# **bq27520-G4 System-Side Impedance Track™ Fuel Gauge With Integrated LDO**

# **Technical Reference Manual**

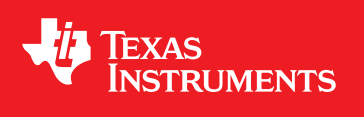

Literature Number: SLUUA35 August 2013

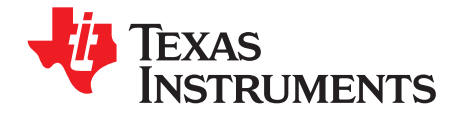

# **Contents**

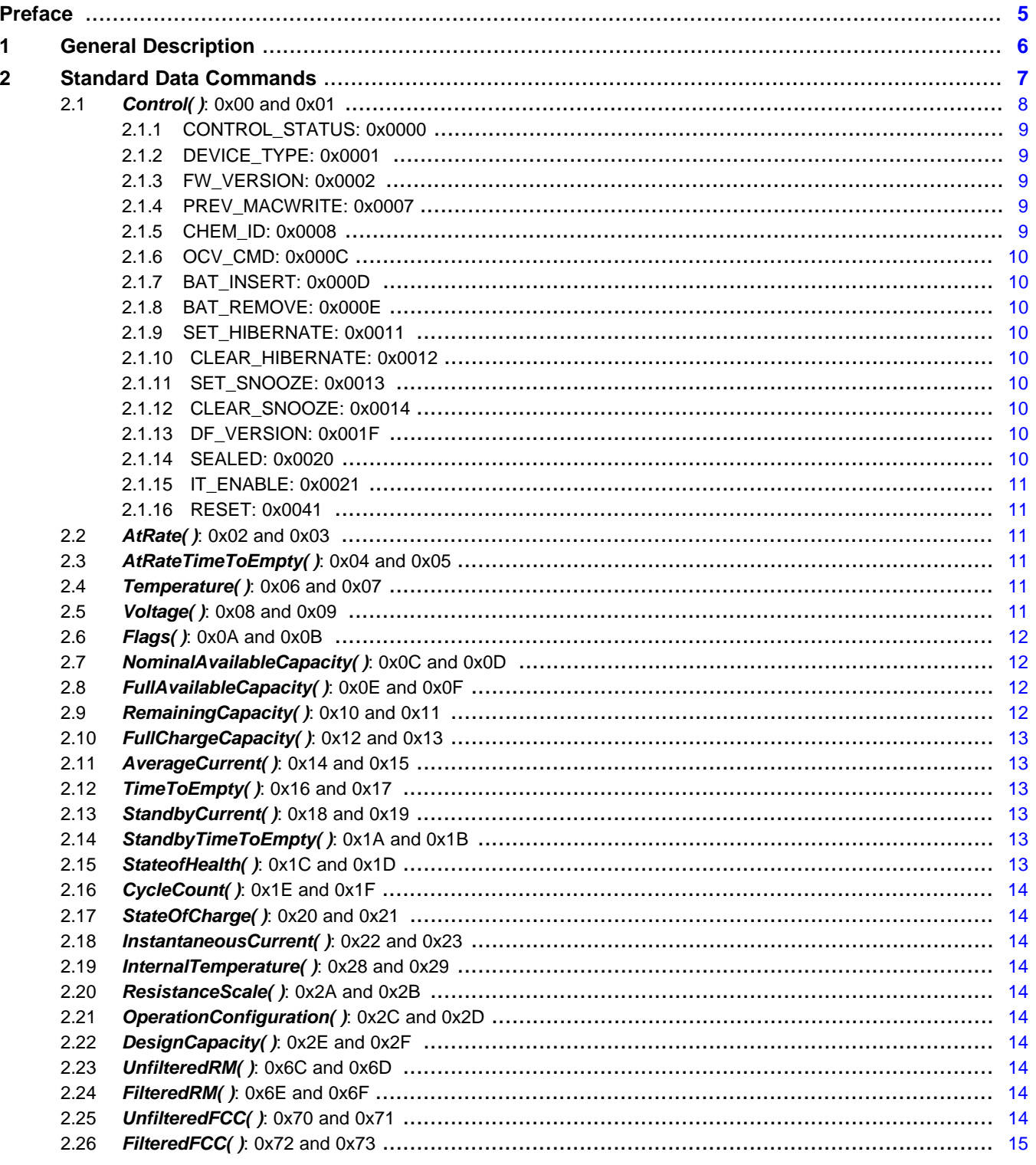

 $\overline{2}$ 

www.ti.com

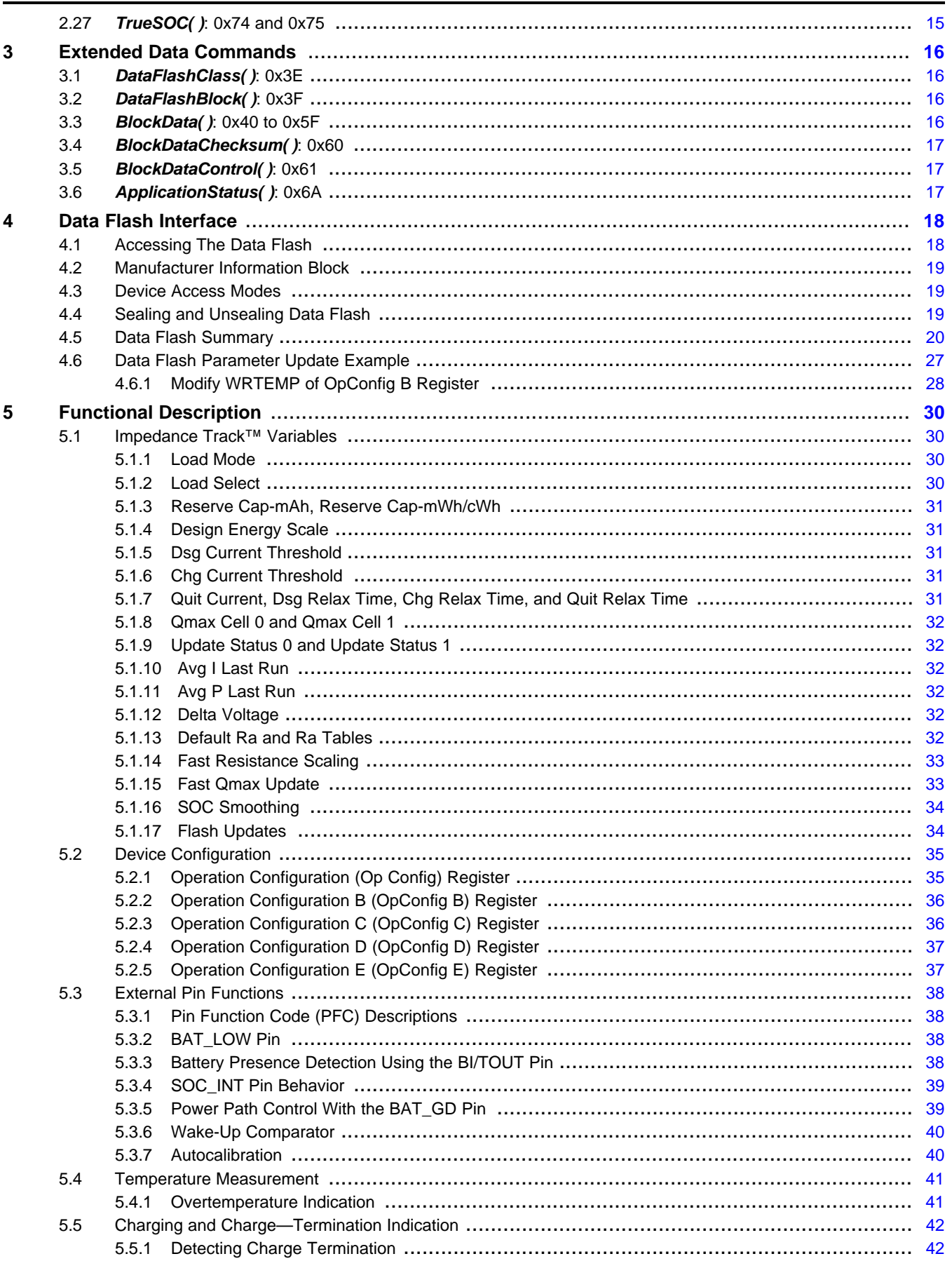

 $\overline{3}$ 

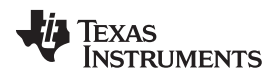

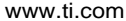

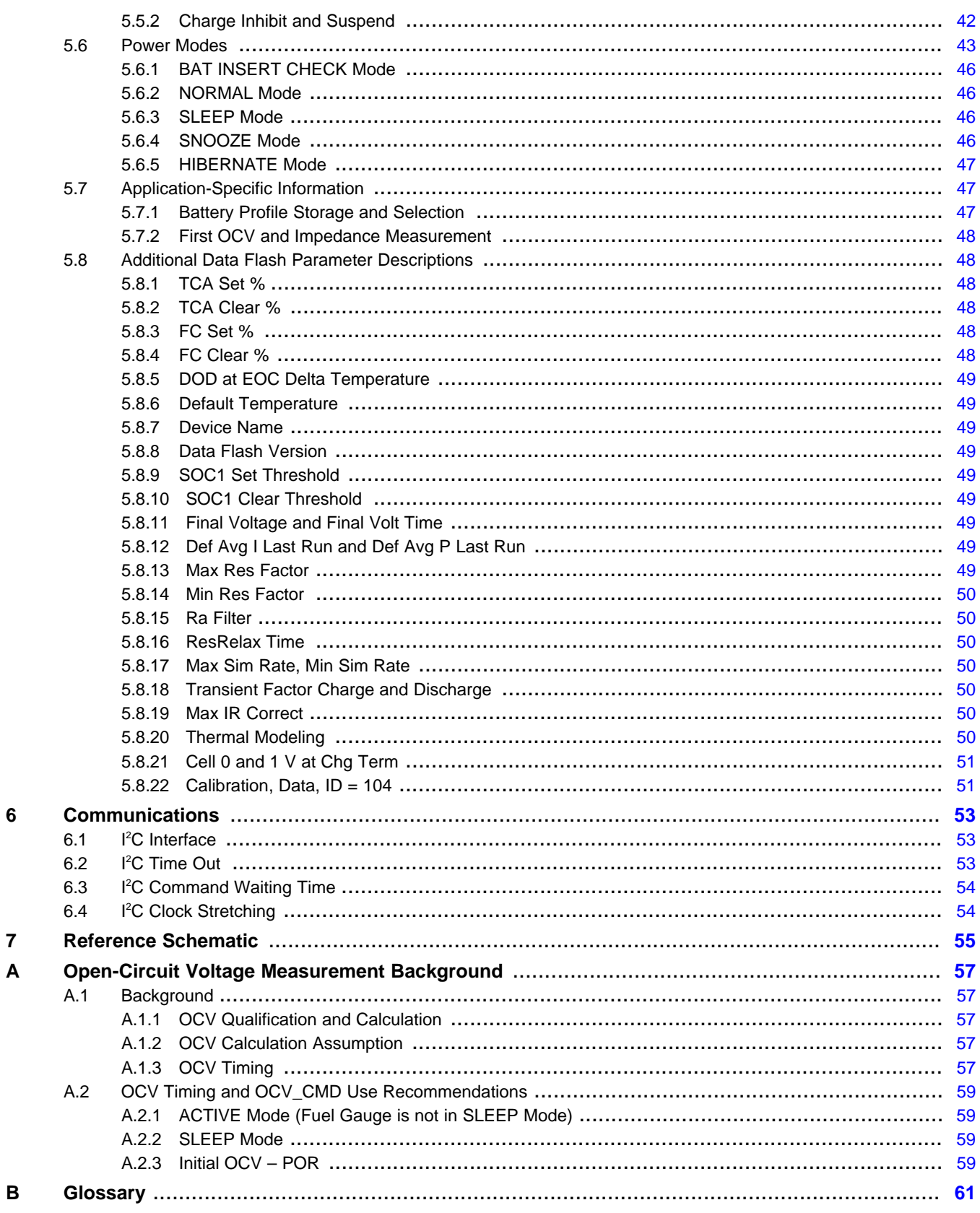

 $\overline{4}$ 

<span id="page-4-0"></span>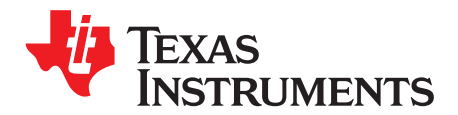

# *Preface*

This document is a detailed Technical Reference Manual (TRM) for using and configuring the bq27520-G4 battery fuel gauge. This TRM document is intended to complement but not supersede any information contained in the separate bq27520-G4 datasheet.

Refer to the [bq27520-G4](http://www.ti.com/lit/pdf/SLUSB20) Datasheet (SLUSB20).

# **Formatting conventions used in this document:**

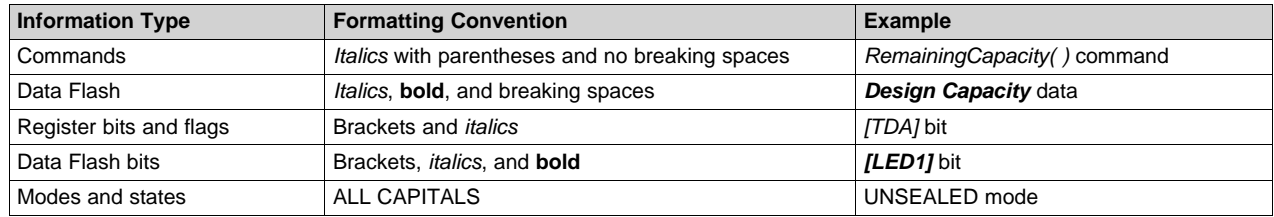

# **Related Documentation from Texas Instruments**

To obtain a copy of any of the following TI documents, call the Texas Instruments Literature Response Center at (800) 477-8924 or the Product Information Center (PIC) at (972) 644-5580. When ordering, identify this document by its title and literature number. Updated documents also can be obtained through the TI Web site at [www.ti.com](http://www.ti.com).

- 1. *bq27520-G4, System-Side Impedance Track™ Fuel Gauge With Integrated LDO* Data Sheet [\(SLUSB20](http://www.ti.com/lit/pdf/SLUSB20))
- 2. *Going to Production with the bq275xx* Application Report [\(SLUA449](http://www.ti.com/lit/pdf/SLUA449))
- 3. *Theory and Implementation of Impedance Track™ Battery Fuel-Gauging Algorithm in bq2750x Family* Application Report [\(SLUA450](http://www.ti.com/lit/pdf/SLUA450))
- 4. *Host System Calibration Method* Application Report [\(SLUA640\)](http://www.ti.com/lit/pdf/SLUA640)

# **Revision History**

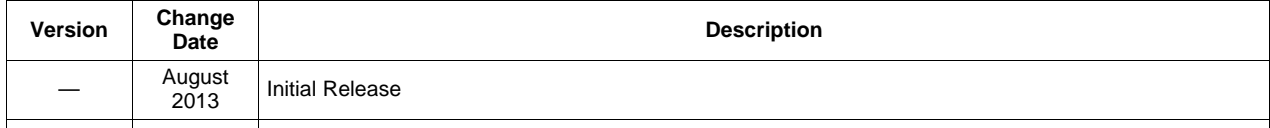

<span id="page-5-0"></span>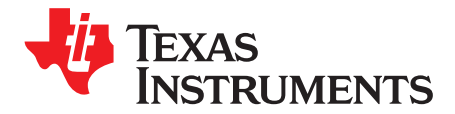

# *General Description*

The bq27520-G4 fuel gauge accurately predicts the battery capacity and other operational characteristics of a single series, Li-based rechargeable cell. It can be interrogated by a system processor to provide cell information, such as time-to-empty (TTE), state-of-charge (SOC), and the SOC interrupt signal to the host.

Information is accessed through a series of commands, called *Standard Commands*. Further capabilities are provided by the additional *Extended Commands* set. Both sets of commands, indicated by the general format *Command( )*, read and write information contained within the device control and status registers, as well as its data flash locations. Commands are sent from system to gauge using the I<sup>2</sup>C™ serial communications engine, and can be executed during application development, system manufacture, or end-equipment operation.

Cell information is stored in the device in non-volatile flash memory. Many of these data flash locations are accessible during application development. They cannot, generally, be accessed directly during endequipment operation. Access to these locations is achieved by either use of the companion evaluation software, through individual commands, or through a sequence of data-flash-access commands. To access a desired data flash location, the correct data flash subclass and offset must be known.

The key to the high-accuracy gas gauging prediction is Texas Instruments proprietary Impedance Track™ algorithm. This algorithm uses cell measurements, characteristics, and properties to create state-of-charge predictions that can achieve less than 1% error across a wide variety of operating conditions and over the lifetime of the battery. See application report [SLUA450](http://www.ti.com/lit/pdf/SLUA450), *Theory and Implementation of Impedance Track™ Battery Fuel-Gauging Algorithm in bq2750x Family*.

The fuel gauge measures charge and discharge activity by monitoring the voltage across a small-value series sense resistor (5 mΩ to 20 mΩ, typical) located between the system  $V_{ss}$  and the battery PACK– terminal. When a cell is attached to the device, cell impedance is learned, based on cell current, cell opencircuit voltage (OCV), and cell voltage under loading conditions.

The external temperature sensing is optimized with the use of a high-accuracy negative temperature coefficient (NTC) thermistor with R25 = 10.0 kΩ ±1%. B25/85 = 3435 kΩ ± 1% (such as Semitec NTC 103AT). Alternatively, the fuel gauge can also be configured to use its internal temperature sensor or receive temperature data from the host processor. When an external thermistor is used, a 18.2-kΩ pull-up resistor between BI/TOUT and TS pins is also required. The fuel gauge uses temperature to monitor the battery-pack environment, which is used for fuel gauging and cell protection functionality.

To minimize power consumption, the device has different power modes: NORMAL, SNOOZE, SLEEP, HIBERNATE, and BAT INSERT CHECK. The fuel gauge passes automatically between these modes, depending upon the occurrence of specific events, though a system processor can initiate some of these modes directly. More details can be found in [Section](#page-42-0) 5.6, *Power Modes*.

<span id="page-6-0"></span>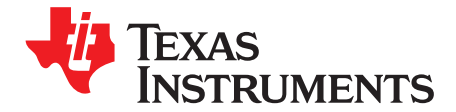

# *Standard Data Commands*

The bq27520-G4 fuel gauge uses a series of 2-byte standard commands to enable system reading and writing of battery information. Each standard command has an associated command-code pair, as indicated in [Table](#page-6-1) 2-1. Because each command consists of two bytes of data, two consecutive I<sup>2</sup>C transmissions must be executed both to initiate the command function and to read or write the corresponding two bytes of data. Additional options for transferring data are described in [Chapter](#page-15-0) 3, *Extended Data Commands*. Read and write permissions depend on the active access mode, SEALED or UNSEALED. For details, see [Section](#page-18-1) 4.3, *Device Access Modes*. See [Chapter](#page-52-0) 6, *Communications*, for I 2C details.

<span id="page-6-1"></span>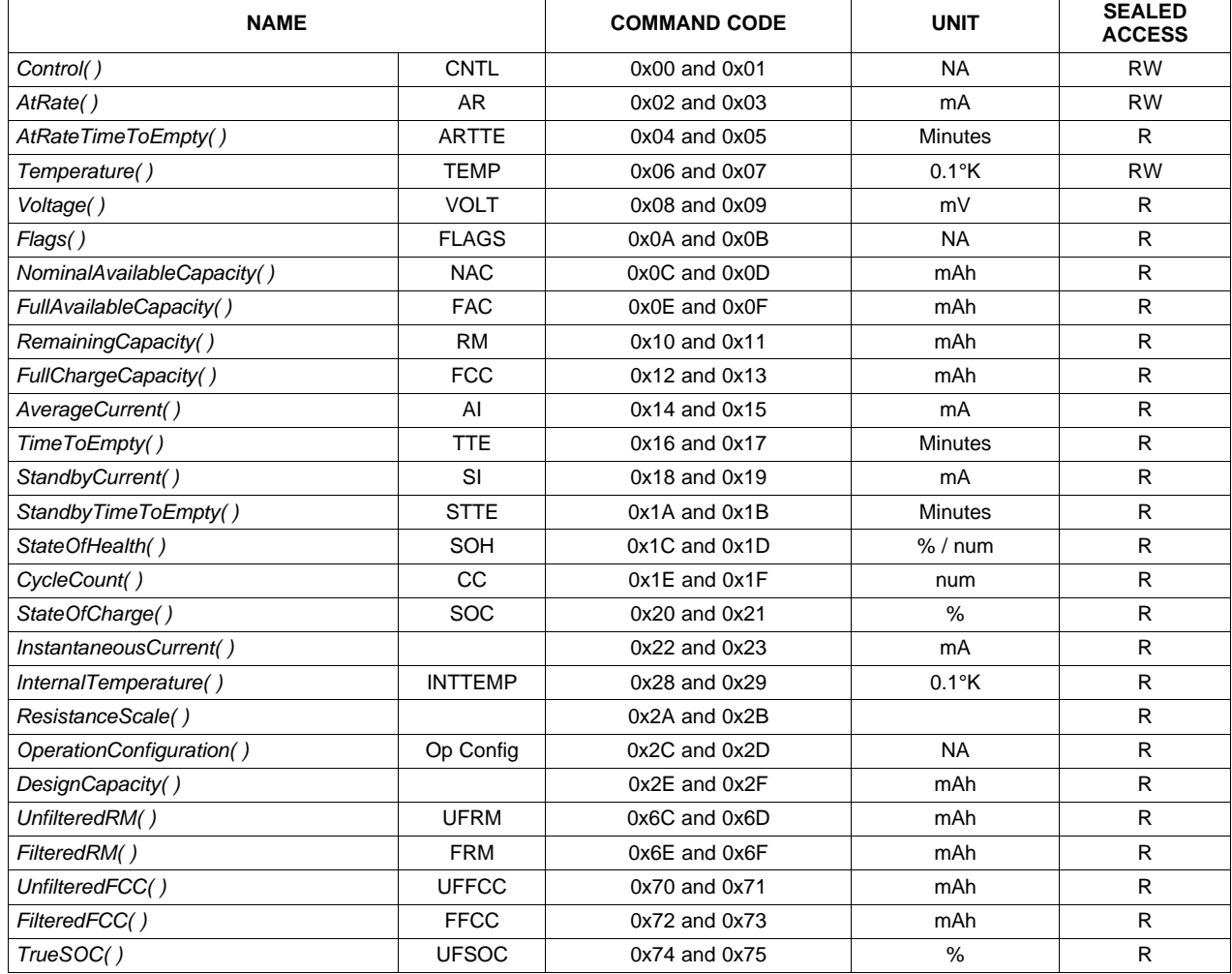

# **Table 2-1. Standard Commands**

# <span id="page-7-0"></span>**2.1** *Control( )***: 0x00 and 0x01**

Issuing a *Control( )* command requires a subsequent 2-byte subcommand. These additional bytes specify the particular control function desired. The *Control( )* command allows the system to control specific features of the fuel gauge during normal operation and additional features when the device is in different access modes, as described in [Table](#page-7-1) 2-2.

<span id="page-7-1"></span>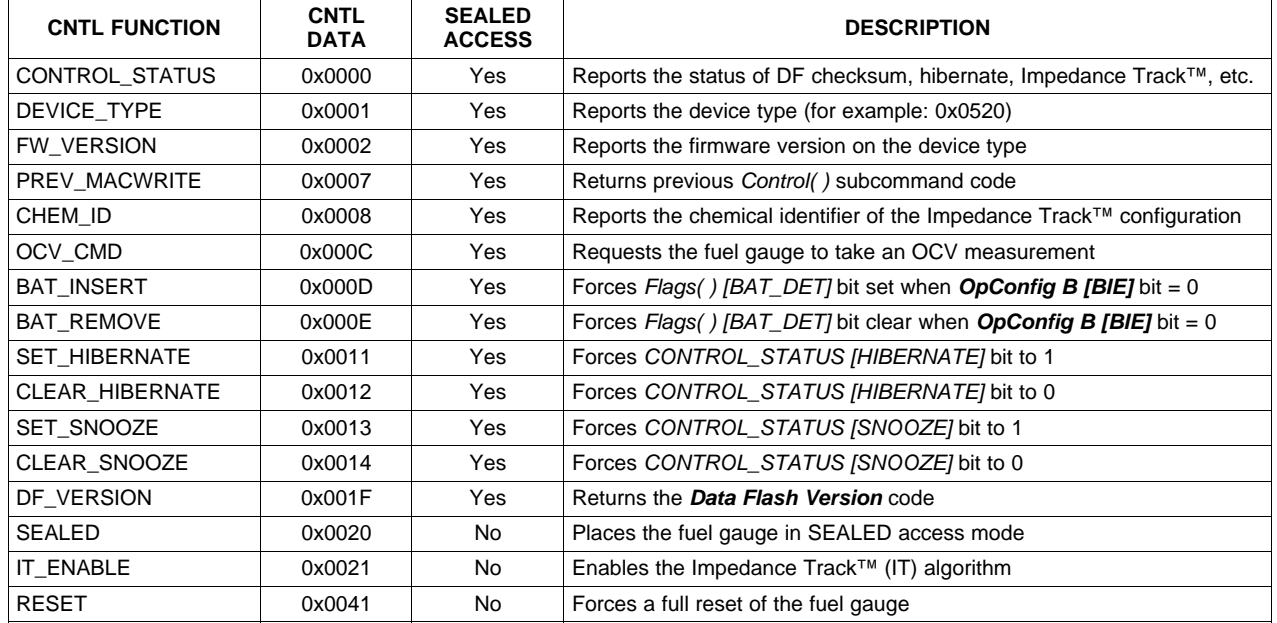

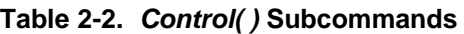

Example using *DEVICE\_TYPE* subcommand:

- To device address 0xAA, starting at command 0x00, write two bytes of data: 0x01 and 0x00.
- Then read the response using an incremental read. To device address 0xAB, starting at command 0x00, read two bytes.

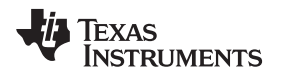

# <span id="page-8-0"></span>*2.1.1 CONTROL\_STATUS: 0x0000*

Instructs the fuel gauge to return status information to control addresses 0x00 and 0x01. The status word includes the following information:

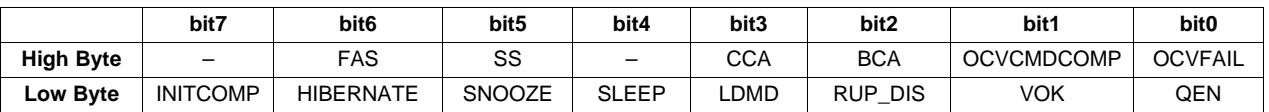

#### **Table 2-3. CONTROL\_STATUS Bit Definitions**

#### **High Byte**

- FAS = Status bit indicating the fuel gauge is in FULL ACCESS SEALED state. Active when set.
	- SS = Status bit indicating the fuel gauge is in SEALED state. Active when set.
- CCA = Status bit indicating the fuel gauge Coulomb Counter Calibration routine is active. The CCA routine takes place approximately 1 minute after the initialization and periodically as gauging conditions change. Active when set. (See [Section](#page-39-1) 5.3.7, *Autocalibration*)
- BCA = Status bit indicating the fuel gauge board calibration routine is active. Active when set.
- OCVCMDCOMP = Status bit indicating the fuel gauge has executed the OCV command. This bit can only be set with the presence of a battery. True when set.
	- OCVFAIL = Status bit indicating an OCV reading failed due to the current. This bit can only be set with the presence of a battery. True when set.

#### **Low Byte**

- INITCOMP = Initialization completion bit indicating the initialization completed. This bit can only be set with the presence of a battery and can be monitored to determine when fuel gauge values are valid. It is recommended to poll this bit at initialization or startup. True when set.
- HIBERNATE = Status bit indicating a request for entry into the HIBERNATE mode from the SLEEP mode. True when set. Default is 0.
	- SNOOZE = Status bit indicating the SNOOZE mode is enabled. True when set.
		- SLEEP = Status bit indicating is in the SLEEP mode. True when set.
		- LDMD = Status bit indicating the Impedance Track™ algorithm is using constant-power model for predictions. True when set. Default is 0 (constant-current model).
	- RUP\_DIS = When set, this status bit indicates resistance table updates are disabled. This bit is set on initialization or initial battery insertion, or if resistance updates exceed allowable values. This bit automatically clears after sufficient battery relaxation.
		- VOK = Status bit indicating *Voltage( )* is okay for Qmax updates and calculations. True when set.
		- QEN = Status bit indicating Qmax updates are enabled during end-equipment operation as long as Impedance Track™ is enabled. True when set.

# <span id="page-8-1"></span>*2.1.2 DEVICE\_TYPE: 0x0001*

Instructs the fuel gauge to return the device type to addresses 0x00 and 0x01. The bq27520-G4 device type returned is 0x0520.

# <span id="page-8-2"></span>*2.1.3 FW\_VERSION: 0x0002*

Instructs the fuel gauge to return the firmware version (0x0329) to addresses 0x00 and 0x01.

# <span id="page-8-3"></span>*2.1.4 PREV\_MACWRITE: 0x0007*

Instructs the fuel gauge to return the previous subcommand written to addresses 0x00 and 0x01.

**NOTE:** This subcommand is only supported for previous subcommand codes 0x0000 through 0x0014. For subcommand codes greater than 0x0009, a value of 0x0007 is returned.

# <span id="page-8-4"></span>*2.1.5 CHEM\_ID: 0x0008*

Instructs the fuel gauge to return the chemical identifier value stored in data flash (see [Table](#page-22-0) 4-6) for the Impedance Track™ configuration to addresses 0x00 and 0x01.

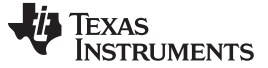

# <span id="page-9-0"></span>*2.1.6 OCV\_CMD: 0x000C*

Requests the fuel gauge to take an open-circuit voltage (OCV) reading. This command can only be issued after the *CONTROL\_STATUS [INITCOMP]* bit is set, indicating the initialization has been completed. The OCV measurement takes place at the beginning of the next repeated 1-second firmware synchronization clock. If the *OpConfig D [SOC\_OCV]* bit is set, the SOC\_INT pin pulses for approximately 165 ms to indicate the measurement window. (See also [Table](#page-38-2) 5-10.) See [Appendix](#page-56-0) A, *Open-Circuit Voltage Measurement Background*, for more details on OCV measurements and recommended usage of this command.

**NOTE:** The *CONTROL\_STATUS [OCVFAIL]* bit is set if the *OCV\_CMD* subcommand is received when the *Flags( ) [CHG\_INH]* bit is set.

# <span id="page-9-1"></span>*2.1.7 BAT\_INSERT: 0x000D*

Instructs the fuel gauge to force the *Flags( ) [BAT\_DET]* bit to be set and informs the gauge of the presence of a battery when the insertion detection feature is disabled (*OpConfig B [BIE]* bit = 0). Alternatively, battery presence detection can be enabled (*OpConfig B [BIE]* bit = 1) to monitor the external thermistor network. (See [Section](#page-37-3) 5.3.3, *Battery Presence Detection Using the BI/TOUT Pin*.)

# <span id="page-9-2"></span>*2.1.8 BAT\_REMOVE: 0x000E*

Instructs the fuel gauge to force the *Flags( ) [BAT\_DET]* bit to clear when the battery insertion detection is disabled. (*OpConfig B [BIE]* bit = 0). Alternatively, battery presence detection can be enabled (*OpConfig B [BIE]* bit = 1) to monitor the external thermistor network. (See [Section](#page-37-3) 5.3.3, *Battery Presence Detection Using the BI/TOUT Pin*.)

# <span id="page-9-3"></span>*2.1.9 SET\_HIBERNATE: 0x0011*

Instructs the fuel gauge to force the *CONTROL\_STATUS [HIBERNATE]* bit to 1. This allows the gauge to enter the HIBERNATE power mode after the transition to the SLEEP power mode is detected and the required conditions are met. The *[HIBERNATE]* bit is automatically cleared upon exiting the HIBERNATE mode.

# <span id="page-9-4"></span>*2.1.10 CLEAR\_HIBERNATE: 0x0012*

Instructs the fuel gauge to force the *CONTROL\_STATUS [HIBERNATE]* bit to 0. This prevents the gauge from entering the HIBERNATE power mode after the transition to the SLEEP power mode is detected. It can also force the gauge out of the HIBERNATE mode.

# <span id="page-9-5"></span>*2.1.11 SET\_SNOOZE: 0x0013*

Instructs the fuel gauge to set the *CONTROL\_STATUS [SNOOZE]* bit to 1. This enables the SNOOZE power mode. The gauge enters the SNOOZE power mode after the transition conditions are met.

# <span id="page-9-6"></span>*2.1.12 CLEAR\_SNOOZE: 0x0014*

Instructs the fuel gauge to set the *CONTROL\_STATUS [SNOOZE]* bit to 0. This disables the SNOOZE power mode. The gauge exits from the SNOOZE power mode after the *SNOOZE* bit is cleared.

# <span id="page-9-7"></span>*2.1.13 DF\_VERSION: 0x001F*

Instructs the fuel gauge to return the 16-bit data flash revision code to addresses 0x00 and 0x01. The code is stored in *Data Flash Version* and provides a simple method for the customer to control data flash revisions. The default *DF\_VERSION* is 0x0000 as configured in data flash.

# <span id="page-9-8"></span>*2.1.14 SEALED: 0x0020*

Instructs the fuel gauge to transition from the UNSEALED state to the SEALED state. The fuel gauge must always be set to the SEALED state for use in end-equipment.

# <span id="page-10-0"></span>*2.1.15 IT\_ENABLE: 0x0021*

Forces the fuel gauge to begin the Impedance Track™ algorithm, and sets *IT Enable* = 0x01 and both *CONTROL\_STATUS [VOK, QEN]* bits = 1. The *[VOK]* bit is cleared if *Voltage( )* is not suitable for a Qmax update. This subcommand is only available when the fuel gauge is UNSEALED and is typically enabled at the last step of production after system test is completed. If it is not enabled, then Qmax and Ra cannot be learned.

# <span id="page-10-1"></span>*2.1.16 RESET: 0x0041*

Instructs the fuel gauge to perform a full reset. This subcommand is only available when the fuel gauge is UNSEALED.

# <span id="page-10-2"></span>**2.2** *AtRate( )***: 0x02 and 0x03**

The *AtRate( )* read- and write-word function is the first half of a two-function command set that sets the AtRate value used in calculations made by the *AtRateTimeToEmpty( )* function. The *AtRate( )* units are in mA.

The *AtRate( )* value is a signed integer, with negative values interpreted as a discharge current value. The *AtRateTimeToEmpty( )* function returns the predicted operating time at the AtRate value of discharge. The default value for *AtRate( )* is 0 and forces *AtRateTimeToEmpty( )* to return 65,535. Both the *AtRate( )* and *AtRateTimeToEmpty( )* commands must only be used in the NORMAL mode.

# <span id="page-10-3"></span>**2.3** *AtRateTimeToEmpty( )***: 0x04 and 0x05**

This read-word function returns an unsigned integer value of the predicted remaining operating time if the battery is discharged at the *AtRate( )* value in minutes with a range of 0 to 65,534. A value of 65,535 indicates *AtRate( )* = 0. The fuel gauge updates *AtRateTimeToEmpty( )* within 1 second after the system sets the *AtRate( )* value. The fuel gauge automatically updates *AtRateTimeToEmpty( )* based on the *AtRate( )* value every second. Both the *AtRate( )* and *AtRateTimeToEmpty( )* commands must only be used in the NORMAL mode.

# <span id="page-10-4"></span>**2.4** *Temperature( )***: 0x06 and 0x07**

This read- and write-word function returns an unsigned integer value of the temperature in units of 0.1°K measured by the fuel gauge. See [Table](#page-10-6) 2-4, *Temperature Measurement Options,* and [Section](#page-40-0) 5.4, *Temperature Measurement.*

<span id="page-10-6"></span>

| <b>OpConfig B</b><br><b>IWRTEMP1</b> | <b>Op Config</b><br><b>ITEMPS1</b> | Temperature() Read Command                                                                                                    | <b>Temperature() Write Command</b>                              |
|--------------------------------------|------------------------------------|----------------------------------------------------------------------------------------------------|-----------------------------------------------------------------|
|                                      | 0                                  | Returns internal temperature as read from an internal sensor.<br>This data is also available using the Internal Temperature()<br>function. | The data is ignored.                                            |
|                                      |                                    | Returns external temperature read from an external thermistor.                                                                             |                                                                 |
|                                      | X                                  | Returns the Temperature () value previously written.                                                                                       | Sets the Temperature () to be used for gauging<br>calculations. |

**Table 2-4. Temperature Measurement Options**

# <span id="page-10-5"></span>**2.5** *Voltage( )***: 0x08 and 0x09**

This read-word function returns an unsigned integer value of the measured cell-pack voltage in mV with a range of 0 to 6000 mV.

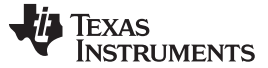

# <span id="page-11-0"></span>**2.6** *Flags( )***: 0x0A and 0x0B**

This read-word function returns the contents of the fuel-gauge status register, depicting the current operating status.

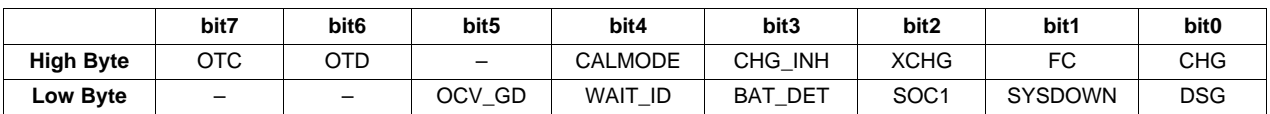

#### **Table 2-5. Flags Bit Definitions**

#### **High Byte**

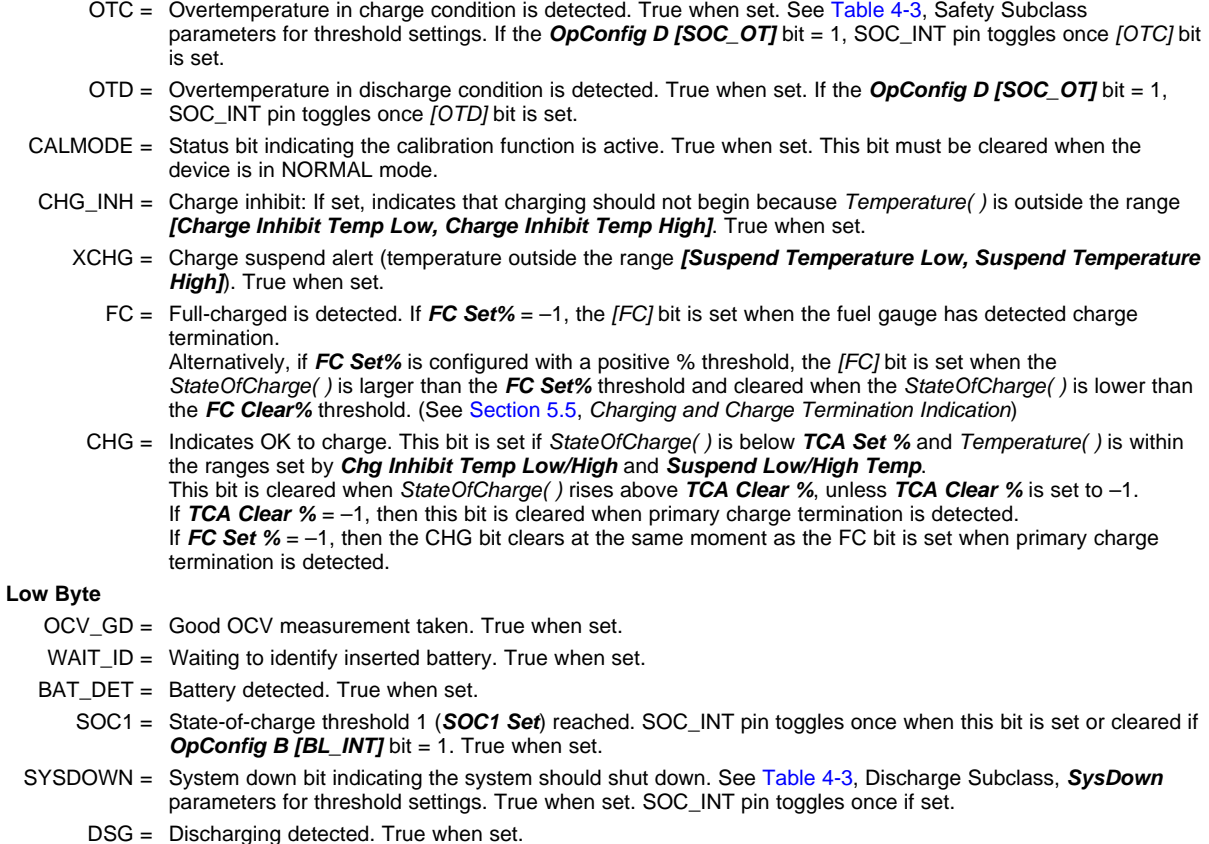

# <span id="page-11-1"></span>**2.7** *NominalAvailableCapacity( )***: 0x0C and 0x0D**

This read-only command pair returns the uncompensated (less than C/20 load) battery capacity remaining. Units are mAh.

# <span id="page-11-2"></span>**2.8** *FullAvailableCapacity( )***: 0x0E and 0x0F**

This read-only command pair returns the uncompensated (less than C/20 load) capacity of the battery when fully charged. Units are mAh. *FullAvailableCapacity( )* is updated at regular intervals, as specified by the Impedance Track™ algorithm.

# <span id="page-11-3"></span>**2.9** *RemainingCapacity( )***: 0x10 and 0x11**

This read-only command pair returns the compensated battery capacity remaining (*UnfilteredRM( )*) when the *OpConfig D [SMTHEN]* bit is cleared or filtered compensated battery capacity remaining (*FilteredRM( )*) when the *[SMTHEN]* bit is set. Units are mAh.

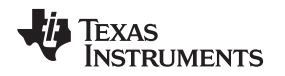

# <span id="page-12-0"></span>**2.10** *FullChargeCapacity( )***: 0x12 and 0x13**

This read-only command pair returns the compensated capacity of fully charged battery (*UnfilteredFCC( )*) when the **OpConfig D [SMTHEN]** bit is cleared or filtered compensated capacity of fully charged battery (*FilteredFCC( )*) when the *[SMTHEN]* bit is set. Units are mAh. *FullChargeCapacity( )* is updated at regular intervals, as specified by the Impedance Track™ algorithm.

# <span id="page-12-1"></span>**2.11** *AverageCurrent( )***: 0x14 and 0x15**

This read-only command pair returns a signed integer value that is the average current flow through the sense resistor. In NORMAL mode, it is updated once per second and is calculated by dividing the 1 second change in coulomb counter data by 1 second. Large current spikes of short duration are averaged out in this measurement. Units are mA.

# <span id="page-12-2"></span>**2.12** *TimeToEmpty( )***: 0x16 and 0x17**

This read-only function returns an unsigned integer value of the predicted remaining battery life at the present rate of discharge, in minutes. A value of 65,535 indicates battery is not being discharged.

# <span id="page-12-3"></span>**2.13** *StandbyCurrent( )***: 0x18 and 0x19**

This read-only function returns a signed integer value of the measured standby current through the sense resistor. The *StandbyCurrent( )* is an adaptive measurement. Initially it reports the standby current programmed in *Initial Standby*, and after spending several seconds in standby, reports the measured standby current.

The register value is updated every second when the measured current is above the *Deadband* and is less than or equal to 2 × *Initial Standby*. The first and last values that meet this criteria are not included, because they may not be stable values. To approximate a 1-minute time constant, each new *StandbyCurrent( )* value is computed by taking approximately 93% weight of the last standby current and approximately 7% of the current measured average current.

# <span id="page-12-4"></span>**2.14** *StandbyTimeToEmpty( )***: 0x1A and 0x1B**

This read-only function returns an unsigned integer value of the predicted remaining battery life at the standby rate of discharge in minutes. The computation uses *NominalAvailableCapacity( )* (NAC), the uncompensated remaining capacity, for this computation. A value of 65,535 indicates battery is not being discharged.

# <span id="page-12-5"></span>**2.15** *StateofHealth( )***: 0x1C and 0x1D**

0x28 SOH percentage: this read-only function returns an unsigned integer value, expressed as a percentage of the ratio of predicted *FCC(25°C, SOH LoadI)* over the *DesignCapacity( )*. The *FCC(25°C, SOH LoadI)* is the calculated full charge capacity at 25°C and the *SOH LoadI* which is specified in the data flash. The range of the returned SOH percentage is 0x00 to 0x64, indicating 0 to 100%, correspondingly.

0x29 SOH status: this read-only function returns an unsigned integer value, indicating the status of the SOH percentage. The meanings of the returned value are:

- 0x00: SOH not valid before initialization
- 0x01: Instant SOH value ready
- 0x02: Initial SOH value ready. The calculation is based on unlearned Qmax and is updated at the first grid point during discharge after cell insertion.
- 0x03: SOH value ready. The calculation is based on an updated learned Qmax value. The updated Qmax value is measured after charge/relaxation or Fast Qmax conditions are met.
- 0x04 to 0xFF: Reserved

# <span id="page-13-0"></span>**2.16** *CycleCount( )***: 0x1E and 0x1F**

This read-only function returns an unsigned integer value of the number of cycles that the active cell has experienced with a range of 0 to 65535. One cycle occurs when accumulated discharge ≥ *CC Threshold*. The gauge maintains a separate cycle counter for both cell profiles and resets to 0 if the insertion of a new pack has been detected.

# <span id="page-13-1"></span>**2.17** *StateOfCharge( )***: 0x20 and 0x21**

This read-only function returns an unsigned integer value of the predicted remaining battery capacity expressed as a percentage of *FullChargeCapacity( )*, with a range of 0 to 100%. *StateOfCharge( )* = *RemainingCapacity( )* ÷ *FullChargeCapacity( )* rounded up to the nearest whole percentage point.

# <span id="page-13-2"></span>**2.18** *InstantaneousCurrent( )***: 0x22 and 0x23**

This read-only function returns a signed integer value that is the instantaneous current flow through the sense resistor. The conversion time is 125 ms. It is updated every second. Units are mA.

# <span id="page-13-3"></span>**2.19** *InternalTemperature( )***: 0x28 and 0x29**

This read-only function returns an unsigned integer value of the internal temperature sensor in units of 0.1°K measured by the fuel gauge. This function can be useful as an additional system-level temperature monitor if the main *Temperature( )* function is configured for external or host-reported temperature.

# <span id="page-13-4"></span>**2.20** *ResistanceScale( )***: 0x2A and 0x2B**

This read-only function returns the resistance scale value when the Fast Resistance Scaling feature is enabled via the *OpConfig B [FCE]* bit. (See [Section](#page-32-0) 5.1.14, *Fast Resistance Scaling*.)

# <span id="page-13-5"></span>**2.21** *OperationConfiguration( )***: 0x2C and 0x2D**

This read-only function returns the contents of the data flash *Op Config* register and is most useful for system level debug to quickly determine device configuration.

# <span id="page-13-6"></span>**2.22** *DesignCapacity( )***: 0x2E and 0x2F**

This read-only function returns the value stored in *Design Capacity* and is expressed in mAh. This is intended to be the theoretical or nominal capacity of a new pack, and is used for the calculation of *StateOfHealth( )*.

# <span id="page-13-7"></span>**2.23** *UnfilteredRM( )***: 0x6C and 0x6D**

This read-only command pair returns the compensated battery capacity remaining. When the *OpConfig D [SMTHEN]* bit is cleared, this value is reported in the *RemainingCapacity( )* register. Units are mAh.

# <span id="page-13-8"></span>**2.24** *FilteredRM( )***: 0x6E and 0x6F**

This read-only command pair returns the filtered compensated battery capacity remaining. When the *OpConfig D [SMTHEN]* bit is set, this value is reported in the *RemainingCapacity( )* register. Units are mAh.

# <span id="page-13-9"></span>**2.25** *UnfilteredFCC( )***: 0x70 and 0x71**

This read-only command pair returns the compensated capacity of the battery when fully charged. When the *OpConfig D [SMTHEN]* bit is cleared, this value is reported in the *RemainingCapacity( )* register. Units are mAh. *UnFilteredFCC( )* is updated at regular intervals, as specified by the Impedance Track™ algorithm.

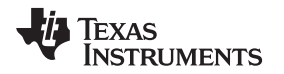

# <span id="page-14-0"></span>**2.26** *FilteredFCC( )***: 0x72 and 0x73**

This read-only command pair returns the filtered compensated capacity of the battery when fully charged. When the *OpConfig D [SMTHEN]* bit is set, this value is reported in the *RemainingCapacity( )* register. Units are mAh. *FilteredFCC( )* is updated at regular intervals, as specified by the Impedance Track™ algorithm.

# <span id="page-14-1"></span>**2.27** *TrueSOC( )***: 0x74 and 0x75**

This read-only function returns an unsigned integer value of the predicted remaining battery capacity expressed as a percentage of *UnfilteredFCC( )*, with a range of 0 to 100%. When the *OpConfig D [SMTHEN]* bit is cleared, this value is reported in the *StateOfCharge( )* register.

<span id="page-15-0"></span>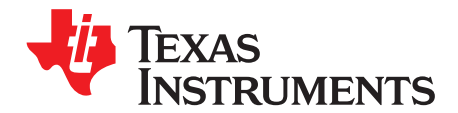

# *Extended Data Commands*

Extended commands offer additional functionality beyond the standard set of commands. They are used in the same manner; however, unlike standard commands, extended commands are not limited to 2-byte words. The number of command bytes for a given extended command range in size from single to multiple bytes is specified in [Table](#page-15-4) 3-1. See [Section](#page-17-1) 4.1 for details on accessing the data flash and [Section](#page-26-0) 4.6 for an example to update a data flash parameter.

<span id="page-15-4"></span>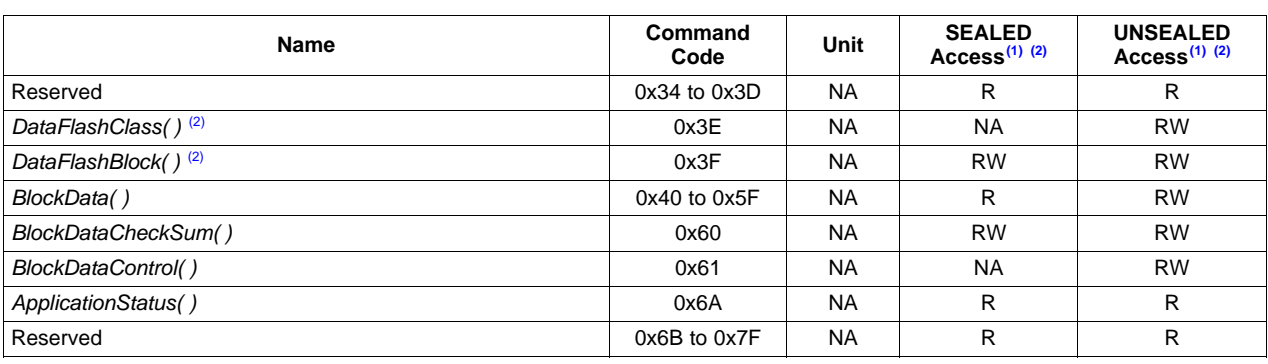

#### **Table 3-1. Extended Data Commands**

(1) SEALED and UNSEALED states are entered via commands to *Control( )* 0x00 and 0x01.

 $(2)$  In sealed mode, data flash cannot be accessed through commands 0x3E and 0x3F.

# <span id="page-15-1"></span>**3.1** *DataFlashClass( )***: 0x3E**

**UNSEALED Access:** This command sets the data flash class to be accessed. The class to be accessed must be entered in hexadecimal.

**SEALED Access:** This command is not available in SEALED mode.

# <span id="page-15-2"></span>**3.2** *DataFlashBlock( )***: 0x3F**

**UNSEALED Access:** This command sets the data flash block to be accessed. When 0x00 is written to *BlockDataControl( )*, *DataFlashBlock( )* holds the block number of the data flash to be read or written. Example: writing a 0x00 to *DataFlashBlock( )* specifies access to the first 32-byte block, a 0x01 specifies access to the second 32-byte block, and so on.

**SEALED Access:** This command directs which data flash block is accessed by the *BlockData( )* command. Writing a 0x01 or 0x02 instructs the *BlockData( )* command to transfer the *Manufacturer Info Block*. All other *DataFlashBlock( )* values are reserved.

# <span id="page-15-3"></span>**3.3** *BlockData( )***: 0x40 to 0x5F**

**UNSEALED Access:** This data block is the remainder of the 32-byte data block when accessing data flash.

**SEALED Access:** This data block is the remainder of the 32-byte data block when accessing *Manufacturer Info Block*.

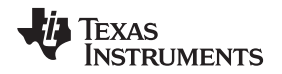

### <span id="page-16-0"></span>**3.4** *BlockDataChecksum( )***: 0x60**

**UNSEALED Access:** This byte contains the checksum on the 32 bytes of block data read from or written to data flash. The least-significant byte of the sum of the data bytes written must be complemented  $(255 - x)$ , *x* is the least-significant byte) before being written to 0x60.

**SEALED Access:** This byte contains the checksum for the 32 bytes of block data written to *the Manufacturer Info Block*. The least-significant byte of the sum of the data bytes written must be complemented ( $[255 - x]$ , x is the least-significant byte) before being written to 0x60.

# <span id="page-16-1"></span>**3.5** *BlockDataControl( )***: 0x61**

**UNSEALED Access:** This command controls the data flash access mode. Writing 0x00 to this command enables *BlockData( )* to access general data flash.

**SEALED Access:** This command is not available in SEALED mode.

# <span id="page-16-2"></span>**3.6** *ApplicationStatus( )***: 0x6A**

This byte function allows the system to read the *Application Status* data flash location. See [Table](#page-46-3) 5-12, *ApplicationStatus( ) Bit Definitions*, for specific bit definitions.

<span id="page-17-0"></span>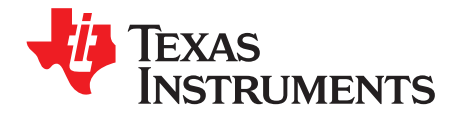

# *Data Flash Interface*

# <span id="page-17-1"></span>**4.1 Accessing The Data Flash**

The bq27520-G4 data flash is a non-volatile memory that contains initialization, default, cell status, calibration, configuration, and user information. The data flash can be accessed in several different ways, depending in what mode the fuel gauge is operating and what data is being accessed.

Commonly accessed data flash memory locations, frequently read by a system, are conveniently accessed through specific instructions, already described in [Chapter](#page-15-0) 3, *Extended Data Commands*. These commands are available when the fuel gauge is either in UNSEALED mode or SEALED mode.

Most data flash locations, however, are only accessible in UNSEALED mode by use of the evaluation software or by data flash block transfers. These locations should be optimized and/or fixed during the development and manufacture processes. They become part of a golden image file and can then be written to multiple systems. Once established, the values generally remain unchanged during endequipment operation.

To access data flash locations individually, the block containing the desired data flash location(s) must be transferred to the command register locations, where they can be read to the system or changed directly. This is accomplished by sending the set-up command *BlockDataControl( )* (0x61) with data 0x00. Up to 32 bytes of data can be read directly from the *BlockData( )* (0x40 to 0x5F), externally altered, then rewritten to the *BlockData( )* command space. Alternatively, specific locations can be read, altered, and rewritten if their corresponding offsets are used to index into the *BlockData( )* command space. Finally, once the correct checksum for the whole block is written to *BlockDataChecksum( )* (0x60), the data residing in the command space is transferred to the data flash.

Occasionally, a data flash class is larger than the 32-byte block size. In this case, the *DataFlashBlock( )* command designates in which 32-byte block the desired locations reside. The correct command address is then given by 0x40 + offset *modulo* 32. For example, to access *Terminate Voltage* in the *Gas Gauging* class, *DataFlashClass( )* is issued 80 (0x50) to set the class. Because the offset is 55, it must reside in the second 32-byte block. Hence, *DataFlashBlock( )* is issued 0x01 to set the block offset, and the offset used to index into the *BlockData( )* memory area is 0x40 + 55 *modulo* 32 = 0x40 + 23 = 0x40 + 0x17 = 0x57.

Reading and writing subclass data are block operations up to 32 bytes in length. If, during a write, the data length exceeds the maximum block size, then the data is ignored.

None of the data written to memory are bounded by the bq27520-G4 fuel gauge – the values are not rejected by the fuel gauge. Writing an incorrect value may result in hardware failure due to firmware program interpretation of the invalid data. The written data is persistent, so a power-on reset does not resolve the fault.

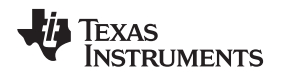

# <span id="page-18-0"></span>**4.2 Manufacturer Information Block**

The fuel gauge contains 32 bytes of user programmable data flash storage called the *Manufacturer Info Block*. The method for accessing these memory locations is slightly different, depending on whether the device is in UNSEALED or SEALED mode.

When in UNSEALED mode and 0x00 has been written to *BlockDataControl( )*, accessing the manufacturer information blocks is identical to accessing general data flash locations. First, a *DataFlashClass( )* command sets the subclass, then a *DataFlashBlock( )* command sets the offset for the first data flash address within the subclass. The *BlockData( )* command codes contain the referenced data flash data. When writing to the data flash, a checksum is expected to be received by *BlockDataChecksum( )*. Only when the checksum is received and verified is the data actually written to data flash.

When in SEALED mode or when 0x01 *BlockDataControl( )* does not contain 0x00, the data flash is no longer available in the manner used in UNSEALED mode. Rather than issuing subclass information, a designated *Manufacturer Info Block* is selected with the *DataFlashBlock( )* command. Issuing a 0x01 or 0x02 with this command causes the corresponding information block to be transferred to the command space 0x40 to 0x5F for editing or reading by the system. Upon successful writing of checksum information to *BlockDataChecksum( )*, the modified block is returned to the data flash.

**NOTE:** The *Manufacturer Info Block* is read-only when in SEALED mode.

# <span id="page-18-1"></span>**4.3 Device Access Modes**

The fuel gauge provides three security modes (FULL ACCESS, UNSEALED, and SEALED) that control data flash access permissions, according to [Table](#page-18-3) 4-1.

<span id="page-18-3"></span>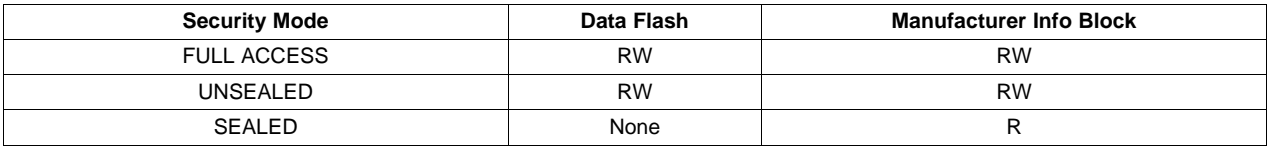

#### **Table 4-1. Data Flash Access**

Although FULL ACCESS and UNSEALED modes appear identical, only FULL ACCESS allows the fuel gauge to read or write access-mode transition keys.

# <span id="page-18-2"></span>**4.4 Sealing and Unsealing Data Flash**

The fuel gauge implements a key-access scheme to transition between SEALED, UNSEALED, and FULL ACCESS modes. Each transition requires that a unique set of two keys be sent to the fuel gauge via the *Control( )* control command. The keys must be sent consecutively, with no other data being written to the *Control( )* register in between. Do not set the two keys to identical values.

**NOTE:** To avoid conflict, the keys must be different from the codes presented in the *CNTL DATA* column of [Table](#page-7-1) 2-2, *Control( ) Subcommands*.

When in the SEALED mode, the *CONTROL\_STATUS [SS]* bit is set, but when the UNSEAL keys are correctly received by the fuel gauge, the *[SS]* bit is cleared. When the FULL ACCESS keys are correctly received, then the *CONTROL\_STATUS [FAS]* bit is cleared.

Both sets of keys for each level are 2 bytes each in length and are stored in data flash. The UNSEAL key (stored at *Unseal Key 0* and *Unseal Key 1*) and the FULL ACCESS keys (stored at *Full-Access Key 0* and *Full-Access Key 1*) can only be updated when in FULL ACCESS mode. The order of the keys is *Key 1* followed by *Key 0*. The order of the bytes entered through the *Control( )* command is the reverse of what is read from the part. For example, if the *Key 1* and *Key* 0 of the *UNSEAL keys* returns 0x1234 and 0x5678, then the *Control( )* should supply 0x3412 and 0x7856 to unseal the part.

# <span id="page-19-0"></span>**4.5 Data Flash Summary**

[Table](#page-19-1) 4-3 through [Table](#page-26-1) 4-10 summarize the data flash locations available to the user, including their default, minimum, and maximum values.

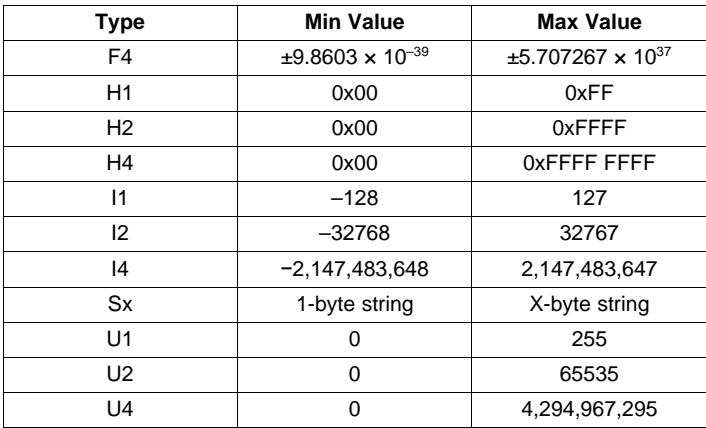

# **Table 4-2. Data Type Decoder**

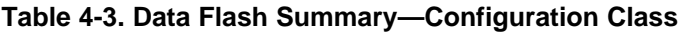

<span id="page-19-1"></span>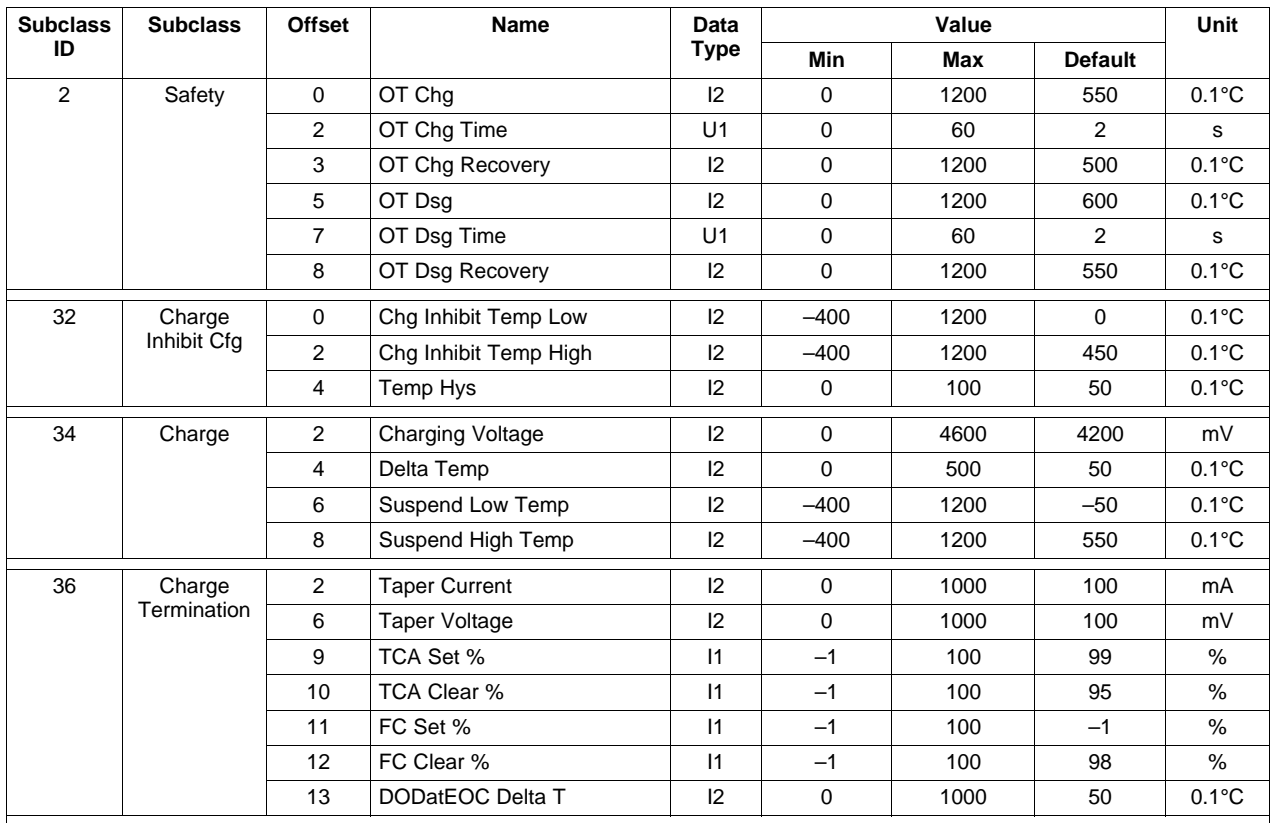

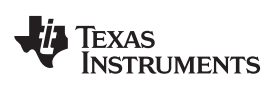

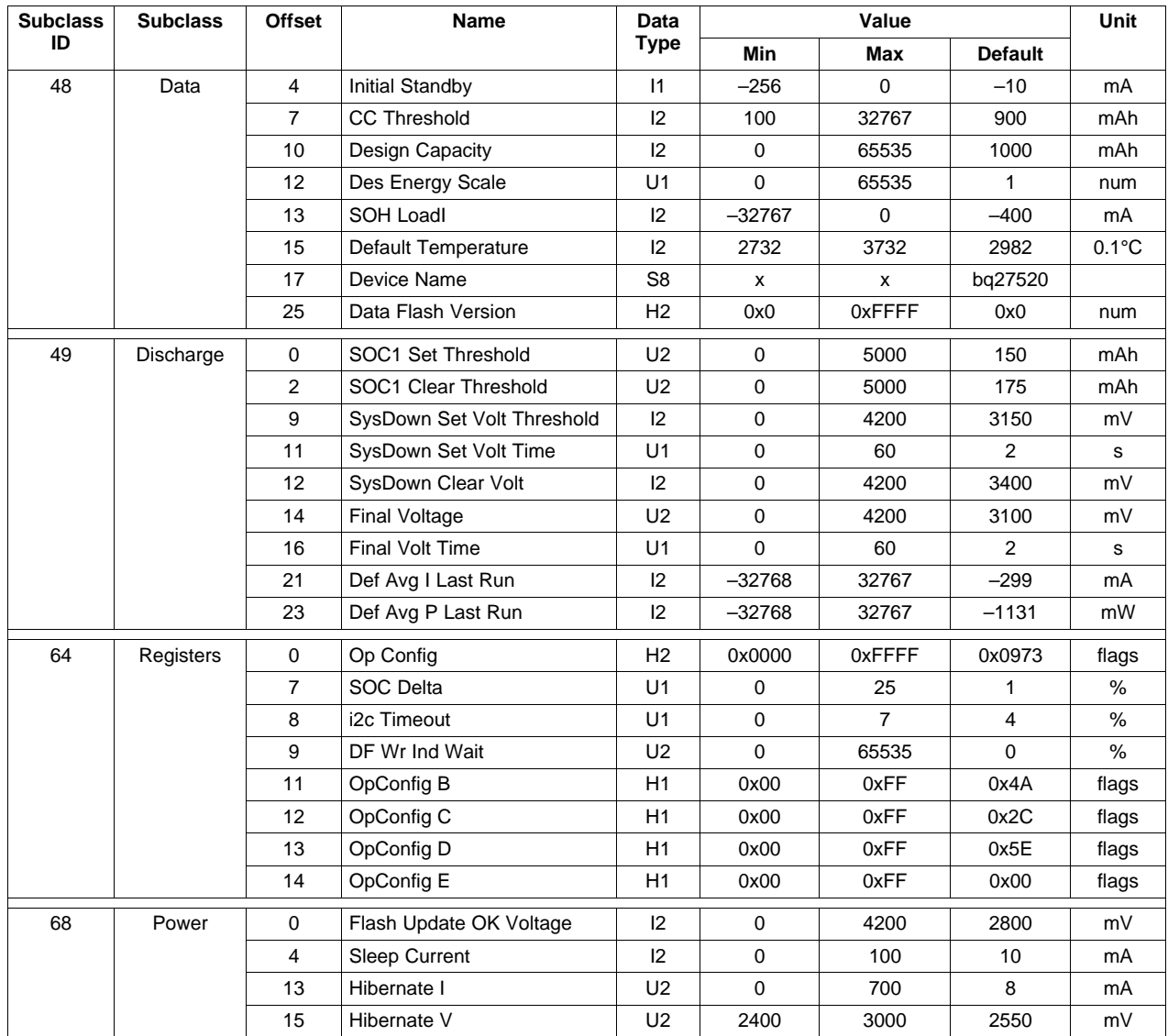

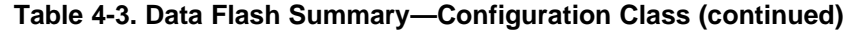

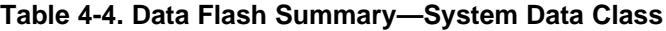

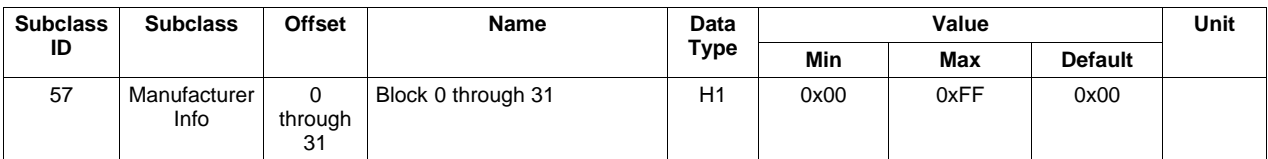

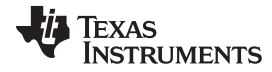

<span id="page-21-0"></span>

| <b>Subclass</b> | <b>Subclass</b>       | Offset       | $1$ abic $-5$ . Data 1 Iashi Odininai y<br>Name | Data           | was waaying wiass | Unit         |                |               |
|-----------------|-----------------------|--------------|-------------------------------------------------|----------------|-------------------|--------------|----------------|---------------|
| ID              |                       |              |                                                 | <b>Type</b>    | Min               | Value<br>Max | <b>Default</b> |               |
| 80              | IT Cfg                | $\mathbf 0$  | <b>Load Select</b>                              | U1             | 0                 | 255          | $\mathbf{1}$   | Number        |
|                 |                       | $\mathbf{1}$ | Load Mode                                       | U1             | 0                 | 255          | $\mathbf{1}$   | <b>Number</b> |
|                 |                       | 21           | Max Res Factor                                  | U1             | 0                 | 255          | 15             | num           |
|                 |                       | 22           | Min Res Factor                                  | U1             | $\mathbf 0$       | 255          | $\overline{7}$ | num           |
|                 |                       | 24           | Ra Filter                                       | U2             | 0                 | 1000         | 800            | num           |
|                 |                       | 41           | Fast Qmax Start DOD %                           | U1             | 0                 | 255          | 92             | %             |
|                 |                       | 42           | Fast Qmax End DOD %                             | U1             | 0                 | 255          | 96             | %             |
|                 |                       | 43           | Fast Qm Start V Delta                           | 12             | 0                 | 1000         | 125            | mV            |
|                 |                       | 45           | Fast Qmax Current Threshold                     | 12             | $\mathbf 0$       | 1000         | $\overline{4}$ | C/r           |
|                 |                       | 47           | Fast Qmax Min Points                            | U1             | $\mathbf 0$       | 65535        | 3              | num           |
|                 |                       | 49           | Min % Passed Chg for Qm                         | U1             | 1                 | 100          | 37             | %             |
|                 |                       | 53           | Qmax Filter                                     | U1             | $\mathbf 0$       | 255          | 96             | mAh           |
|                 |                       | 54           | Max % Default Qmax                              | U1             | 0                 | 255          | 110            | %             |
|                 |                       | 55           | <b>Terminate Voltage</b>                        | 12             | $-32768$          | 32767        | 3200           | mV            |
|                 |                       | 57           | Term V Delta                                    | 12             | 0                 | 4200         | 200            | mV            |
|                 |                       | 60           | <b>ResRelax Time</b>                            | U <sub>2</sub> | $\mathbf 0$       | 65534        | 500            | s             |
|                 |                       | 64           | User Rate-mA                                    | 12             | $-32000$          | $-100$       | 0              | mA            |
|                 |                       | 66           | User Rate-m/cW                                  | 12             | $-32000$          | $-350$       | 0              | mW or<br>cW   |
|                 |                       | 68           | Reserve Cap-mAh                                 | 12             | $\mathbf 0$       | 32000        | $\mathbf 0$    | mAh           |
|                 |                       | 70           | Reserve Cap-m/cWh                               | 12             | 0                 | 32000        | 0              | mWh or<br>cWh |
|                 |                       | 75           | Min Delta Voltage                               | 12             | $-32000$          | 32000        | $\mathbf 0$    | num           |
|                 |                       | 77           | Max Sim Rate                                    | U1             | 0                 | 255          | 1              | C/rate        |
|                 |                       | 78           | Min Sim Rate                                    | U1             | 0                 | 255          | 20             | C/rate        |
|                 |                       | 79           | Ra Max Delta                                    | U2             | $\mathbf 0$       | 65535        | 44             | $m\Omega$     |
|                 |                       | 81           | Qmax Max Delta %                                | U1             | $\mathbf 0$       | 65535        | 5              | %             |
|                 |                       | 82           | DeltaV Max dV                                   | U <sub>2</sub> | $\mathbf 0$       | 65535        | 10             | mV            |
|                 |                       | 84           | Max Res Scale                                   | U <sub>2</sub> | 0                 | 32767        | 5000           | Num           |
|                 |                       | 86           | Min Res Scale                                   | U2             | 0                 | 32767        | 200            | Num           |
|                 |                       | 88           | Fast Scale Start SOC                            | U1             | $\pmb{0}$         | 100          | 10             | $\%$          |
| 81              | Current<br>Thresholds | 0            | Dsg Current Threshold                           | 12             | 0                 | 2000         | 60             | mA            |
|                 |                       | $\mathbf{2}$ | Chg Current Threshold                           | 12             | $\mathbf 0$       | 2000         | 75             | mA            |
|                 |                       | 4            | Quit Current                                    | 12             | 0                 | 1000         | 40             | mA            |
|                 |                       | 6            | Dsg Relax Time                                  | U <sub>2</sub> | $\mathbf 0$       | 8191         | 60             | s             |
|                 |                       | 8            | Chg Relax Time                                  | U1             | 0                 | 255          | 60             | s             |
|                 |                       | 9            | Quit Relax Time                                 | U1             | 0                 | 63           | $\mathbf{1}$   | s             |
|                 |                       | 10           | <b>Transient Factor Charge</b>                  | U1             | 0                 | 255          | 128            | num           |
|                 |                       | 11           | <b>Transient Factor Discharge</b>               | U1             | 0                 | 255          | 128            | num           |
|                 |                       | 12           | Max IR Correct                                  | U <sub>2</sub> | $\mathbf 0$       | 1000         | 400            | mV            |

**Table 4-5. Data Flash Summary—Gas Gauging Class**

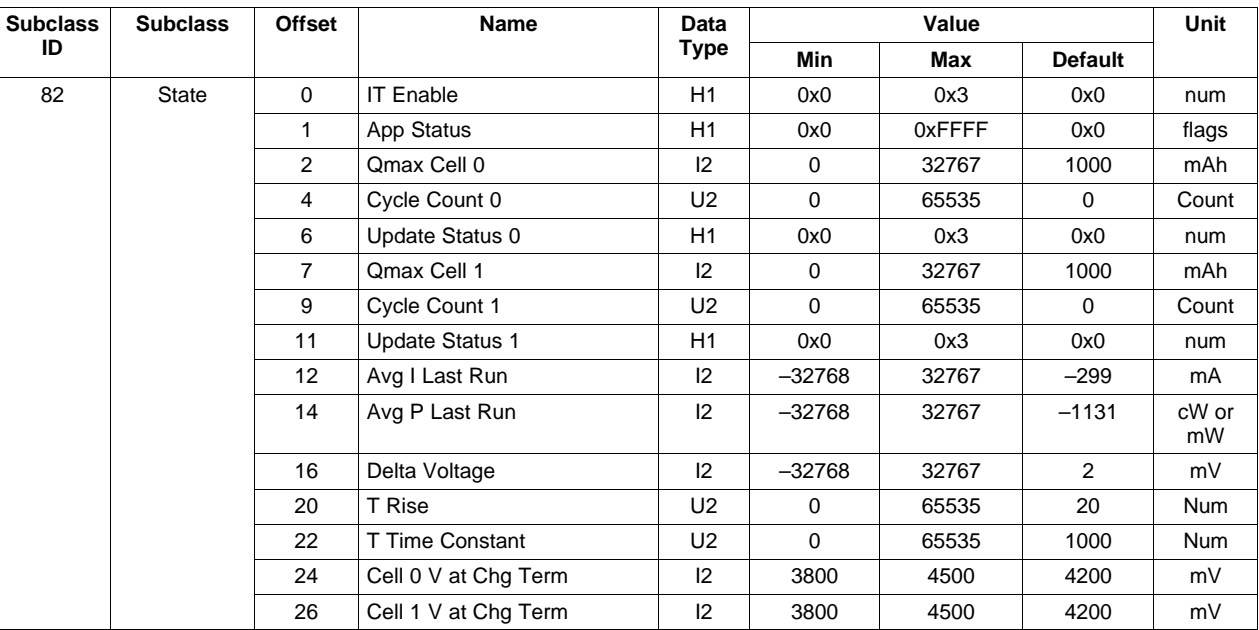

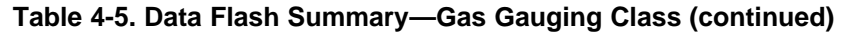

# **Table 4-6. Data Flash Summary—OCV Table Class**

<span id="page-22-0"></span>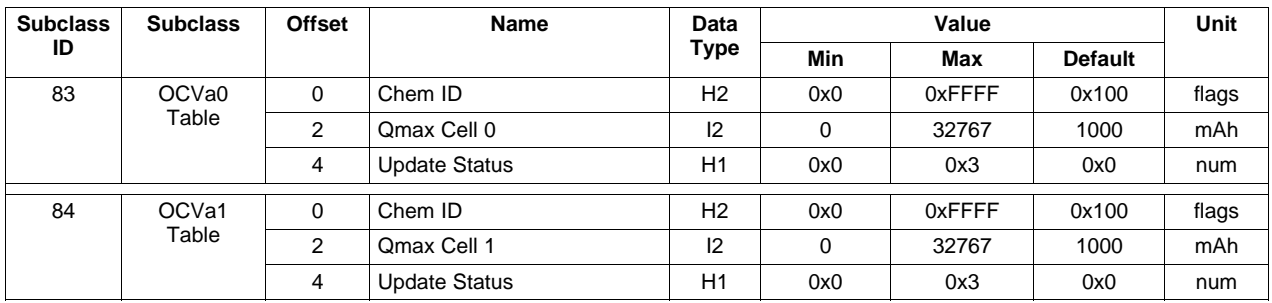

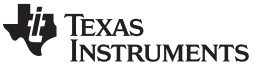

*Data Flash Summary* [www.ti.com](http://www.ti.com)

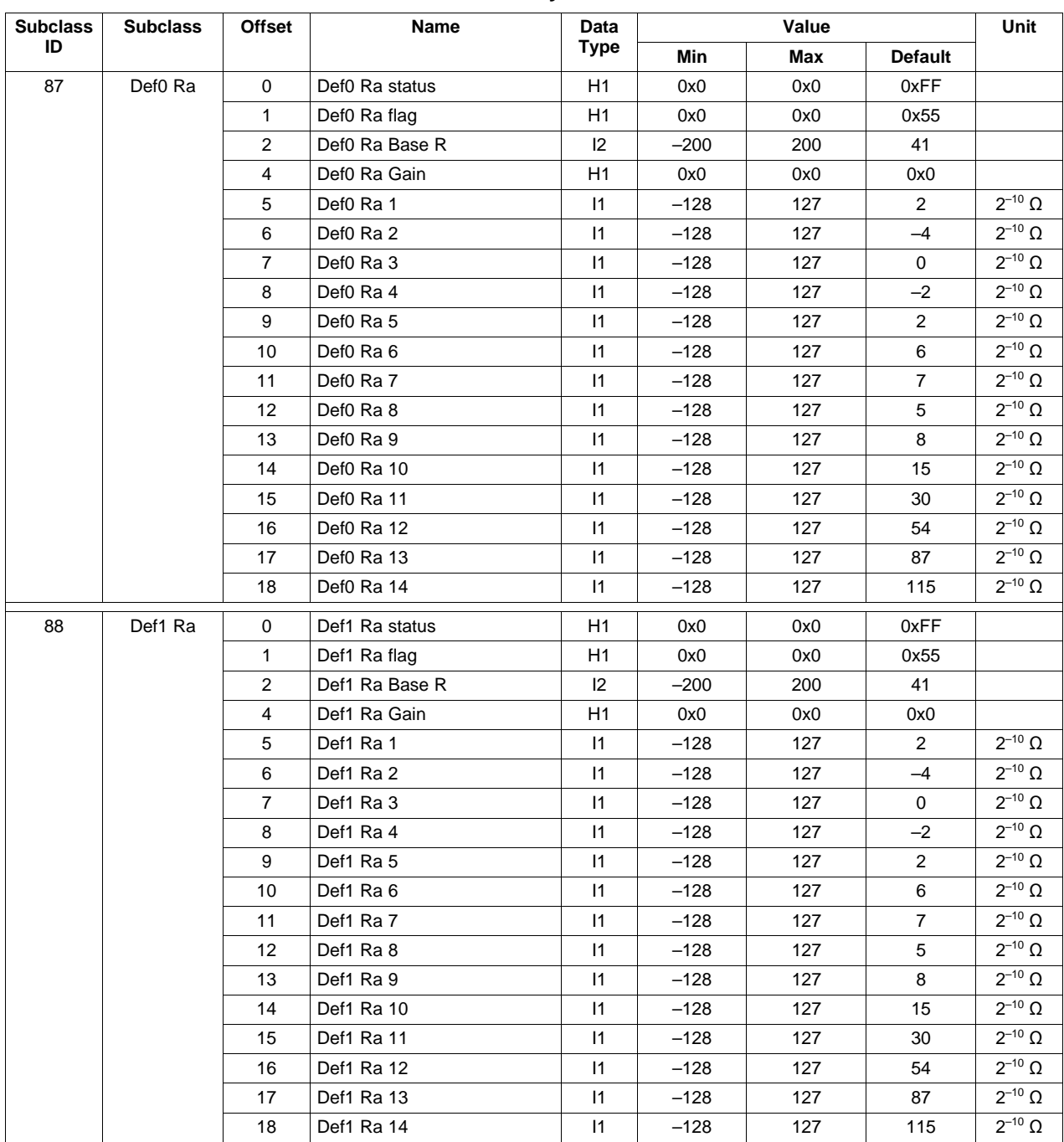

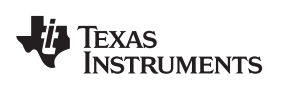

| <b>Subclass</b> | <b>Subclass</b> | <b>Offset</b>  | <b>Name</b>            | Data         |        | Value |                | Unit               |
|-----------------|-----------------|----------------|------------------------|--------------|--------|-------|----------------|--------------------|
| ID              |                 |                |                        | <b>Type</b>  | Min    | Max   | <b>Default</b> |                    |
| 91              | Pack0 Ra        | $\mathbf 0$    | Pack0 Ra status        | H1           | 0x0    | 0x0   | 0xFF           |                    |
|                 |                 | 1              | Pack0 Ra flag          | H1           | 0x0    | 0x0   | 0x55           |                    |
|                 |                 | 2              | Pack0 Ra Base R        | 12           | $-200$ | 200   | 41             |                    |
|                 |                 | 4              | Pack0 Ra Gain          | H1           | 0x0    | 0x0   | 0x0            |                    |
|                 |                 | 5              | Pack <sub>0</sub> Ra 1 | $\mathsf{I}$ | $-128$ | 127   | 2              | $2^{-10}$ $\Omega$ |
|                 |                 | 6              | Pack0 Ra 2             | $\mathsf{I}$ | $-128$ | 127   | $-4$           | $2^{-10}$ $\Omega$ |
|                 |                 | $\overline{7}$ | Pack <sub>0</sub> Ra 3 | $\mathsf{I}$ | $-128$ | 127   | $\mathbf 0$    | $2^{-10}$ $\Omega$ |
|                 |                 | 8              | Pack0 Ra 4             | $\mathsf{I}$ | $-128$ | 127   | $-2$           | $2^{-10}$ $\Omega$ |
|                 |                 | 9              | Pack0 Ra 5             | $\mathsf{I}$ | $-128$ | 127   | $\overline{2}$ | $2^{-10}$ Ω        |
|                 |                 | 10             | Pack <sub>0</sub> Ra 6 | $\mathsf{I}$ | $-128$ | 127   | 6              | $2^{-10}$ $\Omega$ |
|                 |                 | 11             | Pack0 Ra 7             | $\mathsf{I}$ | $-128$ | 127   | $\overline{7}$ | $2^{-10}$ $\Omega$ |
|                 |                 | 12             | Pack0 Ra 8             | $\mathsf{I}$ | $-128$ | 127   | 5              | $2^{-10}$ $\Omega$ |
|                 |                 | 13             | Pack0 Ra 9             | $\mathsf{I}$ | $-128$ | 127   | 8              | $2^{-10}$ $\Omega$ |
|                 |                 | 14             | Pack0 Ra 10            | $\mathsf{I}$ | $-128$ | 127   | 15             | $2^{-10}$ $\Omega$ |
|                 |                 | 15             | Pack0 Ra 11            | $\mathsf{I}$ | $-128$ | 127   | 30             | $2^{-10}$ $\Omega$ |
|                 |                 | 16             | Pack0 Ra 12            | $\mathsf{I}$ | $-128$ | 127   | 54             | $2^{-10}$ $\Omega$ |
|                 |                 | 17             | Pack0 Ra 13            | $\mathsf{I}$ | $-128$ | 127   | 87             | $2^{-10}$ $\Omega$ |
|                 |                 | 18             | Pack0 Ra 14            | $\mathsf{I}$ | $-128$ | 127   | 115            | $2^{-10}$ $\Omega$ |
| 92              | Pack1 Ra        | 0              | Pack1 Ra status        | H1           | 0x0    | 0x0   | 0xFF           |                    |
|                 |                 | 1              | Pack1 Ra flag          | H1           | 0x0    | 0x0   | 0x55           |                    |
|                 |                 | 2              | Pack1 Ra Base R        | 12           | $-200$ | 200   | 41             |                    |
|                 |                 | 4              | Pack1 Ra Gain          | H1           | 0x0    | 0x0   | 0x0            |                    |
|                 |                 | 5              | Pack1 Ra 1             | $\mathsf{I}$ | $-128$ | 127   | 2              | $2^{-10}$ $\Omega$ |
|                 |                 | 6              | Pack1 Ra 2             | $\mathsf{I}$ | $-128$ | 127   | $-4$           | $2^{-10}$ $\Omega$ |
|                 |                 | $\overline{7}$ | Pack1 Ra 3             | $\mathsf{I}$ | $-128$ | 127   | $\mathbf 0$    | $2^{-10}$ $\Omega$ |
|                 |                 | 8              | Pack1 Ra 4             | $\mathsf{I}$ | $-128$ | 127   | $-2$           | $2^{-10}$ $\Omega$ |
|                 |                 | 9              | Pack1 Ra 5             | $\mathsf{I}$ | $-128$ | 127   | $\overline{2}$ | $2^{-10}$ Ω        |
|                 |                 | 10             | Pack1 Ra 6             | $\mathsf{I}$ | $-128$ | 127   | 6              | $2^{-10}$ $\Omega$ |
|                 |                 | 11             | Pack1 Ra 7             | $\mathsf{I}$ | $-128$ | 127   | $\overline{7}$ | $2^{-10}$ $\Omega$ |
|                 |                 | 12             | Pack1 Ra 8             | $\mathsf{I}$ | $-128$ | 127   | 5              | $2^{-10}$ $\Omega$ |
|                 |                 | 13             | Pack1 Ra 9             | $\mathsf{I}$ | $-128$ | 127   | 8              | $2^{-10}$ $\Omega$ |
|                 |                 | 14             | Pack1 Ra 10            | $\mathsf{I}$ | $-128$ | 127   | 15             | $2^{-10}$ $\Omega$ |
|                 |                 | 15             | Pack1 Ra 11            | $\mathsf{I}$ | $-128$ | 127   | 30             | $2^{-10}$ $\Omega$ |
|                 |                 | 16             | Pack1 Ra 12            | $\mathsf{I}$ | $-128$ | 127   | 54             | $2^{-10}$ $\Omega$ |
|                 |                 | 17             | Pack1 Ra 13            | $\mathsf{I}$ | $-128$ | 127   | 87             | $2^{-10}$ $\Omega$ |
|                 |                 | 18             | Pack1 Ra 14            | $\mathsf{I}$ | $-128$ | 127   | 115            | $2^{-10}$ $\Omega$ |

**Table 4-8. Data Flash Summary—Ra Tables Class**

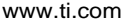

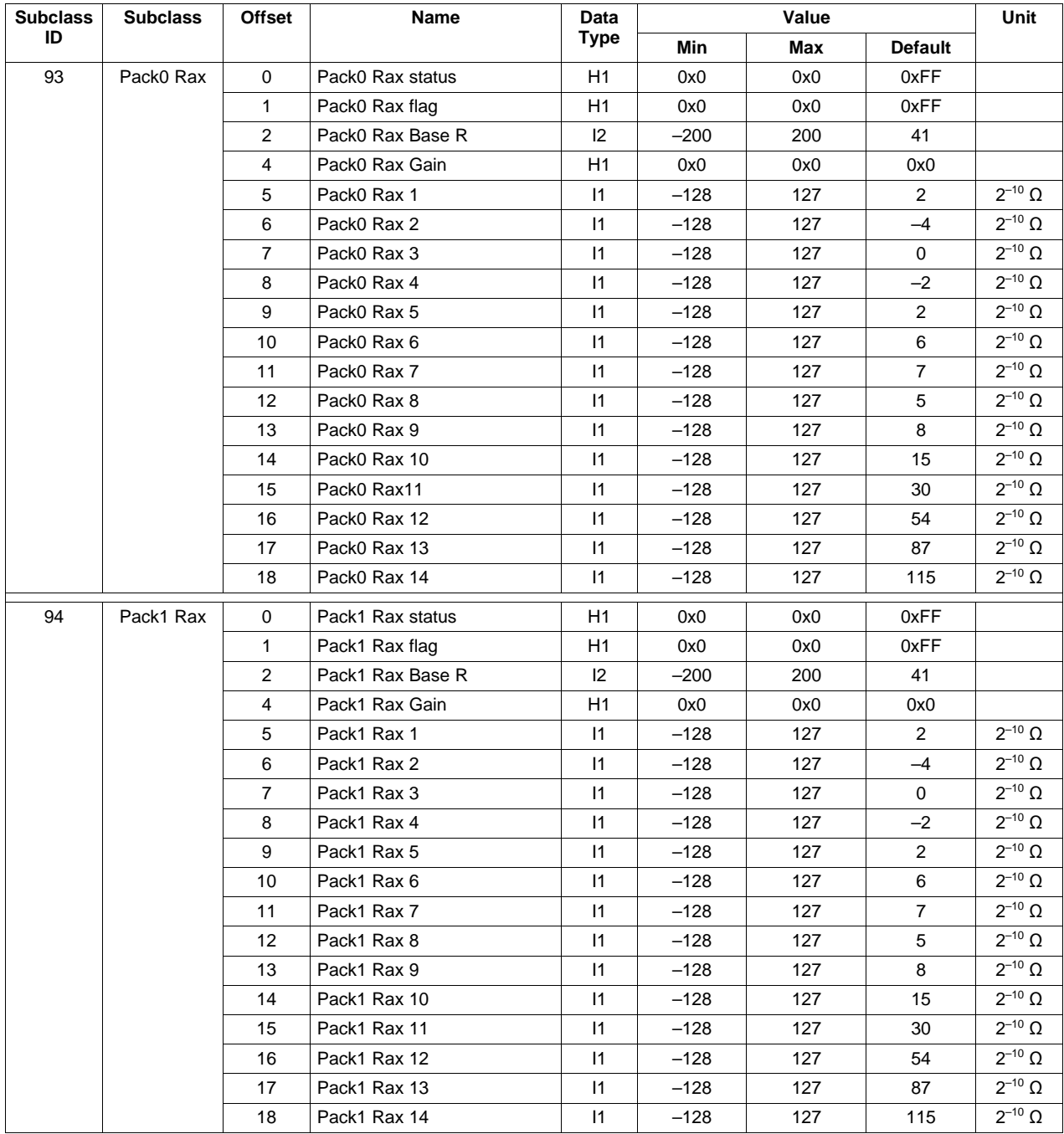

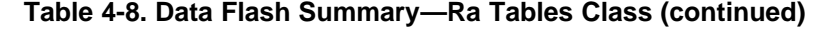

[www.ti.com](http://www.ti.com) *Data Flash Parameter Update Example*

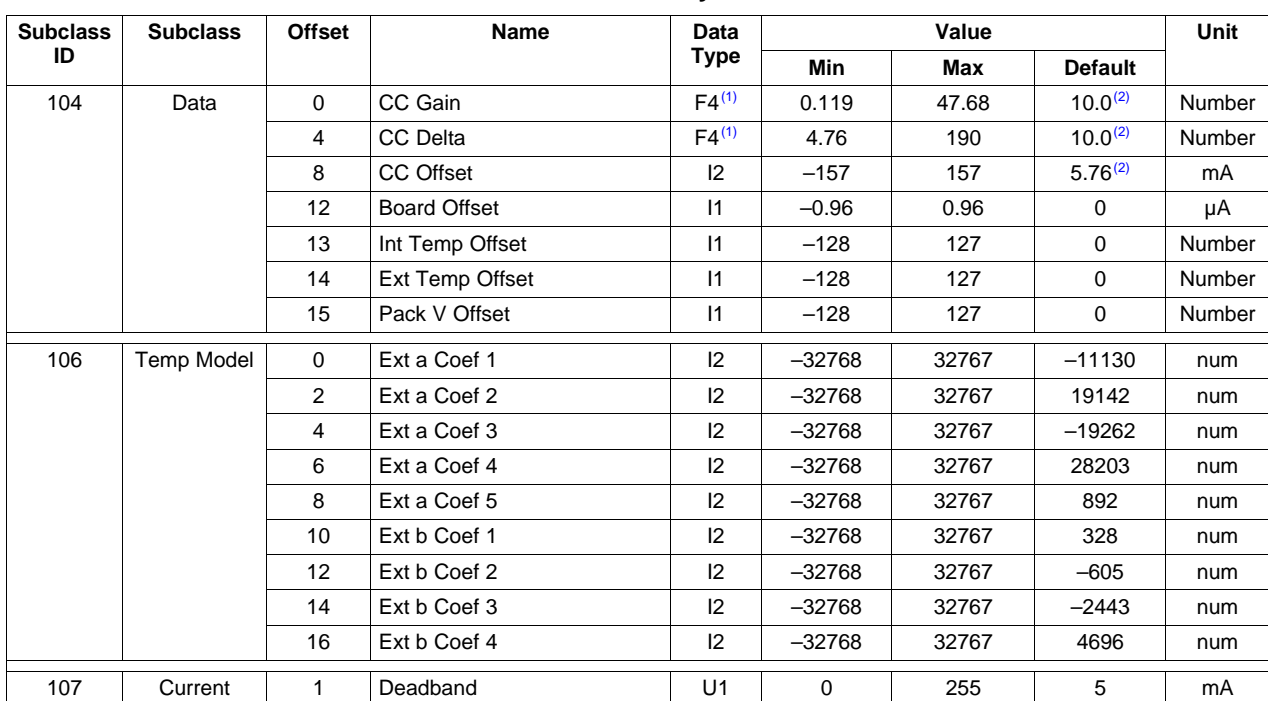

**Table 4-9. Data Flash Summary—Calibration Class**

 $(1)$  Not IEEE floating point.<br> $(2)$  Displayed as the value

(2) Displayed as the value EVSW displayed. Data Flash value is different. For CC calibration values, please follow the *Host System Calibration Method* Application Report [\(SLUA640\)](http://www.ti.com/lit/pdf/SLUA640).

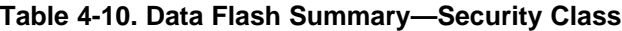

<span id="page-26-1"></span>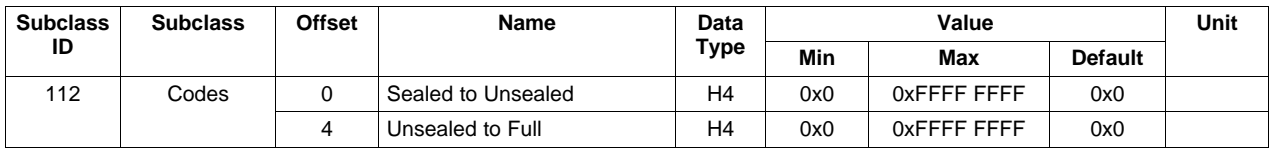

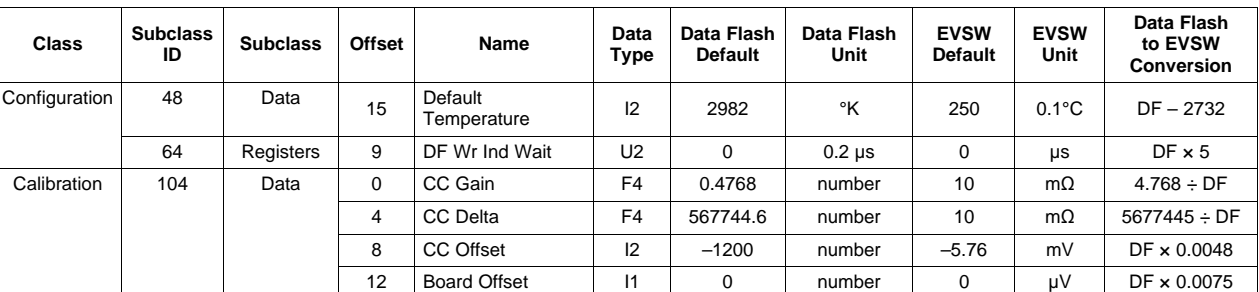

# **Table 4-11. Data Flash to EVSW or GaugeStudio Conversion**

# <span id="page-26-0"></span>**4.6 Data Flash Parameter Update Example**

This section shows an example of the command sequence that modifies a data flash parameter while device firmware is still running. It can update one or more parameters without going to ROM mode and loading a new data flash image (.dfi, .dmi, or .dffs file).

For this example, the *OpConfig B [WRTEMP]* bit of the fuel gauge is changed from 0 to 1.

Some bq27520-G4 pins are configured via the *OpConfig B* register. This register is programmed and read via the methods described in [Section](#page-17-1) 4.1, *Accessing The Data Flash*. See [Section](#page-19-0) 4.5, *Data Flash Summary*, for the location (subclass and offset) of these configuration registers.

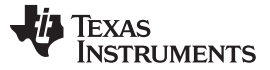

#### *Data Flash Parameter Update Example* [www.ti.com](http://www.ti.com)

|                | - - - -<br><u>.</u><br>- -<br>___ |                  |                  |               |            |                  |                  |                  |  |  |  |
|----------------|-----------------------------------|------------------|------------------|---------------|------------|------------------|------------------|------------------|--|--|--|
|                | bit7                              | bit <sub>6</sub> | bit <sub>5</sub> | bit4          | bit3       | bit2             | bit1             | bit <sub>0</sub> |  |  |  |
| <b>Byte</b>    | <b>WRTEMP</b>                     | BIE              | BL INT           | <b>GNDSEL</b> | <b>FCE</b> | <b>DFWrIndBL</b> | <b>RFACTSTEP</b> | <b>RSVD</b>      |  |  |  |
| <b>Default</b> |                                   |                  |                  |               |            |                  |                  |                  |  |  |  |
|                | 0x4A                              |                  |                  |               |            |                  |                  |                  |  |  |  |

**Table 4-12. OpConfig B Register Bit Definitions**

WRTEMP = Enables the temperature write. The temperature is expected to be written by the host and is used for gauging. Neither the external thermistor or internal temperature sensor is used. True when set.

Note that subclass ID and offset values in [Table](#page-27-1) 4-13 are in decimal format. The example below has converted these to hexadecimal. For example, the *OpConfig B* subclass is d64 = 0x40.

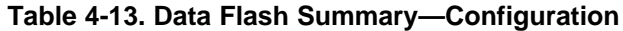

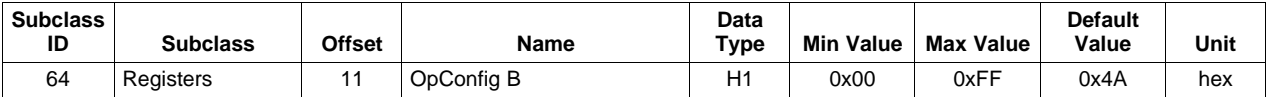

# <span id="page-27-1"></span><span id="page-27-0"></span>*4.6.1 Modify WRTEMP of OpConfig B Register*

- 1. Unseal the device by using the *Control( )* (0x00 and 0x01) command if the device is SEALED.
	- (a) Write the first 2 bytes of the UNSEAL key using the *Control(0x0414)* command. (*wr 0x00 0x14 0x04*)
	- (b) Write the second 2 bytes of the UNSEAL key using the *Control(0x3672)* command. (*wr 0x00 0x72 0x36*)
- 2. Write 0x00 using *BlockDataControl( )* command (0x61) to enable block data flash control. (*wr 0x61 0x00*)
- 3. Write 0x40 (*OpConfig B* Subclass) using the *DataFlashClass( )* command (0x3E) to access the registers subclass. (*wr 0x3E 0x40*)
- 4. Write the block offset location using *DataFlashClass( )* command (0x3F). To access data located at offset 0 to 31 use offset =  $0x00$ . To access data located at offset 32 to 41 use offset =  $0x01$ . For example, **OpConfig B** (offset = 11) is in the first block so use: (*wr 0x3F 0x00*)
- 5. To read the data of a specific offset use address 0x40 + mod(offset, 32). For example *OpConfig B* (offset = 11) is located at 0x4B, read 1 byte starting at 0x4B address. (*rd 0x4B old\_OP\_CONF\_B\_BYTE*) In our example, assume *WRTEMP*(MSB) is cleared.
- 6. To read the 1-byte checksum use the *BlockDataChecksum( )* command (0x60). (*rd 0x60 OLD\_checksum*)
- 7. In this example, set *WRTEMP* by setting the most-significant bit of *OP\_CONF\_B\_BYTE*.
- 8. The new value for *OP\_CONF\_B\_BYTE* can be written by writing to the specific offset location. For example to write 1-byte *OP\_CONF\_B\_BYTE* new value with MSB set to *OpConfig B* (offset = 11) located at 0x4B, use command: (*wr 0x4B new\_OP\_CONF\_B\_BYTE*)
- 9. The data is actually transferred to the data flash when the correct checksum for the whole block (0x40 to 0x5F) is written to *BlockDataChecksum( )* (0x60). (*wr 0x60 NEW\_checksum*) The checksum is (255 – x) where x is the 8-bit summation of the *BlockData( )* (0x40 to 0x5F) on a byte-by-byte basis. A quick way to calculate the new checksum is to make use of the old checksum:
	- (a) temp = mod(255 *OLD\_checksum old\_OP\_CONF\_B\_BYTE*, 256)
	- (b) NEW\_checksum = 255 mod(temp + *new\_OP\_CONF\_B\_BYTE*, 256)

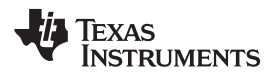

10. RESET the gauge to ensure the new data flash parameter goes into effect by using *Control(0x0041)*. (*wr 0x00 0x41 0x00*)

If previously sealed, then the gauge automatically becomes sealed again after RESET.

11. If not previously sealed, then SEAL the gauge by using *Control(0x0020)*. (*wr 0x00 0x20 0x00*)

<span id="page-29-0"></span>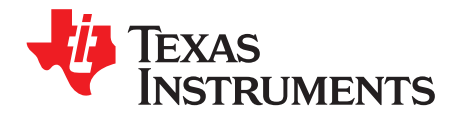

# *Functional Description*

# <span id="page-29-1"></span>**5.1 Impedance Track™ Variables**

The bq27520-G4 fuel gauge has a number of data flash variables that permit the user to customize the Impedance Track™ algorithm for optimal performance. These variables are dependent upon the power characteristics of the application as well as the cell itself.

# <span id="page-29-2"></span>*5.1.1 Load Mode*

*Load Mode* selects either the constant-current or constant-power model for the Impedance Track™ algorithm as used in *Load Select* (see [Section](#page-29-3) 5.1.2). When *Load Mode* is 0, the constant-current model is used (default). When *Load Mode* is 1, the constant-power model is used. The *CONTROL\_STATUS [LDMD]* bit shows the status of *Load Mode*.

# <span id="page-29-3"></span>*5.1.2 Load Select*

*Load Select* defines the type of power or current model that computes the load-compensated capacity in the Impedance Track™ algorithm.

If *Load Mode* = 0 (constant-current model), then the options presented in [Table](#page-29-4) 5-1 are available.

<span id="page-29-4"></span>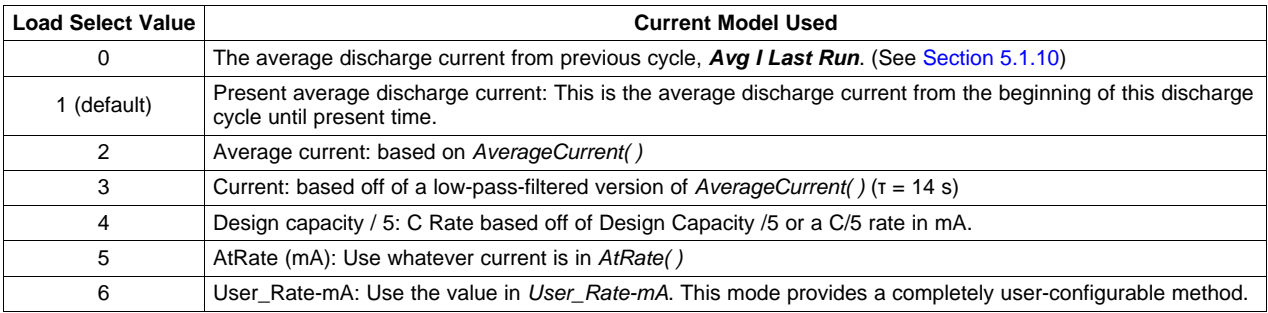

#### **Table 5-1. Constant-Current Model Used When Load Mode = 0**

If *Load Mode* = 1 (constant-power model), then the options shown in [Table](#page-29-5) 5-2 are available.

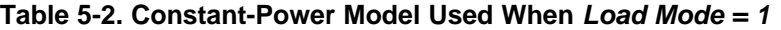

<span id="page-29-5"></span>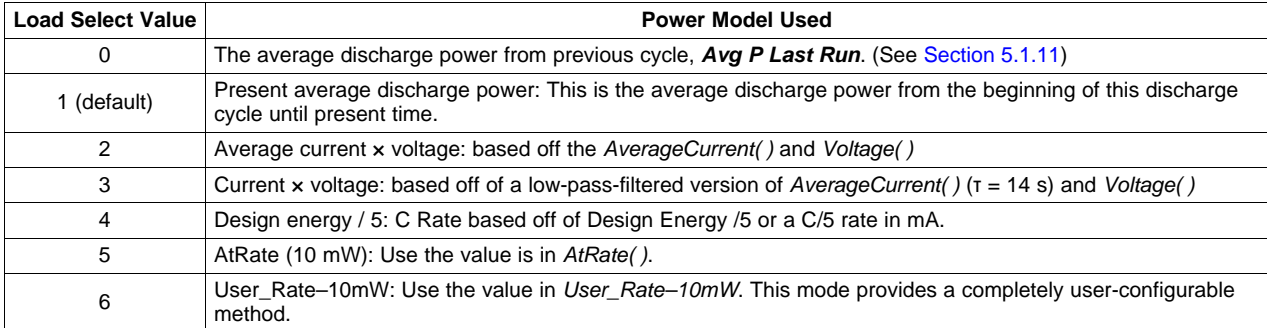

# <span id="page-30-0"></span>*5.1.3 Reserve Cap-mAh, Reserve Cap-mWh/cWh*

*Reserve Cap-mAh* (*Load Mode* = 0) or *Reserve Cap-mWh/cWh* (*Load Mode* = 1) determines how much actual remaining capacity exists when the fuel gauge reports zero for *RemainingCapacity( )* before reaching the *Terminate Voltage*. This accommodates a controlled shutdown scheme based on battery capacity rather than a specific voltage. A loaded rate or no-load rate of compensation can be selected for *Reserve Cap-mAh* via the *Op Config [RESCAP]* bit.

# <span id="page-30-1"></span>*5.1.4 Design Energy Scale*

Design energy scaling accommodates large capacity battery packs greater than approximately 6000 mAh. *Des Energy Scale* selects the scale and unit of a set of data flash parameters. The value of *Des Energy* **Scale** can be either 1 or 10, only. For batteries less than 6000 mAh, a setting of 1 is recommended. For batteries greater than 6000 mAh, a setting of 10 is recommended.

| Data Flash                      | Design Energy Scale = 1 (default) | Design Energy Scale = 10                |
|---------------------------------|-----------------------------------|-----------------------------------------|
| <b>Design Energy</b>            | mWh                               | cWh                                     |
| <b>Reserve Capacity-mWh/cWh</b> | mWh                               | cWh                                     |
| <b>Avg Power Last Run</b>       | mW                                | cW                                      |
| User Rate-mW/cW                 | mWh                               | cWh                                     |
| T Rise                          | No Scale (example: default is 20) | Scaled by x10 (example: default is 200) |

**Table 5-3. Data Flash Parameter Scale and Unit Based on** *Design Energy Scale*

# <span id="page-30-2"></span>*5.1.5 Dsg Current Threshold*

This register is used as a threshold by many functions in the fuel gauge to determine if significant discharge current is flowing into or out of the cell. The default for this register is in [Table](#page-21-0) 4-5, Current Thresholds Subclass, which should be sufficient for most applications. This threshold should be set low enough to be below any normal application load current but high enough to prevent noise or drift from affecting the measurement.

# <span id="page-30-3"></span>*5.1.6 Chg Current Threshold*

This register is used as a threshold by many functions in the fuel gauge to determine if significant charge current is flowing into or out of the cell. The default for this register is in [Table](#page-21-0) 4-5, Current Thresholds Subclass, which should be sufficient for most applications. This threshold should be set low enough to be below any normal charge current but high enough to prevent noise or drift from affecting the measurement.

# <span id="page-30-4"></span>*5.1.7 Quit Current, Dsg Relax Time, Chg Relax Time, and Quit Relax Time*

The *Quit Current* is used as part of the Impedance Track™ algorithm to determine when the fuel gauge enters the relaxation mode from a current-flowing mode in either the charge direction or the discharge direction. The value of *Quit Current* is set to a default value in [Table](#page-21-0) 4-5, Current Thresholds Subclass, and should be above the standby current of the system.

Either of the following criteria must be met to enter the relaxation mode:

- | *AverageCurrent( )* | < | *Quit Current* | for *Dsg Relax Time*
- | *AverageCurrent( )* | < | *Quit Current* | for *Chg Relax Time*

After about 5 minutes in relaxation mode, the fuel gauge attempts to take accurate OCV readings. An additional requirement of dV/dt < 1 μV/s is required for the fuel gauge to perform Qmax updates. These updates are used in the Impedance Track™ algorithms. It is critical that the battery voltage be relaxed during OCV readings and that the current is not higher than C/20 when attempting to go into relaxation mode.

*Quit Relax Time* specifies the minimum time required for *AverageCurrent( )* to remain above the *Dsg Current Threshold* or *Chg Current Threshold* before exiting the relaxation mode. See Application Report [SLUA450,](http://www.ti.com/lit/pdf/SLUA450) *Theory and Implementation of Impedance Track Battery Fuel-Gauging Algorithm*, for more information.

# <span id="page-31-0"></span>*5.1.8 Qmax Cell 0 and Qmax Cell 1*

Generically called *Qmax*, these dynamic variables contain the respective maximum chemical capacity of the active cell profiles, and are determined by comparing states of charge before and after applying the load with the amount of charge passed. They also correspond to capacity at a low rate of discharge, such as the C/20 rate. For high accuracy, this value is periodically updated by the fuel gauge during operation. Based on the battery cell capacity information, the initial value of chemical capacity should be entered in the *Qmax* **n** field for each default cell profile. The Impedance Track™ algorithm updates these values and maintains them in the associated cell profiles.

*Qmax Max Delta %* is the percent of *DesignCapacity( )* to limit how much Qmax may grow or shrink during any one Qmax update. The default is 5%.

*Min % Passed Chg for Qm* represents the approximate change in SOC that is required as part of the qualification for Qmax updates. It is not recommended to change this value.

*Qmax Filter*. Qmax updates are filtered to prevent corrupt values. It is not recommended to change this value.

Although there is variation between batteries, in general Qmax should only decrease over time and use. *Max % Default Qmax* prevents erroneous updates from being recorded if they are too high.

# <span id="page-31-1"></span>*5.1.9 Update Status 0 and Update Status 1*

The *Update Status n* registers are modified automatically by the fuel gauge and the TI evaluation software during the process of creating a golden Data Flash file. A golden file with optimized Qmax and resistance values should have the *Update Status* = 2.

# <span id="page-31-2"></span>*5.1.10 Avg I Last Run*

The fuel gauge computes average current from the beginning to the end of each discharge cycle and stores the average current from the previous discharge period in this register if the duration is > 500 seconds. This register should not be modified by the host as it is automatically updated by the fuel gauge when required. For a golden file, this register should be initially set to a typical system discharge current level.

# <span id="page-31-3"></span>*5.1.11 Avg P Last Run*

The fuel gauge computes average power from the beginning to the end of each discharge cycle and stores this average power from the previous discharge period in this register if the duration is > 500 seconds. Average Power is computed by continuously averaging the product of *InstantaneousCurrent( )* and *Voltage( )*. This register should not be modified by the host as it is automatically updated by the fuel gauge when required. For a golden file, this register should be initially set to a typical system discharge power level.

# <span id="page-31-4"></span>*5.1.12 Delta Voltage*

The fuel gauge stores the maximum difference of *Voltage( )* during short load spikes and normal load, so the Impedance Track™ algorithm can calculate remaining capacity for pulsed loads. It is not recommended to change this value.

*Min DeltaV* is the minimum *Delta Voltage* that is saved during discharge cycles. The default is 0 mV.

*DeltaV Max dV* limits on how far *Delta Voltage* grows or shrinks on one grid update (in mV). This register defaults to 10.

# <span id="page-31-5"></span>*5.1.13 Default Ra and Ra Tables*

These tables contain encoded data and, with the exception of the *Default Ra Tables*, are automatically updated during device operation. No user changes should be made except for reading or writing the values from a pre-learned pack (part of the process for creating golden image files).

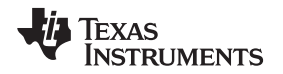

During the update of Ra values a filtering process is performed to eliminate unexpected fluctuations in the updated Ra values. *Ra Max Delta* limits the change in Ra values to an absolute magnitude per Ra update. This value should be set to 15% of the Ra[4] value. Value needs to be manually adjusted after chemistry change.

*Min Res Scale* and *Max Res Scale* specify allowed change in during Fast Ra Scaling algorithm. Value of 1000 corresponds to 1x and value of 200 corresponds to 0.2x.

# <span id="page-32-0"></span>*5.1.14 Fast Resistance Scaling*

Fast resistance scaling improves convergency of remaining capacity and terminates the voltage at end of discharge. The feature is enabled via the *OpConfig B [FCE]* bit and operates when cell voltage is below (*Terminate Voltage* + *Term V Delta*) or *StateofCharge( )* is less than *Fast Scale Start SOC*. For most applications, the default values of *Term V Delta* and *Fast Scale Start SOC* are recommended. It is also recommended to keep (*Terminate Voltage* + *Term V Delta*) below 3.6 V for most battery applications.

*Fast Scale Start SOC* and *Term V Delta* specify voltage and SOC thresholds for fast Ra scaling activation. Fast Ra scaling is activated when either of the following conditions is true:

- SOC < *Fast Scale Start SOC*
- Voltage < (*Terminate Voltage* + *Term V Delta*)

# <span id="page-32-1"></span>*5.1.15 Fast Qmax Update*

Fast Qmax provides a method to compute Qmax based on full charge and end-of-discharge conditions without requiring battery relaxation. The feature is enabled via the *OpConfig E [DSGFASTQM, CHGFASTQM]* bits. Several data flash parameters (*Fast Qmax Start DOD%*, *Fast Qmax End DOD%*, *Fast Qm Start V Delta*, *Fast Qmax Current Threshold*, *Fast Qmax Min Points*, and *Term V Delta*) configure the algorithm; default settings are recommended.

**NOTE:** The Fast Qmax Update algorithm is not used during a learning cycle (if *Update Status* ≠ 2).

For traditional Qmax learning, two DOD points must be captured by the gauge during cell relaxation. These DOD points must be separated by at least 37% DOD, and neither can be taken in the flat voltage region or at extreme temperatures. By using the Fast Qmax feature, either or both relaxed DOD points can be replaced by a Fast Qmax DOD point. Although Qmax learning does not need to occur frequently, the Fast Qmax Update is useful for systems where a full relaxation of the battery is rare.

If the CHGFASTQM is enabled, a DOD point is captured in RAM at the end of a full charge termination (when the FC bit is set). This DOD point can be qualified for a Qmax update when the next discharge begins, if a traditional relaxed DOD update did not occur.

If the DSGFASTQM is enabled, a DOD point can be captured near the end of discharge to empty. There are more qualification requirements for this DOD point. As the discharge approaches empty, the algorithm will start to try qualifying Fast Qmax DOD samples. It will begin looking for samples every 30 seconds when the following conditions are met:

- DOD > *Fast Qmax Start DOD%*, or Voltage < (*Terminate Voltage* + *Fast Qm Start V Delta*)
- Current < C / *Fast Qmax Current Threshold*

When the discharge stops, the Fast Qmax DOD point will be qualified if the following conditions are met:

- Number of Fast Qmax measurements > *Fast Qmax Min Points*
- DOD > *Fast Qmax End DOD%*, or Voltage < (*Terminate Voltage* + *Fast Qmax Volt Buffer*)

If the discharge is deep enough, and the previous requirements are met, a DOD point that can be used for a Qmax update is qualified.

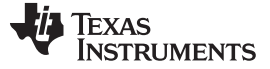

### <span id="page-33-0"></span>*5.1.16 SOC Smoothing*

Rapid changes in operating conditions, such as temperature or discharge current, can lead to sudden changes in the algorithm's immediate calculation of *RemainingCapacity( )*, *FullChargeCapacity( )*, and *StateOfCharge( )*. SOC smoothing provides filtered data to the host resulting in more gradual changes to SOC-related data when conditions vary and can provide a better end-user experience. The feature is enabled via the *OpConfig D [SMTHEN]* bit and has one configuration option available via the *OpConfig D [RCJUMPOK]* bit.

Both smoothed and unsmoothed registers are available at the higher register addresses, but the *OpConfig D [SMTHEN]* bit determines which values get reported in the *RemainingCapacity( )*, *FullChargeCapacity( )*, and *StateOfCharge( )* registers.

#### <span id="page-33-1"></span>*5.1.17 Flash Updates*

Data flash can only be updated if *Voltage( )* ≥ *Flash Update OK Voltage*. Flash programming current can cause an increase in LDO dropout. The value of *Flash Update OK Voltage* must be selected such that the  $V_{\text{cc}}$  voltage does not fall below its minimum of 2.4 V during flash write operations. Data flash updates can occur at any time during gauge operation. During data flash updates, the gauge may stretch the I<sup>2</sup>C clock significantly. See [Section](#page-53-1) 6.4, *I <sup>2</sup>C Clock Stretching*, for more information.

The SOC INT pin can be configured to generate a pulse before and during data flash updates if desired. This is disabled by default. See [Section](#page-38-0) 5.3.4, *SOC\_INT Pin Behavior*, for details.

# <span id="page-34-0"></span>**5.2 Device Configuration**

The configuration options are configured via the following *Operation Configuration* data flash registers. These registers are programmed and read via the methods described in [Section](#page-17-1) 4.1, *Accessing the Data Flash*. See [Table](#page-19-1) 4-3, Registers Subclass, for the location (subclass and offset) of these configuration registers. A faster way to read the current value of the *Operation Configuration* register is to use the *OperationConfiguration( )* function.

# <span id="page-34-1"></span>*5.2.1 Operation Configuration (Op Config) Register*

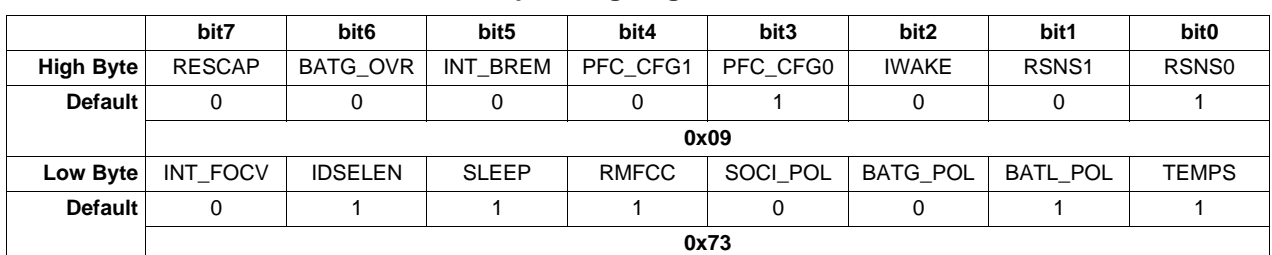

#### **Table 5-4. Op Config Register Bit Definition**

#### **High Byte (0x09)**

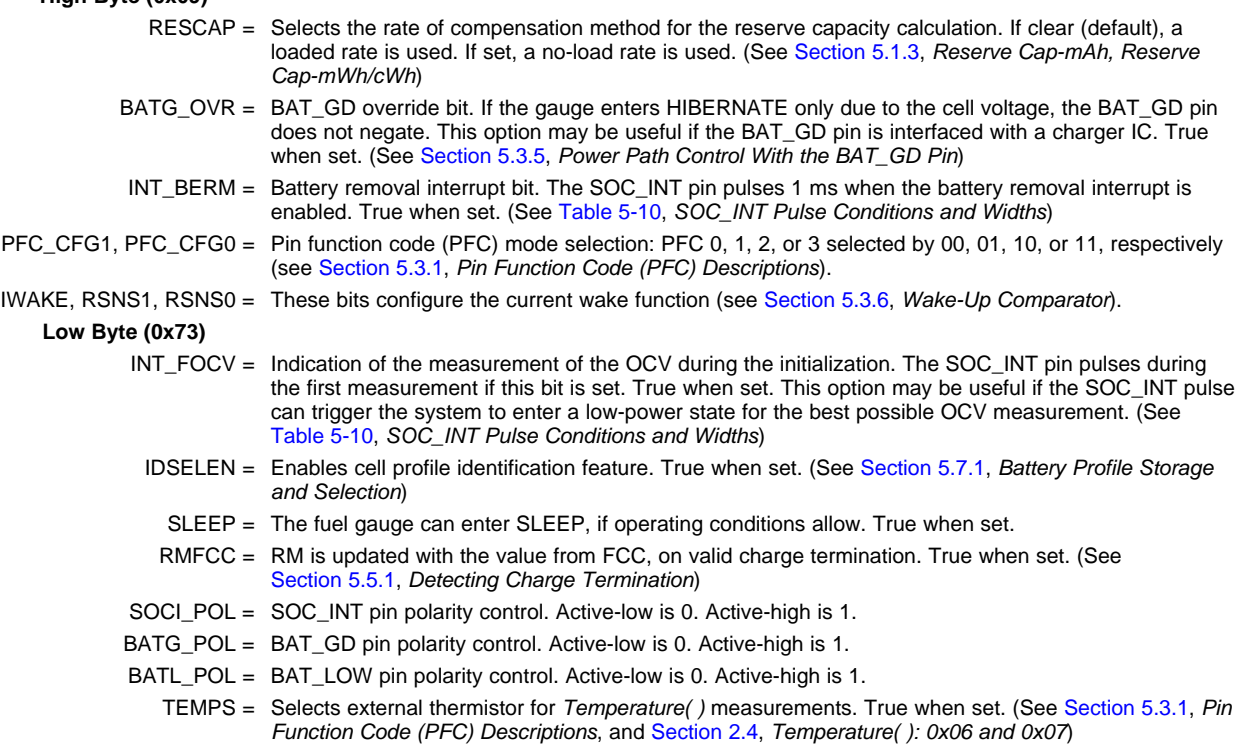

*Device Configuration* [www.ti.com](http://www.ti.com)

# <span id="page-35-0"></span>*5.2.2 Operation Configuration B (OpConfig B) Register*

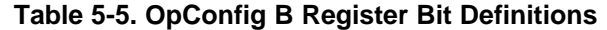

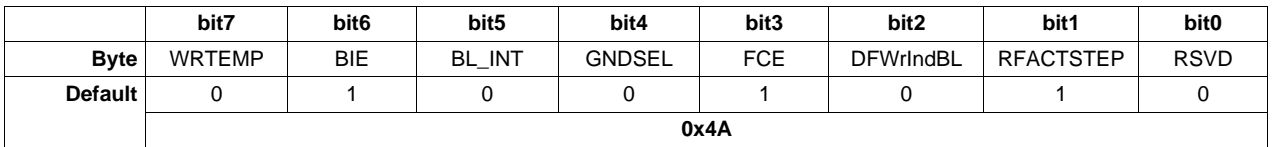

- WRTEMP = Enables the temperature write. The temperature is expected to be written by the host and is used for gauging. Neither the external thermistor or internal temperature sensor is used. True when set. (See [Section](#page-37-1) 5.3.1, *Pin Function Code (PFC) Descriptions*, and [Section](#page-10-4) 2.4, *Temperature( ): 0x06 and 0x07*)
	- BIE = Battery Insertion Detection feature enable. When enabled, the gauge detects battery insertion using the TS pin. If disabled, the gauge relies on the host to set and clear the *Flags( ) [BAT\_DET]* bit using *BAT\_INSERT* or *BAT\_REMOVE* subcommands. True when set. (See [Section](#page-37-3) 5.3.3, *Battery Presence Detection Using the BI/TOUT Pin*, and [Section](#page-45-0) 5.6.1, *BAT INSERT CHECK Mode*)
	- BL\_INT = Enables toggle of SOC\_INT pin upon the state change of *Flags( ) [SOC1]* in addition to the BAT\_LOW pin's discrete output of the battery low condition. True when set. (See [Table](#page-38-2) 5-10, *SOC\_INT Pulse Conditions and Widths*)
- GNDSEL = The ADC ground select control. The  $V_{SS}$  (pin D1) is selected as ground reference when the bit is clear. Pin A1 is selected when the bit is set. The default value is recommend for typical applications.
	- FCE = Fast Convergence Enable for Resistance Scaling. Configures algorithm to use fast convergence method. The default value is recommend for typical applications. (See [Section](#page-32-0) 5.1.14, *Fast Resistance Scaling*)
- DFWrIndBL = Data Flash Write Indication. SOC\_INT pin is used for indication if the bit is clear. BAT\_LOW is used for indication if the bit is set.

RFACTSTEP = Enables Ra step up or down to *Min/Max Res Factor* before disabling Ra updates. RSVD = Bit 0 is reserved.

# <span id="page-35-1"></span>*5.2.3 Operation Configuration C (OpConfig C) Register*

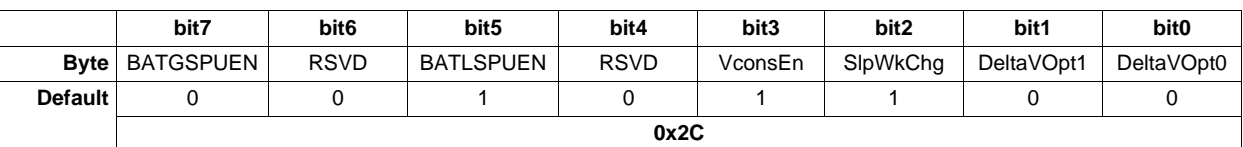

### **Table 5-6. OpConfig C Register Bit Definitions**

BATGSPUEN = Enables internal pull-up resistor to  $V_{CC}$  (2.5 V) on BAT\_GD pin. True when set.

RSVD = Bit 6 is reserved.

BATLSPUEN = Enables internal pull-up resistor to  $V_{CC}$  (2.5 V) on BAT\_LOW pin. True when set.

RSVD = Bit 4 is reserved.

VconsEn = Enables Voltage Consistency checking function. Use default value for proper operation.

SlpWkChg = Enables compensation for the passed charge missed when waking from SLEEP mode.

DeltaVOpt[1:0] = Configures options for determination of *Delta Voltage* which is defined as the maximum difference in *Voltage( )* during normal load and short load spikes. *Delta Voltage* is used as a compensation factor for calculating *RemainingCapacity( )* under pulsed loads. 00 = Standard DeltaV. Average variance from steady state voltage used to determine end-of-discharge voltage. (Default)

01 = No Averaging. The last instantaneous change in *Voltage( )* from steady state determines the endof-discharge voltage.

10 = Use the value in *Min Delta Voltage*.

 $11 =$  Not used.

# <span id="page-36-0"></span>*5.2.4 Operation Configuration D (OpConfig D) Register*

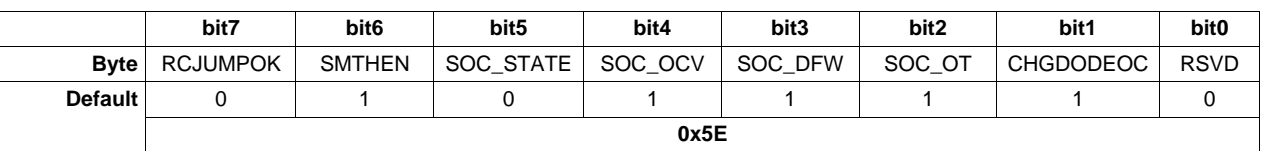

#### **Table 5-7. OpConfig D Register Bit Definitions**

| RCJUMPOK = Allows SOC to change due to a temperature change during relaxation when the SOC smoothing<br>algorithm is enabled. True when set. (See Section 5.1.16, SOC Smoothing)         |
|----------------------------------------------------------------------------------------------------|
| SMTHEN = Enables SOC smoothing function. (See Section 5.1.16, SOC Smoothing)                                                                                                    |
| SOC STATE = Enables SOC INT pin function to generate a pulse due to an Impedance Track <sup>TM</sup> algorithm state<br>change.<br>(See Table 5-10, SOC_INT Pulse Conditions and Widths) |

SOC\_OCV = Enables SOC\_INT pin function to generate a pulse due to OCV command. (See [Table](#page-38-2) 5-10, *SOC\_INT Pulse Conditions and Widths*)

- SOC\_DFW = Enables SOC\_INT pin function to generate a pulse due to data flash write. (See [Table](#page-38-2) 5-10, *SOC\_INT Pulse Conditions and Widths*)
- SOC\_OT = Enables SOC\_INT pin function to generate a pulse due to overtemperature conditions in conjunction with the assertion of *Flags( ) [OTC or OTD]* . (See [Table](#page-38-2) 5-10, *SOC\_INT Pulse Conditions and Widths*)
- CHGDODEOC = Enables DoD at End-of-Charge recalculation during charging only. True when set. The default setting is recommended.
	- RSVD = Bit 0 is reserved.

# <span id="page-36-1"></span>*5.2.5 Operation Configuration E (OpConfig E) Register*

# **Table 5-8. OpConfig E Register Bit Definitions**

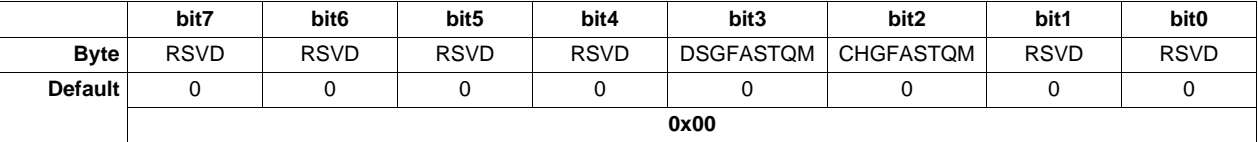

RSVD = Bits 7, 6, 5, and 4 are reserved.

DSGFASTQM / Enables end of discharge (DSG) / end of charge (CHG) related Fast Qmax function. See [Section](#page-32-1) 5.1.15, CHGFASTQM = *Fast Qmax Update*, for additional details. Use the defaults for most applications.

RSVD = Bits 1 and 0 are reserved.

# <span id="page-37-0"></span>**5.3 External Pin Functions**

# <span id="page-37-1"></span>*5.3.1 Pin Function Code (PFC) Descriptions*

This fuel gauge has several pin-function configurations available for the end application. Each configuration is assigned a pin function code, or PFC, specified by the *Op Config [PFC\_CFG1,* **PFC\_CFG0]** bits (see [Table](#page-37-4) 5-9). If the fuel gauge is configured to measure external temperature via the *Op Config [TEMPS]* bit, a voltage bias of approximately 125 ms is applied periodically to the external thermistor network in order to make a temperature measurement.

<span id="page-37-4"></span>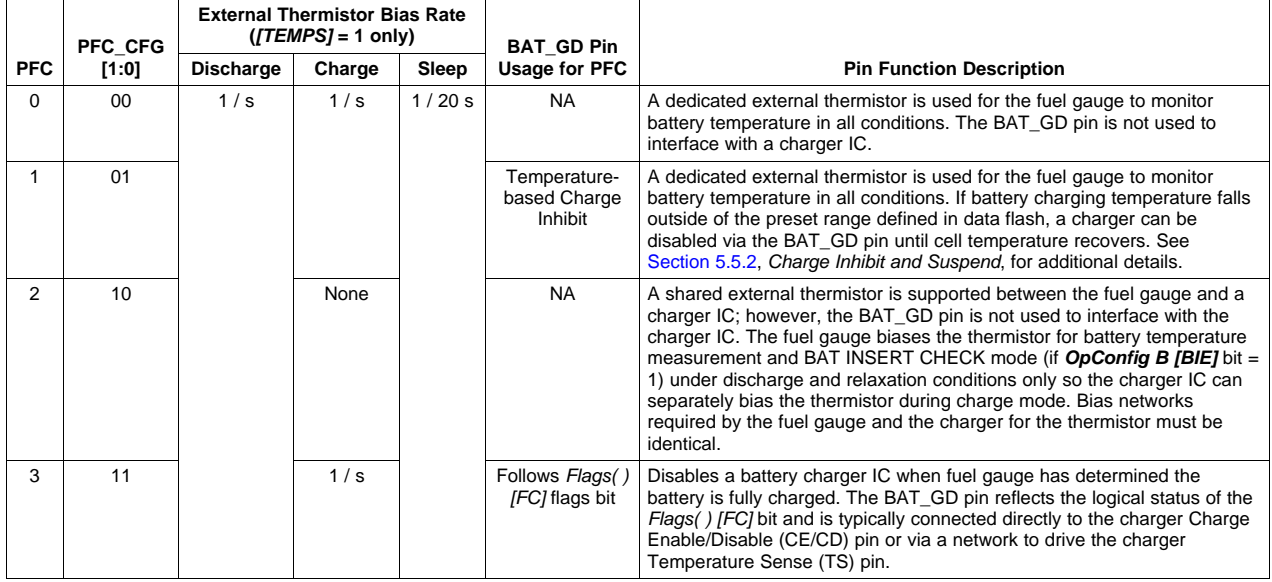

#### **Table 5-9. Pin Function Code Summary**

# <span id="page-37-2"></span>*5.3.2 BAT\_LOW Pin*

The BAT\_LOW pin provides a system processor with an external indicator of battery status. The signaling on the BAT\_LOW pin follows the status of the *Flags( ) [SOC1]* bit. The BAT\_LOW pin polarity is configured via the **Op Config [BATL\_POL]** bit. The internal pull-up to  $V_{\text{cc}}$  (2.5 V) is enabled via the *OpConfig C [BATGSPUEN]* bit.

# <span id="page-37-3"></span>*5.3.3 Battery Presence Detection Using the BI/TOUT Pin*

During power-up or hibernate activities, or any other activity where the fuel gauge needs to determine whether or not a battery is connected, the fuel gauge applies a test for battery presence when the *OpConfig B [BIE]* bit is set. First, the BI/TOUT pin is put into high-Z status. The weak 1.8-MΩ pull-up resistor keeps the pin high while no battery is present. When a battery is inserted (or is already inserted) into the system device, the BI/TOUT pin is pulled low. This state is detected by the fuel gauge, which polls this pin every second when the gauge has power. A battery-disconnected status is assumed when the fuel gauge reads a thermistor voltage that is near 2.5 V.

When a thermistor is not used by the system for the gauge to detect battery insertion, there are two options. First, the BI/TOUT pin can be tied to  $V_{ss}$  with a resistor so the gauge always considers a battery to be present if it has power. Second, the *OpConfig B [BIE]* bit can be cleared so host can inform the gauge of the battery status via the *BAT\_INSERT* and *BAT\_REMOVE* subcommands.

# <span id="page-38-0"></span>*5.3.4 SOC\_INT Pin Behavior*

The SOC\_INT pin generates a pulse of different pulse widths under various conditions as indicated by [Table](#page-38-2) 5-10. After initialization, only one SOC\_INT pulse is generated within any given one-second time slot and, therefore, may indicate multiple event conditions.

<span id="page-38-2"></span>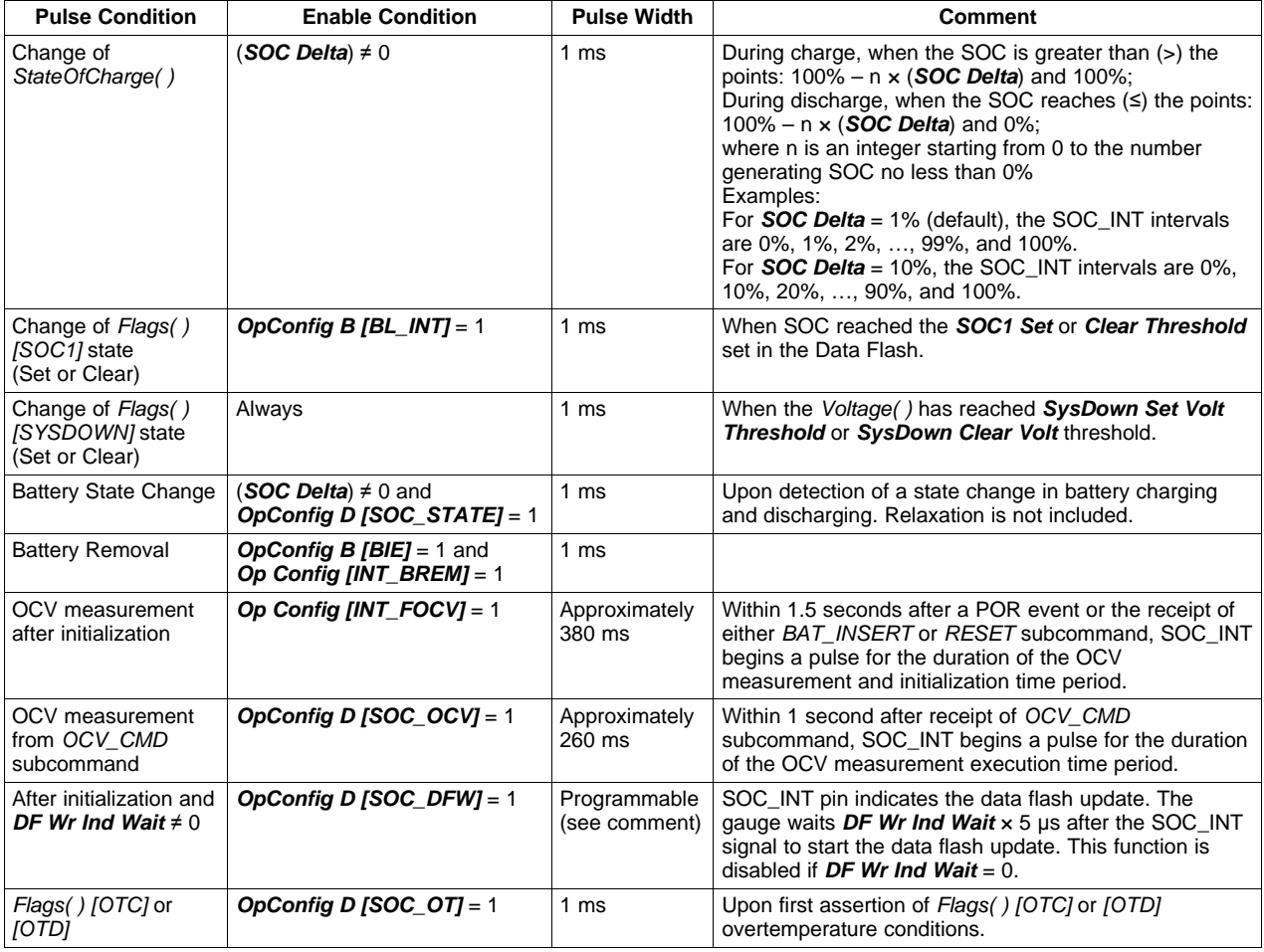

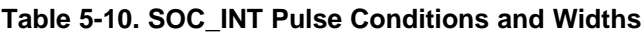

# <span id="page-38-1"></span>*5.3.5 Power Path Control With the BAT\_GD Pin*

The fuel gauge must operate in conjunction with other electronics in a system appliance, such as chargers or other ICs and application circuits that draw appreciable power. After a battery is inserted into the system, it is preferable that no charging current or discharging current higher than C/20 is present, so that an accurate OCV can be read. The OCV helps determine which battery profile to use, as it constitutes part of the battery impedance measurement and determines initial SOC. To disable these functions, the BAT GD pin can be connected to the Charger Enable/Disable (CE/CD) pin to disable the charging function. Once an OCV reading has been made, the BAT GD pin is asserted, thereby enabling battery charging and regular discharge of the battery. The *Op Config [BATG\_POL]* bit can change the polarity of the BAT GD pin in case the default configuration needs to be changed for the system application.

[Figure](#page-43-0) 5-1 and [Figure](#page-44-0) 5-2 detail how the BAT\_GD pin functions in the context of battery insertion and removal, as well as NORMAL versus SLEEP modes.

In PFC 1, the BAT\_GD pin also disables battery charging when the fuel gauge reads battery temperatures outside the range defined by *[Charge Inhibit Temp Low, Charge Inhibit Temp High]*. The BAT\_GD line is asserted once temperature falls within the range *[Charge Inhibit Temp Low + Temp Hys, Charge Inhibit Temp High – Temp Hys]*.

### <span id="page-39-0"></span>*5.3.6 Wake-Up Comparator*

The wake-up comparator indicates a change in cell current while the fuel gauge is in SLEEP mode. The *Op Config [RSNS1:RSNS0]* bits select the appropriate comparator threshold for the sense resistor value used. The *Op Config [IWAKE]* bit selects one of two possible voltage threshold ranges for the given sense resistor selection. An internal interrupt is generated when the threshold is reached in either the charge or discharge direction. Setting both *[RSNS1]* and *[RSNS0]* bits to 0 disables this feature.

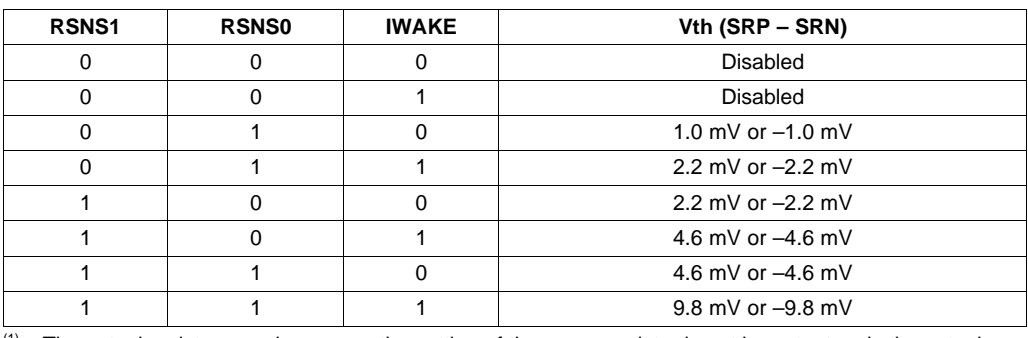

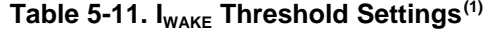

The actual resistance value versus the setting of the sense resistor is not important, only the actual voltage threshold when calculating the configuration. The voltage thresholds are typical values under room temperature.

# <span id="page-39-1"></span>*5.3.7 Autocalibration*

The fuel gauge provides an autocalibration feature that measures the voltage offset error across SRP and SRN as operating conditions change. It subtracts the resulting offset error from normal sense resistor voltage,  $V_{SR}$ , for maximum measurement accuracy.

Autocalibration of the coulomb counter begins on entry to SLEEP mode, except if *Temperature( )* is ≤ 5°C or *Temperature( )* ≥ 45°C.

The fuel gauge also performs a single offset when:

- The condition of *AverageCurrent( )* ≤ 100 mA
- {voltage change since last offset calibration ≥ 256 mV} or {temperature change since last offset calibration is greater than  $8^{\circ}$ C for  $\geq 60$  s).

Capacity and current measurements continue at the last measured rate during the offset calibration when these measurements cannot be performed. If the battery voltage drops more than 32 mV during the offset calibration, the load current has likely increased; hence, the offset calibration is aborted. The *CONTROL\_STATUS [CCA]* bit is set during coulomb counter autocalibration.

# <span id="page-40-0"></span>**5.4 Temperature Measurement**

The fuel gauge typically measures battery temperature via its TS input to supply battery temperature status information to the fuel gauging algorithm and charger-control sections of the gauge. Alternatively, it can be configured to use an internal on-chip temperature sensor or receive temperature data from the host processor. See [Section](#page-10-4) 2.4, *Temperature( ): 0x06 and 0x07*, for specific information on configuration options. Regardless of which temperature configuration is used, the host processor can request the current battery temperature by reading the *Temperature( )*, and for internal temperature, *InternalTemperature( )*.

The external thermistor circuit requires the use of an 10K NTC 103AT-type thermistor. Additional circuit information for connecting this thermistor to the fuel gauge is shown in [Chapter](#page-54-0) 7, *Reference Schematic*.

# <span id="page-40-1"></span>*5.4.1 Overtemperature Indication*

#### **5.4.1.1 Overtemperature: Charge**

If during charging, *Temperature( )* reaches the threshold of *OT Chg* for a period of *OT Chg Time*, and *AverageCurrent( )* > *Chg Current Threshold*, then the *Flags( ) [OTC]* bit is set. When *Temperature( )* falls to *OT Chg Recovery*, the *Flags( ) [OTC]* bit is cleared.

If *OT Chg Time* = 0, then the feature is completely disabled.

#### **5.4.1.2 Overtemperature: Discharge**

If during discharging, *Temperature( )* reaches the threshold of *OT Dsg* for a period of *OT Dsg Time*, and *AverageCurrent( )* ≤ –*Dsg Current Threshold*, then the *Flags( ) [OTD]* bit is set. When *Temperature( )* falls to *OT Dsg Recovery*, the *Flags( ) [OTD]* bit is cleared.

If *OT Dsg Time* = 0, then the feature is completely disabled.

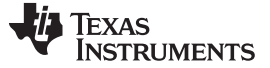

*Charging and Charge—Termination Indication* [www.ti.com](http://www.ti.com)

# <span id="page-41-0"></span>**5.5 Charging and Charge—Termination Indication**

# <span id="page-41-1"></span>*5.5.1 Detecting Charge Termination*

For proper fuel gauge operation, the cell *Charging Voltage* must be specified by the user. The default value is specified in [Table](#page-19-1) 4-3, *Data Flash Summary—Configuration Class*.

The fuel gauge detects charge termination when:

- During two consecutive periods of 40 seconds, *the AverageCurrent( )* < *Taper Current*.
- During the same two periods, the accumulated change in capacity must be  $> 0$ .
- *Voltage( )* > *Charging Voltage – Taper Voltage*.

When this occurs, the *Flags( ) [CHG]* bit is cleared and the *Flags( ) [FC]* bit is set. Also, if the *Op Config [RMFCC]* bit is set, then *RemainingCapacity( )* is set equal to *FullChargeCapacity( )*.

# <span id="page-41-2"></span>*5.5.2 Charge Inhibit and Suspend*

The fuel gauge can indicate when battery temperature has fallen below or risen above predefined thresholds *Charge Inhibit Temp Low* or *Charge Inhibit Temp High*, respectively. In this mode, the *Flags( ) [CHG\_INH]* bit is set and the BAT\_GD pin is deasserted to indicate this condition. The *[CHG\_INH]* bit is cleared and the BAT\_GD pin is asserted once the battery temperature returns to the range *[Charge Inhibit Temp Low + Temp Hys, Charge Inhibit Temp High – Temp Hys]*.

When PFC = 1, the fuel gauge indicates when battery temperature has fallen below or risen above predefined thresholds *Suspend Low Temp* or *Suspend High Temp*, respectively. In this mode, the *Flags( ) [XCHG]* bit is set to indicate this condition. The *[XCHG]* bit is cleared once the battery temperature returns to the range *[Charge Inhibit Temp Low + Temp Hys, Charge Inhibit Temp High – Temp Hys]*.

The charging should not start when the temperature is below the *Charge Inhibit Temp Low* or above the *Charge Inhibit Temp High*. The charging can continue if the charging starts inside the window [*Charge Inhibit Temp Low*, *Charge Inhibit Temp High*] until the temperature is either below *Suspend Low Temp* or above the *Suspend High Temp*. Therefore, the window [*Charge Inhibit Temp Low*, *Charge Inhibit Temp High*] must be inside the window of [*Suspend Low Temp*, *Suspend High Temp*].

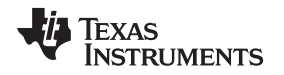

[www.ti.com](http://www.ti.com) *Power Modes*

### <span id="page-42-0"></span>**5.6 Power Modes**

The fuel gauge has different power modes: BAT INSERT CHECK, NORMAL, SNOOZE, SLEEP, and HIBERNATE. In NORMAL mode, the fuel gauge is fully powered and can execute any allowable task. In SNOOZE mode, both low-frequency and high-frequency oscillators are active. Although the SNOOZE mode has higher current consumption than the SLEEP mode, it is also a reduced power mode. In SLEEP mode, the fuel gauge turns off the high-frequency oscillator and exists in a reduced-power state, periodically taking measurements and performing calculations. In HIBERNATE mode, the fuel gauge is in a low-power state, but can be woken up by communication or certain IO activity. Finally, the BAT INSERT CHECK mode is a powered up, but low-power halted, state, where the fuel gauge resides when no battery is inserted into the system.

[Figure](#page-43-0) 5-1 and [Figure](#page-44-0) 5-2 show the relationship between these modes.

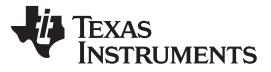

*Power Modes* [www.ti.com](http://www.ti.com)

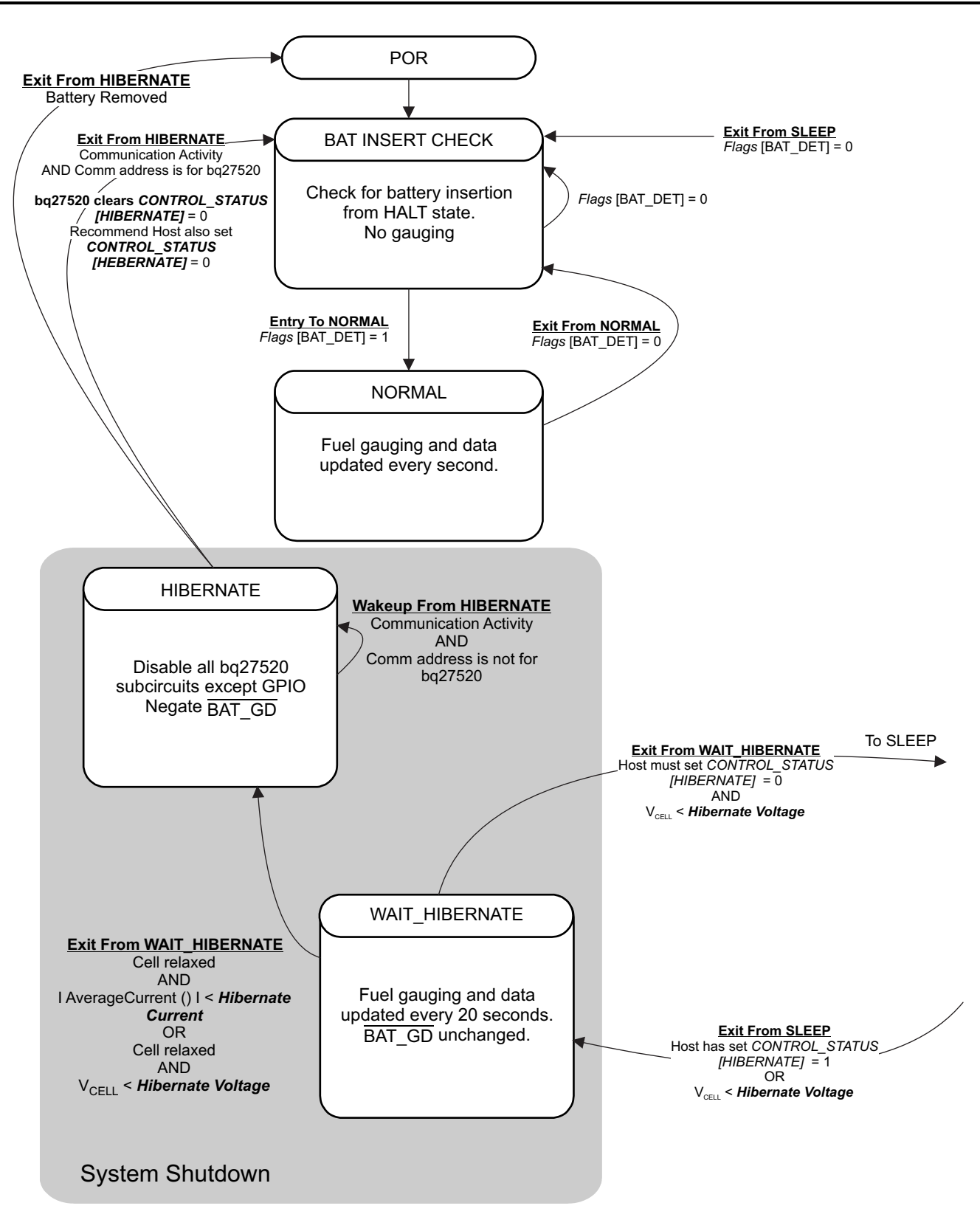

<span id="page-43-0"></span>**Figure 5-1. Power Mode Diagram for System Shutdown**

Texas

**TRUMENTS** 

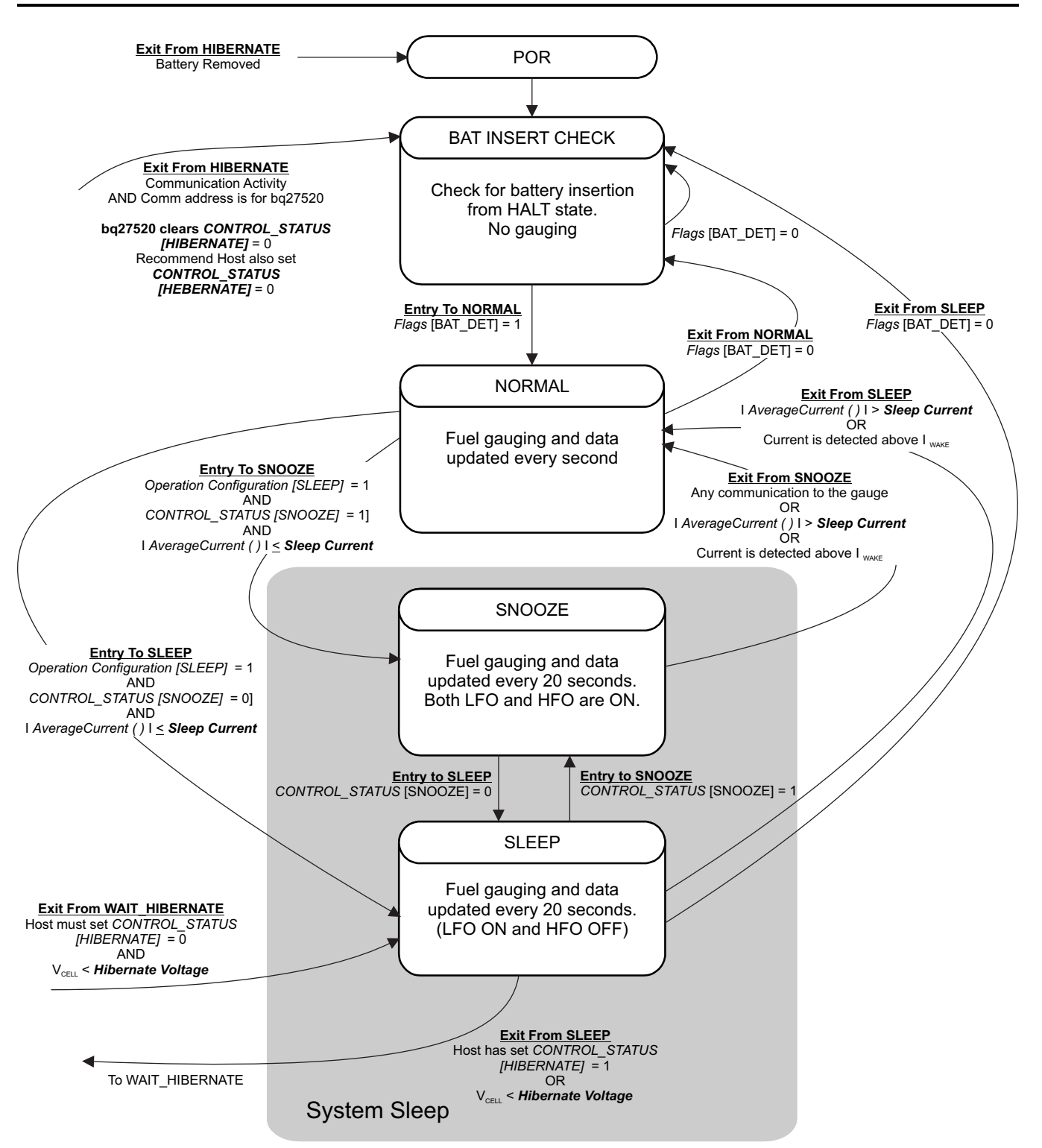

<span id="page-44-0"></span>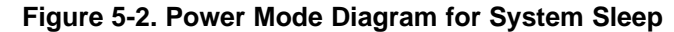

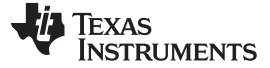

*Power Modes* [www.ti.com](http://www.ti.com)

# <span id="page-45-0"></span>*5.6.1 BAT INSERT CHECK Mode*

This mode is a halted-CPU state that occurs when an adapter, or other power source, is present to power the fuel gauge (and system), yet no battery has been detected. If enabled via the *OpConfig B [BIE]* bit, the fuel gauge detects battery insertion either through use of the thermistor network or the BI/TOUT pin. Alternatively, the host can use the *BAT\_INSERT* and *BAT\_REMOVE* subcommands to inform the battery presence or removal status. When battery insertion is detected, a series of initialization activities begin which include: OCV measurement, setting the BAT GD pin, and selecting the appropriate battery profiles.

Some commands, issued by a system processor, can be processed while the fuel gauge is halted in this mode. The gauge wakes up to process the command, then returns to the halted state awaiting battery insertion.

# <span id="page-45-1"></span>*5.6.2 NORMAL Mode*

The fuel gauge is in NORMAL mode when not in any other power mode. During this mode, *AverageCurrent( )*, *Voltage( )*, and *Temperature( )* measurements are taken, and the interface data set is updated. Decisions to change states are also made. This mode is exited by activating a different power mode.

Because the gauge consumes the most power in the NORMAL mode, the Impedance Track™ algorithm minimizes the time the fuel gauge remains in this mode.

# <span id="page-45-2"></span>*5.6.3 SLEEP Mode*

SLEEP mode is entered automatically if the feature is enabled (*Op Config [SLEEP]* bit = 1) and *AverageCurrent( )* is below the programmable level *Sleep Current*. Once entry into SLEEP mode has been qualified, but prior to entering it, the fuel gauge performs a coulomb counter autocalibration to minimize offset.

During SLEEP mode, the fuel gauge periodically takes data measurements and updates its data set. However, a majority of its time is spent in an idle condition.

The fuel gauge exits the SLEEP mode if any entry condition is broken, specifically when either:

- *AverageCurrent( )* rises above *Sleep Current*.
- A current in excess of  $I_{\text{wake}}$  through  $R_{\text{SENSE}}$  is detected.

In the event that a battery is removed from the system while a charger is present (and powering the gauge), Impedance Track™ updates are not necessary. Hence, the fuel gauge enters a state that checks for battery insertion and does not continue executing the Impedance Track™ algorithm.

# <span id="page-45-3"></span>*5.6.4 SNOOZE Mode*

Compared to the SLEEP mode, the SNOOZE mode has the high-frequency oscillator in operation, hence the communication delay associated with waking up from SLEEP mode can be eliminated. The SNOOZE mode is entered automatically if the feature is enabled (*CONTROL\_STATUS [SNOOZE]* bit = 1) and *AverageCurrent( )* is below the programmable level *Sleep Current*.

During SNOOZE mode, the fuel gauge periodically takes data measurements and updates its data set. However, a majority of its time is spent in an idle condition.

The fuel gauge exits the SNOOZE mode if any entry condition is broken, specifically when:

- Any communication activity with the gauge.
- *AverageCurrent( )* rises above *Sleep Current*.
- A current in excess of  $I_{\text{WAKE}}$  through  $R_{\text{SENSE}}$  is detected.

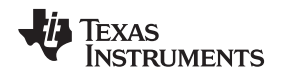

# <span id="page-46-0"></span>*5.6.5 HIBERNATE Mode*

The HIBERNATE mode should be used when the system equipment needs to enter a low-power state, and minimal gauge power consumption is required. This mode is ideal when system equipment is set to its own HIBERNATE, SHUTDOWN, or OFF mode.

For normal entry to the HIBERNATE mode, the system must set the *CONTROL\_STATUS [HIBERNATE]* bit by issuing a *SET* HIBERNATE subcommand. The gauge does not enter the HIBERNATE mode until a valid OCV measurement is made and the magnitude of the average cell current has fallen below *Hibernate I*. Regardless of the *CONTROL\_STATUS [HIBERNATE]* bit status, the gauge can also enter the HIBERNATE mode if *Voltage( )* falls below *Hibernate V* and a valid OCV measurement has been taken. The gauge remains in the HIBERNATE mode until the system issues a direct I<sup>2</sup>C command to the gauge or a POR occurs. I<sup>2</sup>C communication that is not directed to the gauge does not wake the gauge.

For proper system-level coordination of the HIBERNATE mode with the use of a charger IC, see [Table](#page-37-4) 5- [9,](#page-37-4) *Pin Function Code Descriptions.* It is important to prevent a charger from inadvertently charging the battery before an OCV reading can be taken. It is the system's responsibility to wake the fuel gauge after it has gone into the HIBERNATE mode. After waking, the gauge can proceed with the initialization of the battery information (OCV, profile selection, and so forth).

# <span id="page-46-1"></span>**5.7 Application-Specific Information**

# <span id="page-46-2"></span>*5.7.1 Battery Profile Storage and Selection*

The fuel gauge supports only one type of battery profile. This profile is stored in both the *Def0* and *Def1* profiles. When a battery pack is inserted for the first time, the default profile is copied into the *Packn* profiles. Then the Impedance Track™ algorithm begins gas gauging, regularly updating *Packn* as the battery is used.

In addition to the default profiles, the fuel gauge maintains two profiles: PACK0 and PACK1. These tables hold dynamic battery data, and keep track of the status for up to two of the most recent batteries used. In most cases, the fuel gauge can manage the information on two removable battery packs. When a battery pack is removed from host equipment, the fuel gauge maintains some of the battery information in case the battery is re-inserted. This way, the Impedance Track™ algorithm has a means of recovering batterystatus information, thereby maintaining good state-of-charge (SOC) estimates.

When an existing pack is removed from the fuel gauge and a different (or same) pack is inserted, cell impedance is measured immediately after battery detection (see [Section](#page-47-0) 5.7.2, *First OCV and Impedance Measurement*). The fuel gauge chooses the profile which is closest to the measured impedance, starting with the *Packn* profiles. That is, if the measured impedance matches *Pack0*, then the *Pack0* profile is used. If the measured impedance matches *Pack1*, then the *Pack1* profile is used. If the measured impedance does not match the impedance stored in either *Pack0* or *Pack1*, the battery pack is deemed new (none of the previously used packs). Either *Def0 or Def1* profile is copied into either the *Pack0* or *Pack1* profile, overwriting the oldest *Packn* profile.

# **5.7.1.1 Reading Application Status**

The *Application Status* data flash location contains cell profile status information, and can be read using the *ApplicationStatus( )* extended command (0x6A). The bit configuration of this function or location is shown in [Table](#page-46-3) 5-12.

<span id="page-46-3"></span>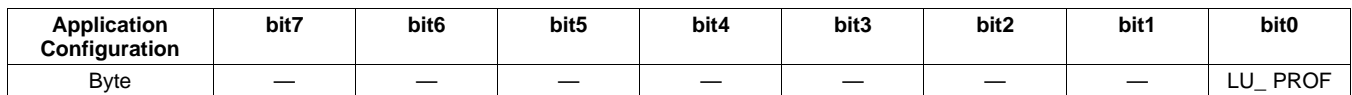

# **Table 5-12. ApplicationStatus( ) Bit Definitions**

LU\_PROF = Last profile used by fuel gauge. *Cell0* last used when cleared. *Cell1* last used when set. Default is 0.

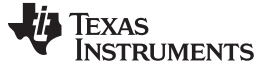

*Additional Data Flash Parameter Descriptions* [www.ti.com](http://www.ti.com)

#### <span id="page-47-0"></span>*5.7.2 First OCV and Impedance Measurement*

Upon power-up or pack insertion an open-circuit voltage (OCV) measurement of the battery is made via the BAT pin. For best gauging results, the system load during the OCV measurement should not exceed a C/20 discharge rate of the battery. For this first critical measurement, both BAT\_GD and SOC\_INT pins are available for system synchronization. (See [Section](#page-38-1) 5.3.5, *Power Path Control With the BAT\_GD Pin*, [Section](#page-38-0) 5.3.4, *SOC\_INT Pin Behavior*, and [Section](#page-9-0) 2.1.6, *OCV\_CMD: 0x000C*.)

Upon completion of the OCV voltage measurement, the *CONTROL\_STATUS [OCVCMDCOMP]* is set. [Table](#page-22-0) 4-6, *Data Flash Summary—OCV Table*, and the first OCV voltage measurement determine the initial SOC of the inserted battery, while impedance is computed from subsequent voltage and current samples under load using:

 $Z(SOC) = (OCV(SOC) - V)/I.$ 

This impedance is compared with the impedance of the dynamic profiles, *Packn*, and the default profiles, *Defn*, for the same SOC. Following all initialization functions, the *CONTROL\_STATUS [INITCOMP]* bit is set.

# <span id="page-47-1"></span>**5.8 Additional Data Flash Parameter Descriptions**

# <span id="page-47-2"></span>*5.8.1 TCA Set %*

*TCA Set %* is the Terminate Charge Alarm Set Percentage threshold. *TCA Set %* sets a *StateOfCharge( )* percentage threshold at which the *Flags( ) [CHG]* bit is cleared. When *TCA Set %* is set to –1, it disables the use of the charge alarm threshold. When *TCA Set %* is set to –1 and the taper condition is detected, the *[CHG]* bit is cleared.

*TCA Set %* only affects the *[CHG]* bit but does not affect the charge termination process or the gauging function. The default value is set to 99%.

# <span id="page-47-3"></span>*5.8.2 TCA Clear %*

*TCA Clear %* is the Terminate Charge Alarm Clear Percentage threshold. *TCA Clear %* sets a *StateOfCharge( )* percentage level at which the *Flags( ) [CHG]* bit is set.

*TCA Clear %* only affects the *[CHG]* bit but does not affect the charge termination process or the gauging function. The default value is set to 95%.

# <span id="page-47-4"></span>*5.8.3 FC Set %*

*FC Set %* is the Full Charge Set Percentage threshold. *FC Set %* sets a *StateOfCharge( )* percentage threshold at which the *Flags( ) [FC]* bit is set. When *FC Set %* is a value other than –1, the *[FC]* bit is set based on the amount of passed charge detected by the gauge and not charge termination detection. If *FC Set %* is set to –1, the *[FC]* bit is set based on charge termination detection (see *Taper Current* and *Taper Voltage* in [Section](#page-41-1) 5.5.1).

*FC Set %* only affects the *[FC]* bit which does not affect the charge termination process. The default value is set to 100%.

# <span id="page-47-5"></span>*5.8.4 FC Clear %*

*FC Clear %* is the Full Charge Clear Percentage threshold. *FC Clear %* sets a *StateOfCharge( )* percentage threshold at which the *Flags( ) [FC]* bit is cleared.

*FC Clear %* only affects the *[FC]* bit register which does not affect the charge termination process. The default value is set to 98%.

# <span id="page-48-0"></span>*5.8.5 DOD at EOC Delta Temperature*

This represents the temperature change threshold to update Q<sub>start</sub> and *RemainingCapacity()* due to temperature changes. During relaxation and at the start of charging, the remaining capacity is calculated as *RemainingCapacity()* = *FullChargeCapacity()* – Q<sub>start</sub>. As temperature decreases, Q<sub>start</sub> can become much smaller than that of the old *FullChargeCapacity( )* value, resulting in overestimation of *RemainingCapacity( )*. To improve accuracy, *FullChargeCapacity( )* is updated whenever the temperature change since the last *FullChargeCapacity( )* update is greater than *DODatEOC Delta T* × 0.1ºC.

The default value is 50. Note that the units are a tenth of a  $^{\circ}$ C which means a value of 50 corresponds to 5ºC.

# <span id="page-48-1"></span>*5.8.6 Default Temperature*

This is the temperature used to initialize the *Temperature( )* register until the host writes a different value if the *OpConfig B [WRTEMP]* bit is set.

# <span id="page-48-2"></span>*5.8.7 Device Name*

This is string data that can be a maximum of 7 characters. This field does not affect the operation, nor is it used by the part. It is read by using the extended data command: *DeviceName( )* (0x63 through 0x69).

# <span id="page-48-3"></span>*5.8.8 Data Flash Version*

This location can be used to store the data flash configuration version. Version control of golden flash files used in production is recommended.

# <span id="page-48-4"></span>*5.8.9 SOC1 Set Threshold*

*SOC1 Set Threshold* sets a *StateOfCharge( )* percentage threshold used to indicate when *StateOfCharge( )* falls to or below a defined *StateOfCharge( )*. The *SOC1 Set Threshold* is typically used as an initial low *StateOfCharge( )* warning. When *StateOfCharge( )* falls below the *SOC1 Set Threshold*, the State of Charge Initial *[SOC1]* bit in the *Flags( )* register is set. The *[SOC1]* bit is cleared once *StateOfCharge( )* rises above the *SOC1 Clear Threshold*. If *SOC1 Set Threshold* is set to –1, then the *[SOC1]* bit becomes inoperative.

The default value is set to 10%.

# <span id="page-48-5"></span>*5.8.10 SOC1 Clear Threshold*

*SOC1 Clear Threshold* sets a *StateOfCharge( )* percentage threshold used to indicate when *StateOfCharge( )* rises above a defined *StateOfCharge( )*. When *StateOfCharge( )* rises above the *SOC1 Clear Threshold*, the State of Charge Initial *[SOC1]* bit in the *Flags( )* register is cleared.

*SOC1 Clear Threshold* is normally set to 5% above the *SOC1 Set Threshold*. The default value is set to 15%.

# <span id="page-48-6"></span>*5.8.11 Final Voltage and Final Volt Time*

If *Voltage( )* is below *Final Voltage* for at least *Final Volt Time* (in seconds), then *RemainingCapacity( )* and *StateOfCharge( )* are forced to 0. *Final Voltage* is usually set to the same value as *Terminate Voltage*.

# <span id="page-48-7"></span>*5.8.12 Def Avg I Last Run and Def Avg P Last Run*

These parameters are not used in the fuel gauge.

# <span id="page-48-8"></span>*5.8.13 Max Res Factor*

Max percentage (ratio) that an impedance value stored in the Ra table is allowed to change in a single update in the positive direction.

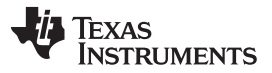

#### *Additional Data Flash Parameter Descriptions* [www.ti.com](http://www.ti.com)

The default setting is 15. The algorithm divides the value of this parameter by 10. The upper bound is determined by multiplying (*Max Res Factor* / 10) by the impedance value stored in the Ra table. Therefore, a value of 15 indicates resistance can only change by 50% from the current resistance value in the positive direction.

# <span id="page-49-0"></span>*5.8.14 Min Res Factor*

Max percentage (ratio) that an impedance value stored in the Ra table is allowed to change in a single update in the negative direction.

The default setting is 5. The algorithm divides the value of this parameter by 10. The lower bound is determined by multiplying (*Min Res Factor* / 10) by the impedance value stored in the Ra table. Therefore, a value of 5 indicates resistance can only change by 50% from the current resistance value in the negative direction.

# <span id="page-49-1"></span>*5.8.15 Ra Filter*

Ra table updates are filtered. This is a weighting factor which takes a certain percentage of the previous Ra table value and the remaining percentage comes from the newest calculated Ra value. This is to prevent resistances in the Ra table from changing quickly. After this filter has been applied, there is a final check to make sure that the new resistances satisfy both *Max Res Factor* and *Min Res Factor*.

It is normally set to 800 (80% previous Ra value plus 20% learned Ra value to form new Ra value).

# <span id="page-49-2"></span>*5.8.16 ResRelax Time*

This value is used for Impedance Track™ transient modeling of effective resistance. The resistance increases from zero to final value determined by the Ra table as defined by the exponent with time constant *ResRelax Time* during discharge simulation. Default value has been optimized for typical cell behavior, but could be increased if the gauge is being too conservative at low temperature.

# <span id="page-49-3"></span>*5.8.17 Max Sim Rate, Min Sim Rate*

Maximum and minimum limits for current used in simulation runs. The parameters are functions of *DesignCapacity( )* (that is, C/*Max Sim Rate* or C/*Min Sim Rate*).

# <span id="page-49-4"></span>*5.8.18 Transient Factor Charge and Discharge*

When a battery is inserted and the system is powering up, it is possible that current may be flowing at the same time the gauge is initializing the SOC based on a voltage measurement. The gauge compensates for this current flow but the amount of compensation can be adjusted by changing the values of these data flash parameters. For most cases, the default values are recommended.

# <span id="page-49-5"></span>*5.8.19 Max IR Correct*

The *Max IR Correct* is a maximum IR correction applied to OCV lookup under load. It only applies to OCV lookup after wakeup with detected charge current when gauge needs to establish capacity baseline, but the current is already flowing.

# <span id="page-49-6"></span>*5.8.20 Thermal Modeling*

At low temperatures the gauge could be overly conservative if it assumes the low temperature will persist. In fact, most systems will self-heat during operation. These thermal modeling parameters can be adjusted to predict the self-heating.

The *T Rise* constant reflects the level of system heating due to self-heating of the cell during discharge. This number can be measured empirically. It can be adjusted also through experimentation. In general, it can be increased if the gauge is too conservative at low temperature.

*T Time Constant* reflects the time constant of system heating due to self-heating of the cell during discharge. This number can be measured empirically. It can be adjusted also through experimentation. In general, it can be decreased if the gauge is too conservative at low temperature.

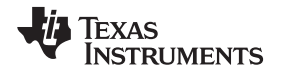

# <span id="page-50-0"></span>*5.8.21 Cell 0 and 1 V at Chg Term*

Records the voltage reading at the full charge taper termination. This voltage is used to calculate DODatEOC. Essentially this register is updated automatically to learn the true full level of the system or charger.

# <span id="page-50-1"></span>*5.8.22 Calibration, Data, ID = 104*

Most of the following values never require modification by the user. They are only modified by the Calibration commands in Calibration mode as explained in the application report: *Going to Production with the bq275xx* [\(SLUA449\)](http://www.ti.com/lit/pdf/SLUA449). For calibration using a host system, see *Host System Calibration Method* [\(SLUA640](http://www.ti.com/lit/pdf/SLUA640)).

# *CC Gain*

This is the gain factor for calibrating sense resistor, trace, and internal Coulomb Counter (integrating ADC delta-sigma) errors. It is used in the algorithm that reports charge in and discharge out of the battery through the *RemainingCapacity( )* register. The difference between *CC Gain* and *CC Delta* is that the algorithm that reports *AverageCurrent( )* cancels out the time base because *AverageCurrent( )* does not have a time component (it reports in mA) and *CC Delta* requires a time base for reporting *RemainingCapacity( )* (it reports in mAh).

#### *CC Delta*

This is the gain factor for calibrating sense resistor, trace, and internal Coulomb Counter (integrating ADC delta-sigma) errors. It is used in the algorithm that reports charge in and discharge out of the battery through the *RemainingCapacity( )* register. The difference between *CC Gain* and *CC Delta* is that the algorithm that reports *AverageCurrent( )* cancels out the time base because *AverageCurrent( )* does not have a time component (it reports in mA) and *CC Delta* requires a time base for reporting *RemainingCapacity( )* (it reports in mAh).

# *CC Offset*

Two offsets are used for calibrating the offset of the internal Coulomb Counter, board layout, sense resistor, copper traces, and other offsets from the Coulomb Counter readings. *CC Offset* is the calibration value that primarily corrects for the offset error of the Coulomb Counter circuitry. The other offset calibration is *Board Offset* and is described next. To minimize external influences when doing *CC Offset* calibration by automatic *CC Offset* calibration or *CC Offset* calibration function in Calibration Mode, an internal short is placed across the SRP and SRN pins inside the fuel gauge. *CC Offset* is a correction for small noise and errors; therefore, to maximize accuracy, it takes about 20 seconds to calibrate the offset. Because it is impractical to do a 20-s offset during production, two different methods have been selected for calibrating *CC Offset*.

- (A) The first method is to calibrate *CC Offset* by putting the fuel gauge in Calibration mode and initiating the *CC Offset* function as part of the entire calibration suite. See the application note: *Going to Production with the bq275xx* ([SLUA449](http://www.ti.com/lit/pdf/SLUA449)) for more information on the Calibration mode. This is a short calibration that is not as accurate as the second method, *Board Offset*. Its primary purpose is to calibrate *CC Offset* enough so that it does not affect any other Coulomb Counter calibrations. This is only intended as a temporary calibration because the automatic calibration, **Board Offset**, is done the first time the I<sup>2</sup>C Data and Clock is low for more than 20 seconds, which is a much more accurate calibration.
- (B) During normal Gas Gauge Operation when the I <sup>2</sup>C clock and data lines are low for more than 5 seconds and *AverageCurrent( )* is less than *Sleep Current* in mA, then an automatic *CC Offset* calibration is performed. This takes approximately 16 seconds and is much more accurate than the method in Calibration mode.

# *Board Offset*

*Board Offset* is the second offset register. Its primary purpose is to calibrate everything the *CC Offset* does not calibrate. This includes board layout, sense resistor, copper trace, and other offsets which are external to the fuel gauge chip. The simplified ground circuit design in the fuel gauge requires a separate board offset for each tested device.

# *Int Temp Offset*

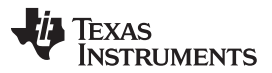

The fuel gauge has a temperature sensor built into the IC. The *Int Temp Offset* is used for calibrating offset errors in the measurement of the reported *Temperature( )* if the internal temperature sensor is used. The gain of the internal temperature sensor is accurate enough that a calibration for gain is not required.

#### *Ext Temp Offset*

*Ext Temp Offset* is for calibrating the offset of the thermistor connected to the TS1 pin as reported by *Temperature( )*. The gain of the thermistor is accurate enough that a calibration for gain is not required.

#### *Pack V Offset*

*Pack V Offset* is a calibration value that is used to correct for any offset relating to the analog-to-digital converter (ADC) cell voltage measurement.

<span id="page-52-0"></span>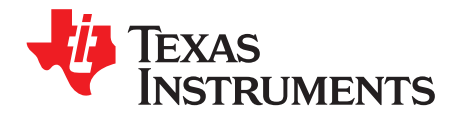

# *Communications*

#### <span id="page-52-1"></span>**6.1 I <sup>2</sup>C Interface**

The bq27520-G4 fuel gauge supports the standard  $l^2C$  read, incremental read, quick read, one byte write, and incremental write functions. The 7-bit device address (ADDR) is the most significant 7 bits of the hex address and is fixed as 1010101. The first 8-bits of the I<sup>2</sup>C protocol is, therefore, 0xAA or 0xAB for write or read, respectively.

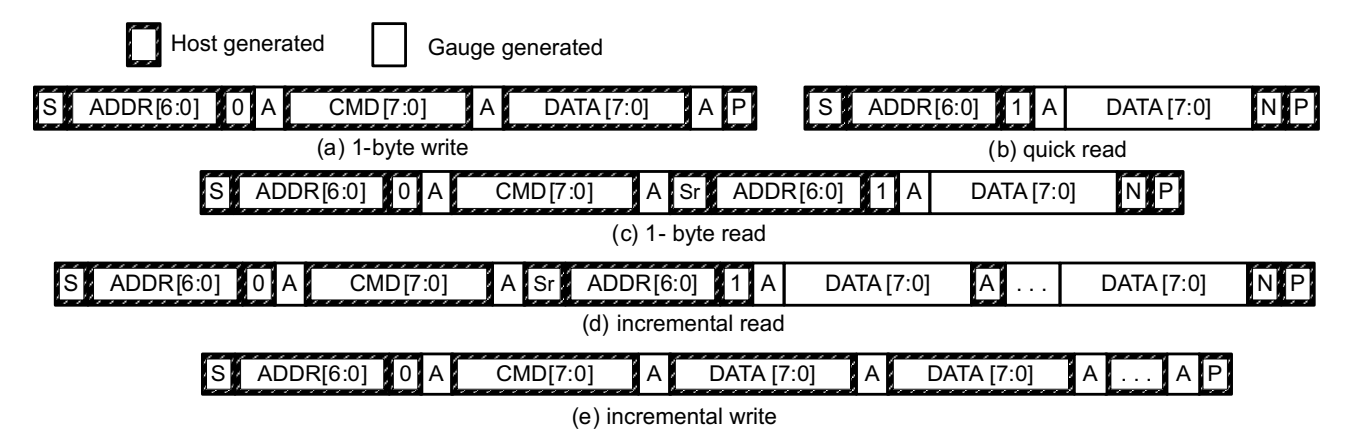

 $(S = Start, Sr = Repeated Start, A = Acknowledge, N = No Acknowledge, and P = Stop).$ 

The "quick read" returns data at the address indicated by the address pointer. The address pointer, a register internal to the I<sup>2</sup>C communication engine, increments whenever data is acknowledged by the fuel gauge or the I<sup>2</sup>C master. "Quick writes" function in the same manner and are a convenient means of sending multiple bytes to consecutive command locations (such as two-byte commands that require two bytes of data)

The following command sequences are not supported:

Attempt to write a read-only address (NACK after data sent by master):

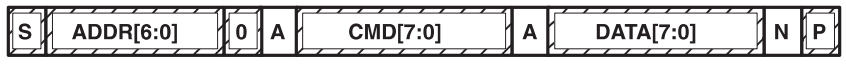

Attempt to read an address above 0x6B (NACK command):

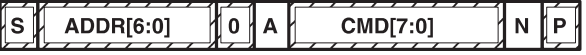

#### <span id="page-52-2"></span>**6.2 I <sup>2</sup>C Time Out**

The I<sup>2</sup>C engine releases both SDA and SCL if the I<sup>2</sup>C bus is held low for 2 seconds. If the fuel gauge was holding the lines, releasing them frees them for the master to drive the lines. If an external condition is holding either of the lines low, the I<sup>2</sup>C engine enters the low-power sleep mode.

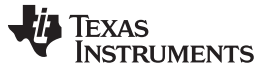

#### <span id="page-53-0"></span>**6.3 I <sup>2</sup>C Command Waiting Time**

To ensure proper operation at 400 kHz, a t<sub>(BUF)</sub> ≥ 66 µs bus free waiting time must be inserted between all packets addressed to the fuel gauge. In addition, if the SCL clock frequency ( $f_{\text{SCL}}$ ) is > 100 kHz, use individual 1-byte write commands for proper data flow control. The following diagram shows the standard waiting time required between issuing the control subcommand the reading the status result. An *OCV\_CMD* subcommand requires 1.2 seconds prior to reading the result. For read-write standard command, a minimum of 2 seconds is required to get the result updated. For read-only standard commands, there is no waiting time required, but the host should not issue all standard commands more than two times per second. Otherwise, the fuel gauge could result in a reset issue due to the expiration of the watchdog timer.

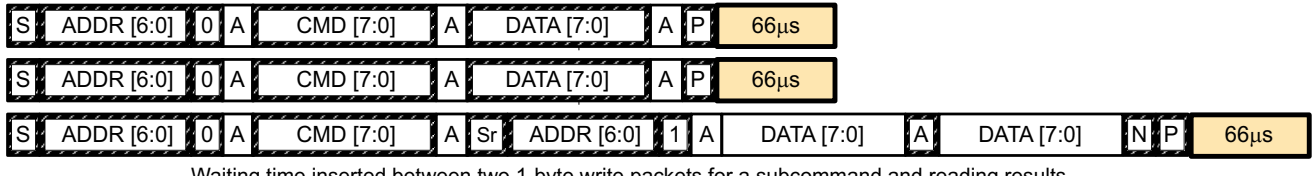

Waiting time inserted between two 1-byte write packets for a subcommand and reading results (required for 100 kHz  $<$  f<sub>scL</sub>  $\leq$  400 kHz)

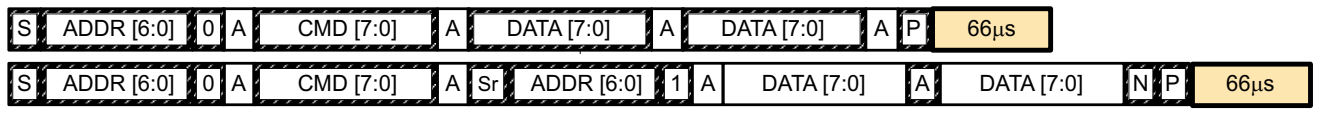

Waiting time inserted between incremental 2-byte write packet for a subcommand and reading results

(acceptable for  $f_{\text{SCL}} \leq 100$  kHz)

| $\overline{S}$ | .<br>ADDR [6:0] |                      | $\blacksquare$ 0. A $\blacksquare$<br>CMD [7:0] | Δ       | 'Sr⊯ | .<br>ADDR [6:0] | IA. | DATA [7:0] | ıAM | 7:01<br>DATA <sub>I7</sub> | $\epsilon$<br>I Al |
|----------------|-----------------|----------------------|-------------------------------------------------|---------|------|-----------------|-----|------------|-----|----------------------------|--------------------|
|                | DATA [7:0]      | $\sim$<br>IA I<br>__ | DATA [7:0]                                      | .<br>ÞI |      | 66us            |     |            |     |                            |                    |

Waiting time inserted after incremental read

#### <span id="page-53-1"></span>**6.4 I <sup>2</sup>C Clock Stretching**

A clock stretch can occur during all modes of fuel gauge operation. In SLEEP and HIBERNATE modes, a short clock stretch occurs on all I<sup>2</sup>C traffic as the device must wake-up to process the packet. In the other modes (BAT INSERT CHECK, NORMAL, SNOOZE) clock stretching only occurs for packets addressed for the fuel gauge. The majority of clock stretch periods are small as the I<sup>2</sup>C interface performs normal data flow control. However, less frequent yet more significant clock stretch periods may occur as blocks of Data Flash are updated. The following table summarizes the approximate clock stretch duration for various fuel gauge operating conditions.

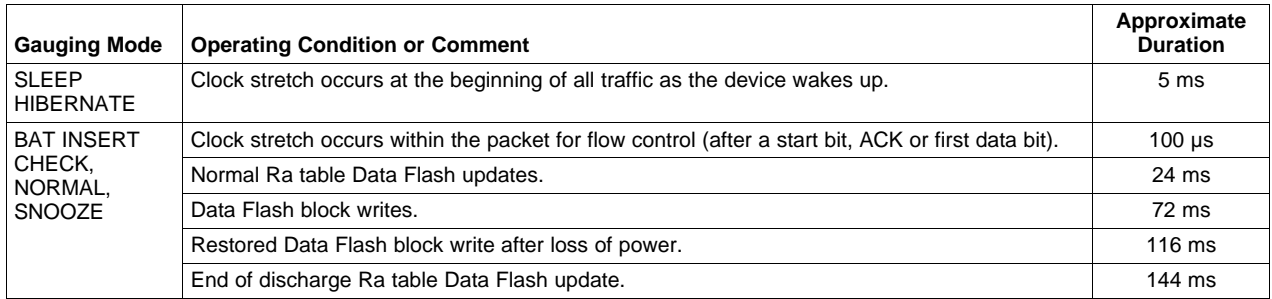

<span id="page-54-0"></span>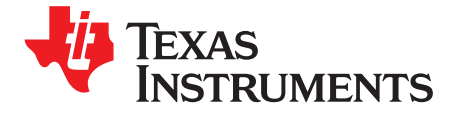

*Chapter 7 SLUUA35–August 2013*

# *Reference Schematic*

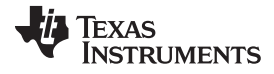

[www.ti.com](http://www.ti.com)

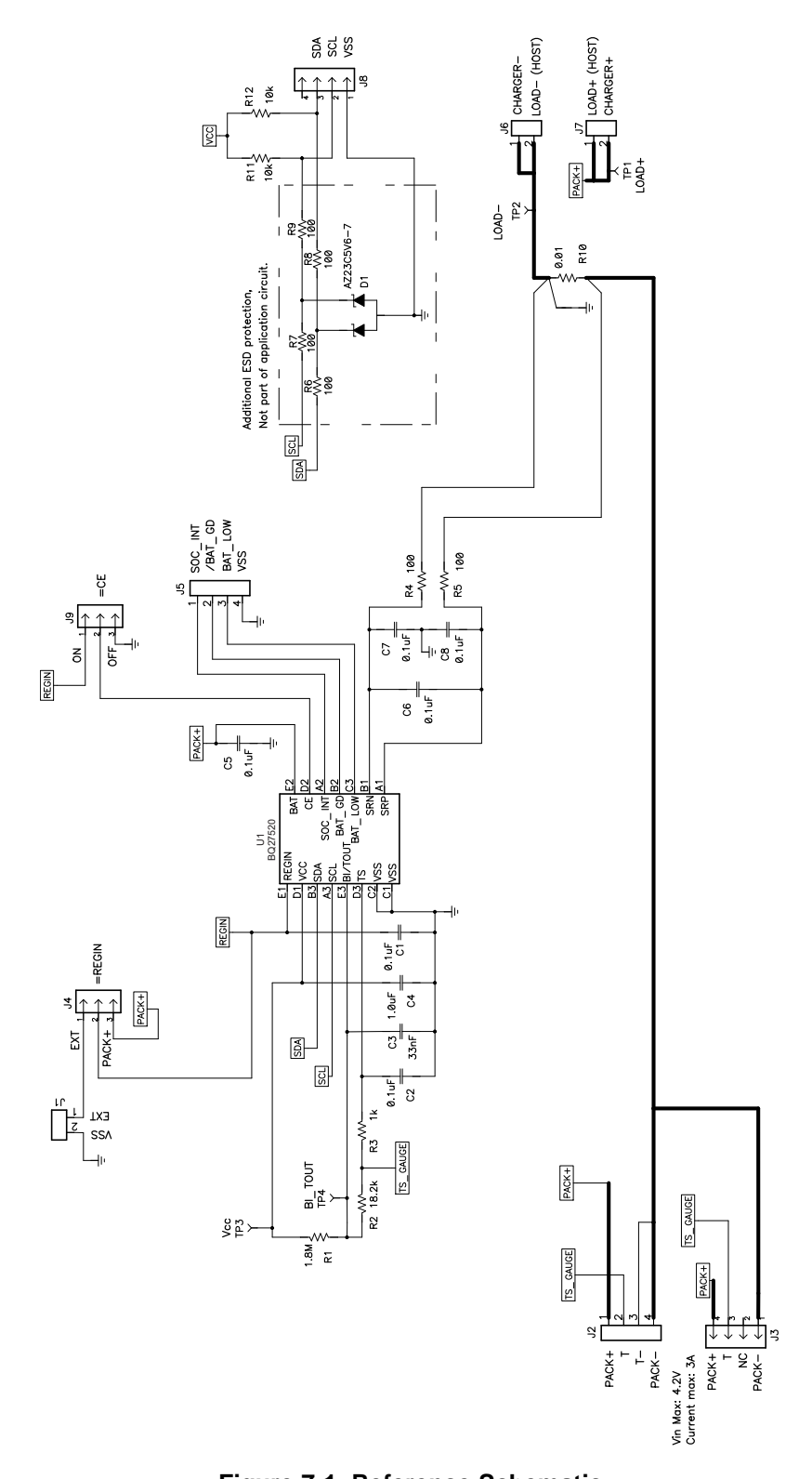

**Figure 7-1. Reference Schematic**

<span id="page-56-0"></span>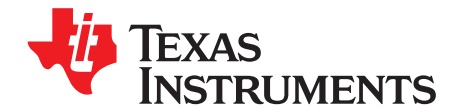

# *Open-Circuit Voltage Measurement Background*

The accuracy of the Impedance Track™ (IT) algorithm strongly depends on the accuracy and validity of the open-circuit voltage (OCV) measurement taken by fuel gauges that are based on IT technology. This appendix describes the process of taking OCV measurements during different events.

# <span id="page-56-1"></span>**A.1 Background**

- **OCV Calculation:** OCV (open-circuit voltage) is normally a calculated value because a true measurement of OCV requires an unloaded and relaxed condition on the battery. Because such an unloaded and completely relaxed condition is not always possible in a real system, the fuel gauge uses measured voltage, current, and temperature (VIT) to compute the OCV and as a result of this calculation, the state of charge (SOC) of the battery is established or reestablished.
- **OCV Qualification Time (QT):** The time in which SOC\_INT is asserted during an OCV measurement is approximately 165 ms. This is the timeframe in which we test if the VIT measurement is qualified for an OCV calculation. This is not the timeframe in which the actual VIT measurement is taken. During this time, the instantaneous current (adci) is measured. If abs(adci)  $\geq$  DesignCapacity/18, then the OCVFail bit is set. Otherwise, the VIT that we have just measured is qualified and the gauge proceeds with OCV calculation.
- **Current Measurement Time (CMT):** The time of current is measured 1 s.
- **Voltage Measurement Time (VMT):** The time of voltage is measured 125 ms.
- **Temperature Measurement Time (TMT):** The time of temperature is measured 125 ms.

# <span id="page-56-2"></span>*A.1.1 OCV Qualification and Calculation*

OCV qualification and calculation (*QC*) happens under two conditions:

- OCV CMD is sent by the host.
- Battery Insert (*BI*) event is detected.

**NOTE:** POR causes an immediate BI.

# <span id="page-56-3"></span>*A.1.2 OCV Calculation Assumption*

The current, voltage, and temperature must remain stable during QT, CMT, VMT, and TMT. In every case that stable VIT is mentioned, the desired stable condition for current is <C/20. If this is not true, error can be introduced into the OCV Calculation.

# <span id="page-56-4"></span>*A.1.3 OCV Timing*

The timing of each step in the OCV sequence is shown in [Figure](#page-57-0) A-1.

- 1. After a POR, voltage, current, and temperature are measured before updating the fuel gauge parameters.
- 2. Quick voltage and current measurements are taken to qualify OCV VIT conditions.
- 3. Voltage, current, and temperature are measured for subsequent fuel gauge parameters updates.

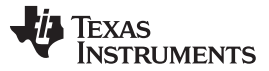

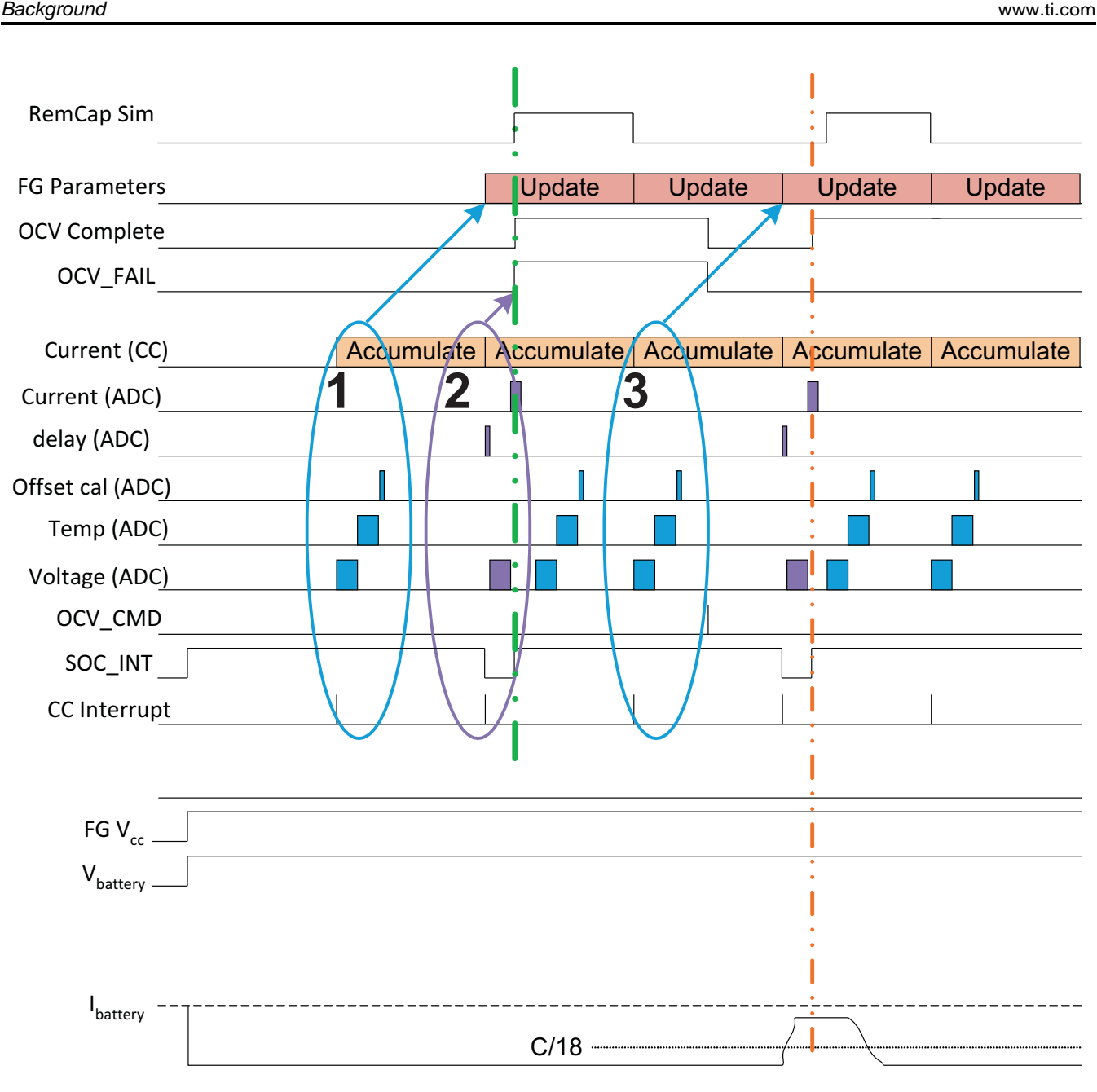

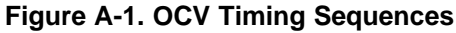

<span id="page-57-0"></span>The green dashed lines indicate the completion of an OCV measurement that has failed due to high load detected in current (ADC) measurement, whereas the orange dashed lines indicate the completion of a successful OCV measurement, given that the load at the time of measurement was below C/18 rate.

The second OCV measurement (orange line) is a success by qualification standard. However, this is not the recommended-use case because the current is only lowered during the OCV\_INT time (the qualification time). This makes the fuel gauge respond as if this were a pass condition; however, the actual result is not good because the actual VIT measurement used for OCV was taken under high load.

# <span id="page-58-0"></span>**A.2 OCV Timing and OCV\_CMD Use Recommendations**

# <span id="page-58-1"></span>*A.2.1 ACTIVE Mode (Fuel Gauge is not in SLEEP Mode)*

The VIT measurement used for the OCV calculation is the last VIT measured before the OCV\_CMD was received. The VIT value used for the OCV calculation needs to be a stable, not transient value. Before sending the OCV CMD, the current must be stable and <C/20 for at least one second. The recommendations for the OCV\_CMD used for active mode is that the VIT remains stable from two seconds before the OCV\_CMD is sent until the end of SOC\_INT (see [Figure](#page-58-4) A-2).

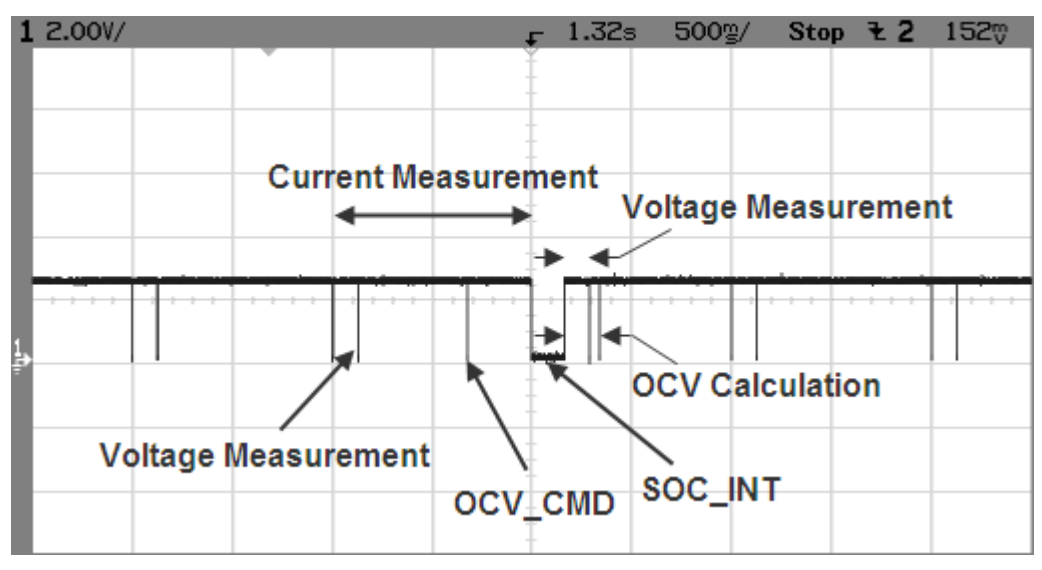

**Figure A-2. OCV Calculation Based on OCV Command**

# <span id="page-58-4"></span><span id="page-58-2"></span>*A.2.2 SLEEP Mode*

In SLEEP mode, the fuel gauge measures VIT every 20 s, instead of 1 s. The VIT measurement used for the OCV calculation is the last VIT measured before the OCV\_CMD was received. Sleep current is usually below the OCV current-fail threshold. So, the recommendations for the OCV\_CMD sent during SLEEP mode is that the VIT remains stable and below the sleep threshold from the time OCV\_CMD is sent until the end of SOC\_INT.

# <span id="page-58-3"></span>*A.2.3 Initial OCV – POR*

During POR, the VIT measurement used for the OCV calculation and qualification takes place between about 300 ms after POR until the end of SOC\_INT. To achieve a good initial OCV measurement after POR, the recommendation is to keep VIT stable from POR until the end of SOC\_INT (see [Figure](#page-59-0) A-3).

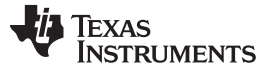

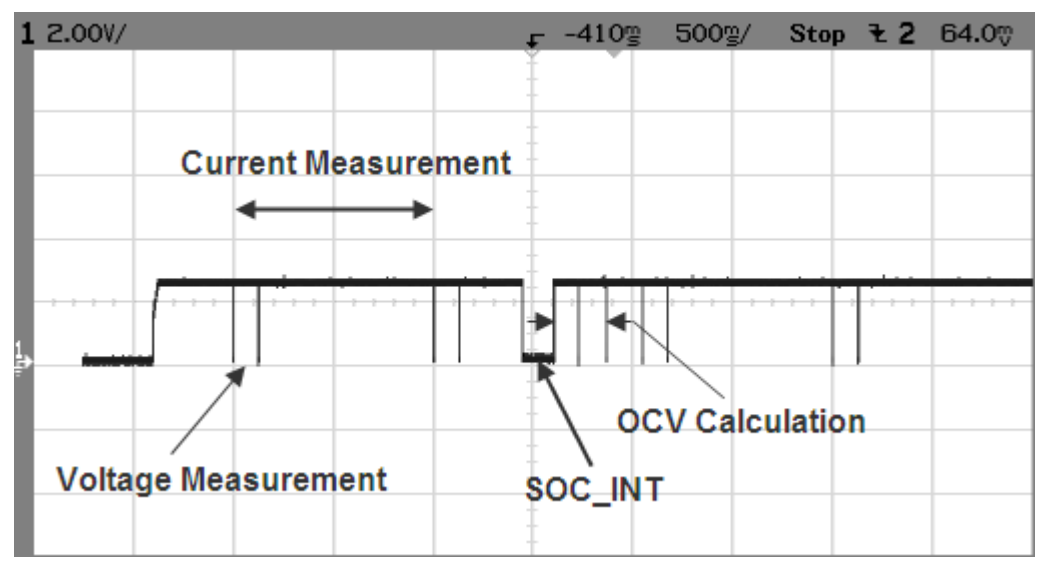

<span id="page-59-0"></span>**Figure A-3. Initial OCV Taken After POR**

<span id="page-60-0"></span>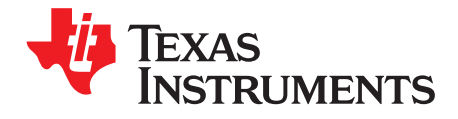

# *Appendix B SLUUA35–August 2013*

# *Glossary*

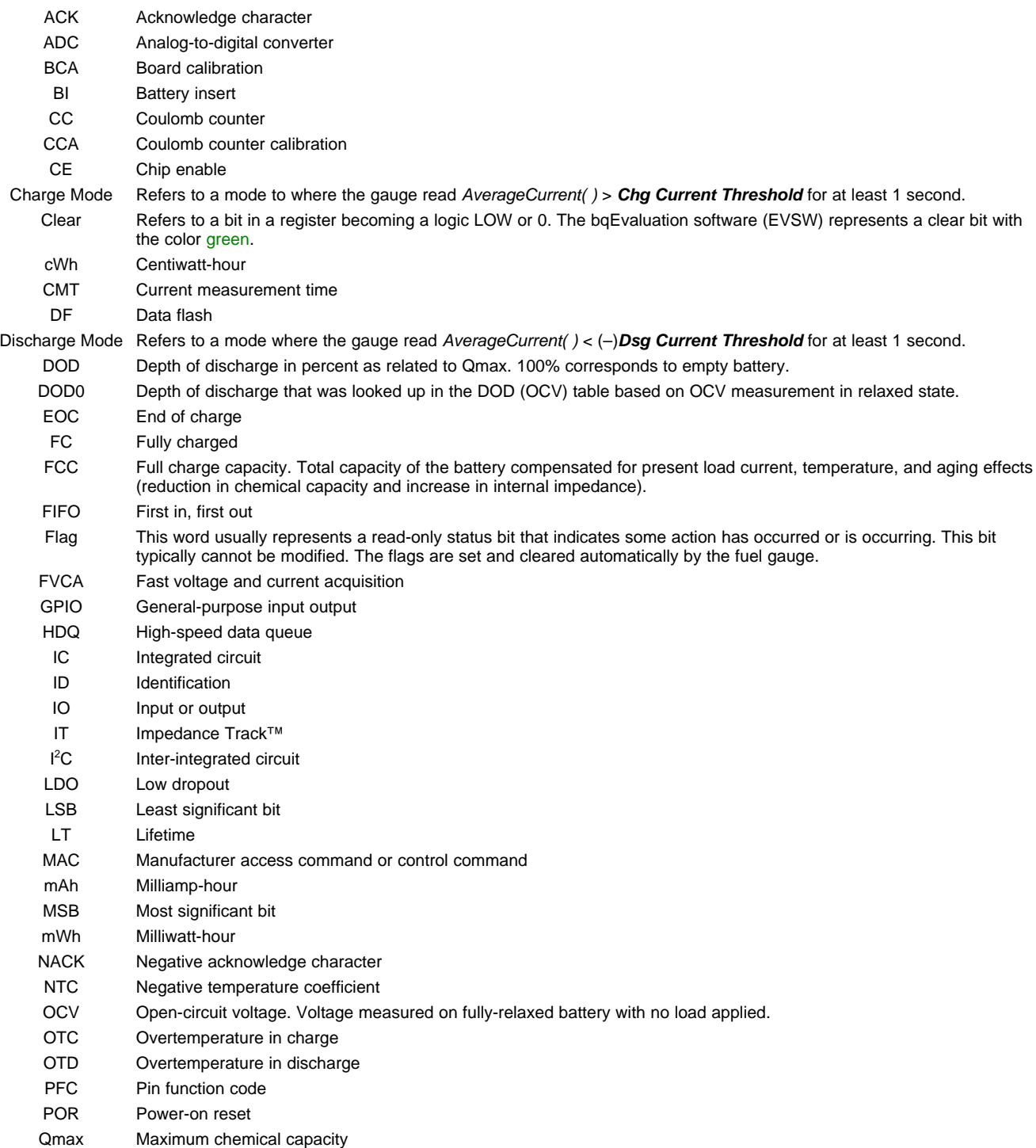

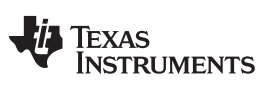

*Appendix B* [www.ti.com](http://www.ti.com)

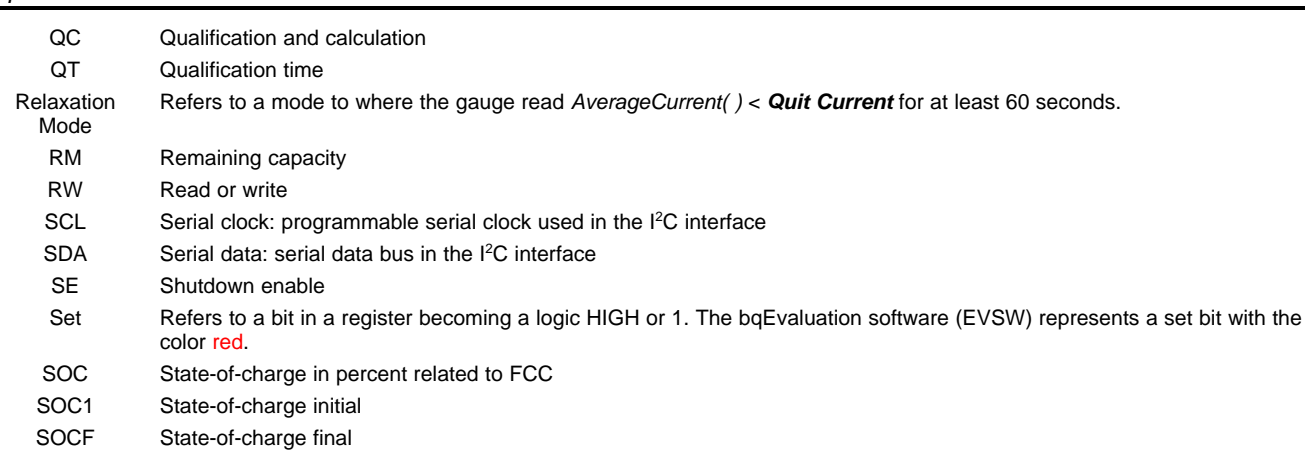

current from the battery pack.

TCA Terminate charge alarm TMT Temperature measurement time

VIT Voltage, current, temperature VMT Voltage measurement time

TS Temperature status TTE Time-to-empty TTF Time-to-full

System The word system is sometimes used in this document. When used, it always means a host system that is consuming

#### **IMPORTANT NOTICE**

Texas Instruments Incorporated and its subsidiaries (TI) reserve the right to make corrections, enhancements, improvements and other changes to its semiconductor products and services per JESD46, latest issue, and to discontinue any product or service per JESD48, latest issue. Buyers should obtain the latest relevant information before placing orders and should verify that such information is current and complete. All semiconductor products (also referred to herein as "components") are sold subject to TI's terms and conditions of sale supplied at the time of order acknowledgment.

TI warrants performance of its components to the specifications applicable at the time of sale, in accordance with the warranty in TI's terms and conditions of sale of semiconductor products. Testing and other quality control techniques are used to the extent TI deems necessary to support this warranty. Except where mandated by applicable law, testing of all parameters of each component is not necessarily performed.

TI assumes no liability for applications assistance or the design of Buyers' products. Buyers are responsible for their products and applications using TI components. To minimize the risks associated with Buyers' products and applications, Buyers should provide adequate design and operating safeguards.

TI does not warrant or represent that any license, either express or implied, is granted under any patent right, copyright, mask work right, or other intellectual property right relating to any combination, machine, or process in which TI components or services are used. Information published by TI regarding third-party products or services does not constitute a license to use such products or services or a warranty or endorsement thereof. Use of such information may require a license from a third party under the patents or other intellectual property of the third party, or a license from TI under the patents or other intellectual property of TI.

Reproduction of significant portions of TI information in TI data books or data sheets is permissible only if reproduction is without alteration and is accompanied by all associated warranties, conditions, limitations, and notices. TI is not responsible or liable for such altered documentation. Information of third parties may be subject to additional restrictions.

Resale of TI components or services with statements different from or beyond the parameters stated by TI for that component or service voids all express and any implied warranties for the associated TI component or service and is an unfair and deceptive business practice. TI is not responsible or liable for any such statements.

Buyer acknowledges and agrees that it is solely responsible for compliance with all legal, regulatory and safety-related requirements concerning its products, and any use of TI components in its applications, notwithstanding any applications-related information or support that may be provided by TI. Buyer represents and agrees that it has all the necessary expertise to create and implement safeguards which anticipate dangerous consequences of failures, monitor failures and their consequences, lessen the likelihood of failures that might cause harm and take appropriate remedial actions. Buyer will fully indemnify TI and its representatives against any damages arising out of the use of any TI components in safety-critical applications.

In some cases, TI components may be promoted specifically to facilitate safety-related applications. With such components, TI's goal is to help enable customers to design and create their own end-product solutions that meet applicable functional safety standards and requirements. Nonetheless, such components are subject to these terms.

No TI components are authorized for use in FDA Class III (or similar life-critical medical equipment) unless authorized officers of the parties have executed a special agreement specifically governing such use.

Only those TI components which TI has specifically designated as military grade or "enhanced plastic" are designed and intended for use in military/aerospace applications or environments. Buyer acknowledges and agrees that any military or aerospace use of TI components which have **not** been so designated is solely at the Buyer's risk, and that Buyer is solely responsible for compliance with all legal and regulatory requirements in connection with such use.

TI has specifically designated certain components as meeting ISO/TS16949 requirements, mainly for automotive use. In any case of use of non-designated products, TI will not be responsible for any failure to meet ISO/TS16949.

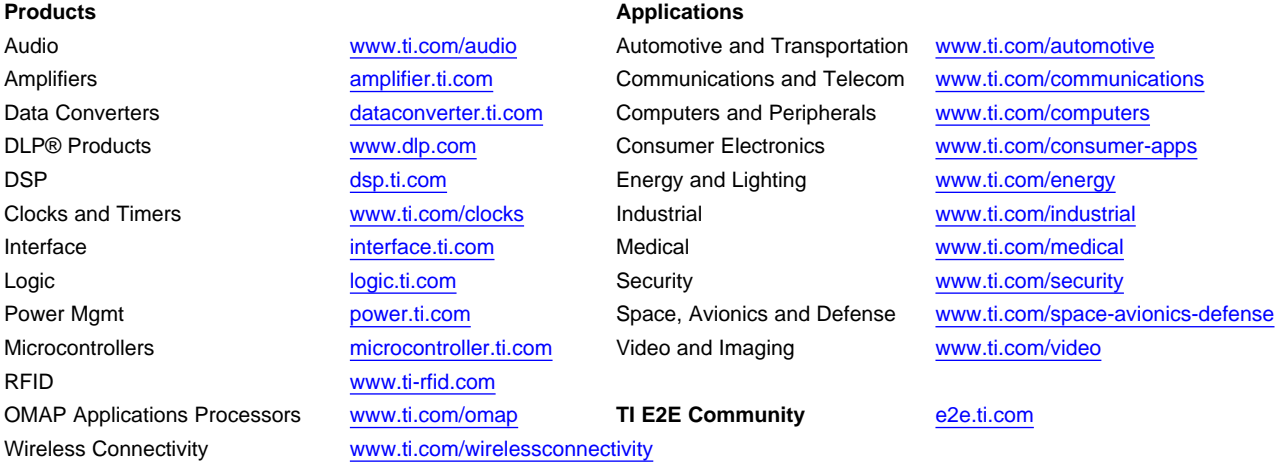

Mailing Address: Texas Instruments, Post Office Box 655303, Dallas, Texas 75265 Copyright © 2013, Texas Instruments Incorporated